# **IBM® Water Operations for Waternamics Benutzerhandbuch**

**Hinweis**: Vor Verwendung dieser Informationen und des darin beschriebenen Produkts sollten die Informationen im Abschnitt [Bemerkungen](#page-193-0) am Ende des Dokuments gelesen werden.

Diese Ausgabe bezieht sich auf Version 5, Release 2, Modification 1 von IBM® Water Operations for Waternamics und alle nachfolgenden Releases und Modifikationen, bis dieser Hinweis in einer Neuausgabe geändert wird.

© Copyright Veolia Environment-VE 2016, 2018.

© Copyright International Business Machines Corporation 2016, 2018.

# Inhalt

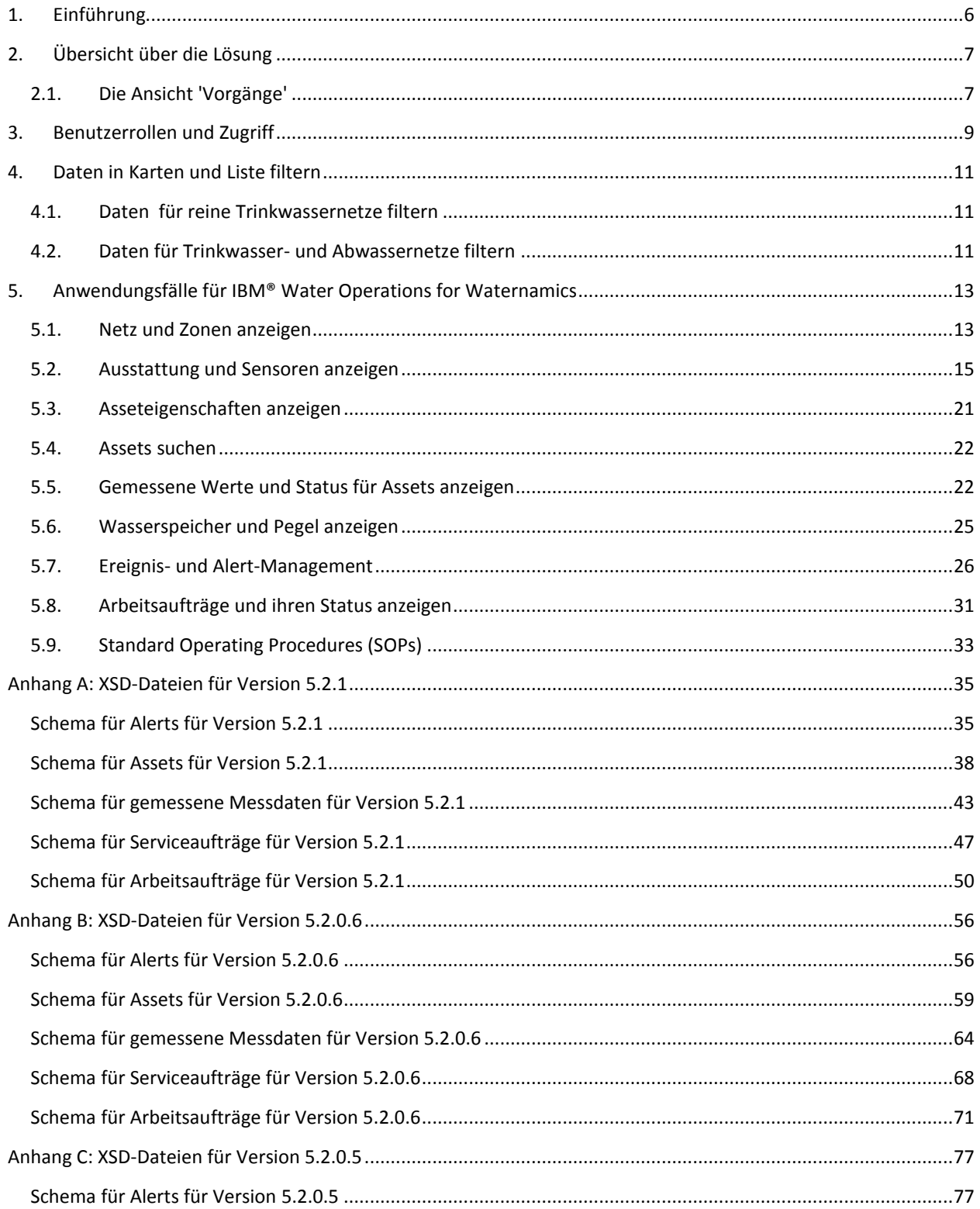

# IBM® Water Operations for Waternamics Benutzerhandbuch

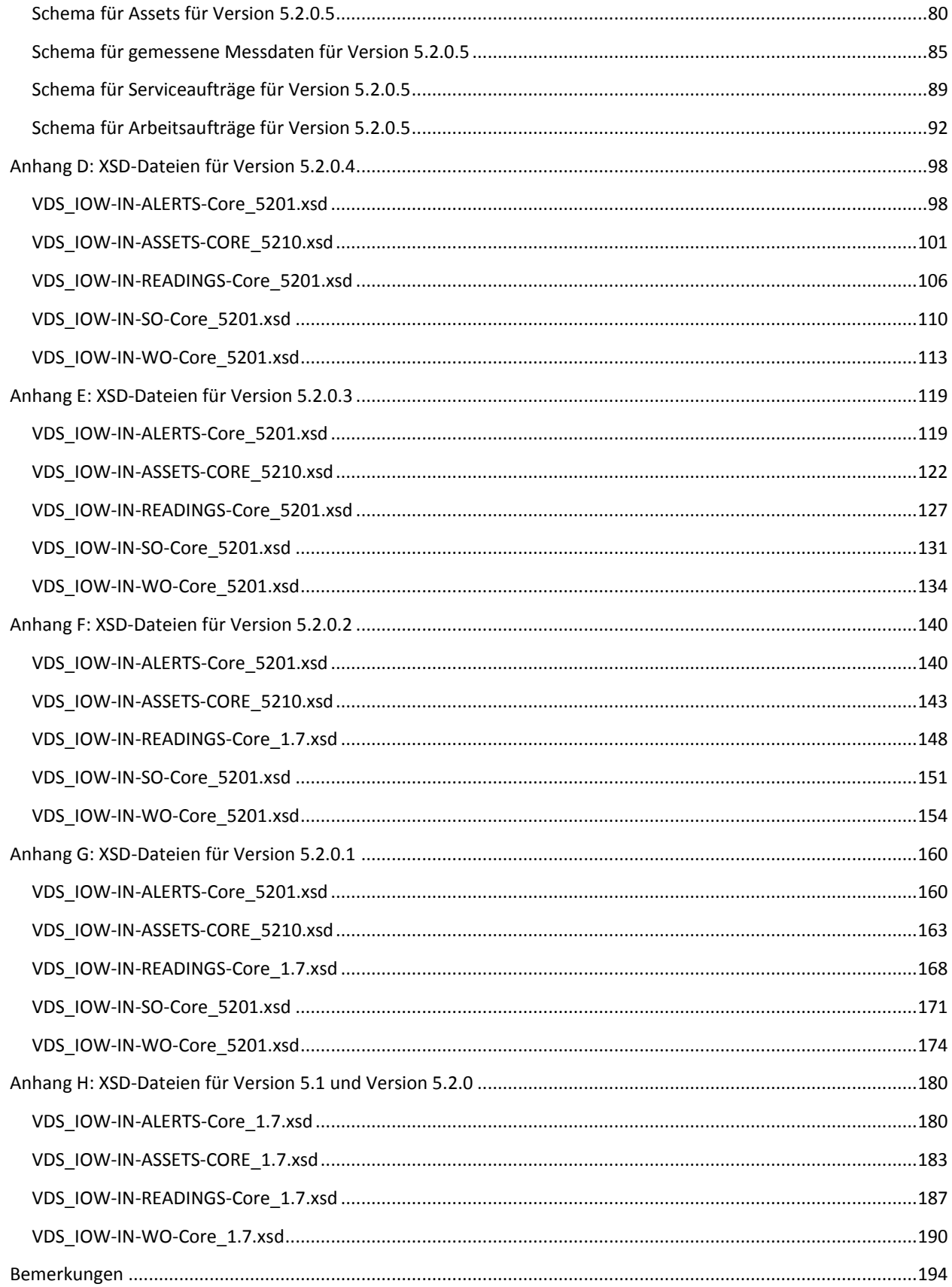

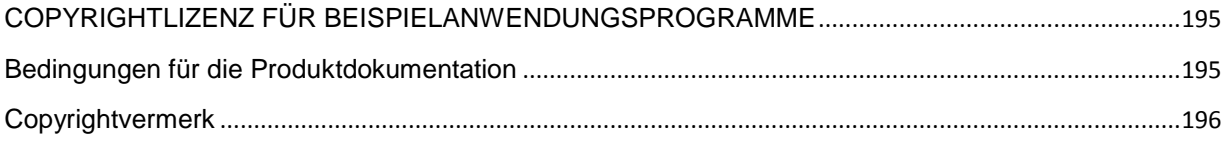

# <span id="page-5-0"></span>1. Einführung

Dieses Handbuch dient als Einführung in die Funktionalität von IBM® Water Operations for Waternamics und enthält Beschreibungen einiger der von dieser Lösung implementierten Anwendungsfälle.

Weitere Informationen zur Verwendung der Lösung enthält die Produktdokumentation für **IBM®** Intelligent [Operations Center.](http://www.ibm.com/support/knowledgecenter/SS3NGB_5.1.0.6/ioc/use_dme_intro.html)

# <span id="page-6-0"></span>2. Übersicht über die Lösung

IBM® Water Operations for Waternamics ist eine Lösung, die auf IBM® Intelligent Operations Center-Software aufsetzt und diese erweitert.

IBM® Water Operations for Waternamics ist als situationsbezogene Lösung konzipiert, die die wirksame Betriebssteuerung des Wassernetzes einer Stadt oder eines Gewässerbezirks ermöglicht und vereinfacht.

Die Lösung bietet die folgenden Vorteile:

- Sie stellt Daten von Sensoren und Unternehmenssystemen zusammen und korreliert sie. Dies umfasst Daten zu Assets, gemessene Werte und Ereignisse.
- Sie stellt diese Daten gegenüber unterschiedlichen Benutzerprofilen in einem geografisch-räumlichen Kontext dar und liefert damit den Benutzern relevante Informationen, um täglich wie auch in akuten Krisensituationen fundierte Entscheidungen treffen zu können. Vor ihrer Darstellung werden diese Daten optional von der Lösung analysiert und aufbereitet. Die Daten werden in zwei Ansichten dargestellt: der Ansicht 'Vorgänge' (Betriebsansicht) und der Ansicht 'Status'.
- Sie vereinfacht die Rückkehr zum Regelbetrieb durch manuelles oder automatisches Auslösen von Standardbetriebsabläufen bzw. Standard Operating Procedures (SOPs).

Das Ziel dieser Lösung besteht nicht etwa darin, jedes Ihrer funktionalen, langfristig ausgelegten, spezialisierten und bewährten Systeme wie etwa geografische Informationssysteme (GIS), Enterprise Asset Management-Systeme (EAM-Systeme) oder Supervisory Control and Data Acquisition-Systeme (SCADA-Systeme) zu ersetzen, sondern verfolgt vielmehr die Zielsetzung, nur die relevanten Daten zusammenzustellen und zu korrelieren, die für die optimale Betriebssteuerung erforderlich sind.

# <span id="page-6-1"></span>2.1. Die Ansicht 'Vorgänge'

In der Ansicht 'Vorgänge' (Betriebsansicht) können Sie Ihre Daten auf einer Geodatenkarte, einer logischen Karte oder in einer Liste anzeigen. Diese Daten umfassen Folgendes:

- Assets mit oder ohne zugeordnete Sensormesswerte
- Ereignisse einschließlich Arbeitsaufträge und Alerts von Sensoren und Unternehmenssystemen
- Optional Daten von externen Quellen wie Wetter-Feeds und Open Data-Repositorys

Wählen Sie **Meine Ansicht > Liste** aus, um Datenelemente in einer Liste anzuzeigen, zu überwachen und zu verwalten.

Wählen Sie **Meine Ansicht > Logische Karte** aus, um das Semantikmodell in einer Karte zu überwachen und die Beziehungen zwischen einem ausgewählten Asset und anderen Elementen im Semantikdatenmodell anzuzeigen. Bei dem Modell handelt es sich um eine Abstraktion der realen Infrastruktur, der Assets und der gemessenen Werte. Weitere Informationen zum Semantikmodell enthält die Produktdokumentation für [IBM®](http://www.ibm.com/support/knowledgecenter/SS3NGB_5.1.0.6/ioc/extend_pop.html)  [Intelligent Operations Center: Infrastruktur mit Daten füllen.](http://www.ibm.com/support/knowledgecenter/SS3NGB_5.1.0.6/ioc/extend_pop.html)

Verwenden Sie das Fenster 'Filter', um zu definieren, welche Daten angezeigt werden. Die verschiedenen Filter sind in Filterteilfenstern zu Gruppen zusammengefasst.

Weitere Informationen zur Ansicht 'Vorgänge' (Betriebsansicht) enthält die Produktdokumentation zu **IBM®** [Intelligent Operations Center: Device Management Enablement-Daten anzeigen, filtern und analysieren.](http://www.ibm.com/support/knowledgecenter/SS3NGB_5.1.0.6/ioc/use_dme_intro.html)

# <span id="page-8-0"></span>3. Benutzerrollen und Zugriff

.

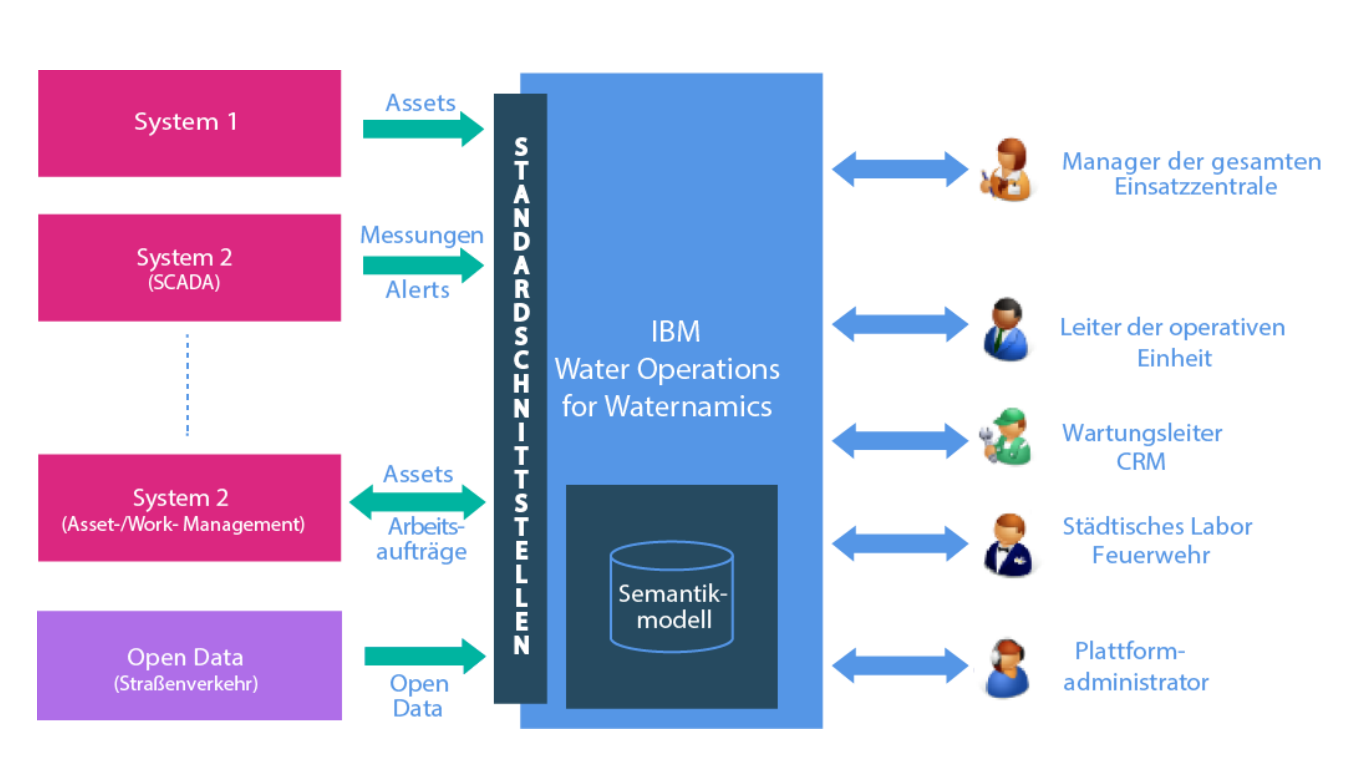

**Abbildung 1: IBM® Water Operations for Waternamics – Benutzerkontext**

IBM® Water Operations for Waternamics aggregiert sowohl die Daten, die aus den verschiedenen Systemen innerhalb einer Organisation stammen, die für den Betrieb des Wassernetzes verantwortlich sind, als auch Daten aus externen Systemen. Diese Systeme können je nach Implementierung variieren. Die Lösung verwendet jedoch vordefinierte Schnittstellen und die Bereitstellung wird vereinfacht, wenn Sie sich an diese Schnittstellen halten.

Nachdem diese Daten verarbeitet worden sind, werden sie den unterschiedlichen Benutzern gegenüber in Übereinstimmung mit ihrem jeweiligen Profil dargestellt. Mit der Lösung werden die nachfolgend aufgeführten Standardrollen installiert. Je nach den Bedürfnissen der Stadt, in der die Bereitstellung der Lösung erfolgt, können einige oder alle der Rollen aktiviert werden:

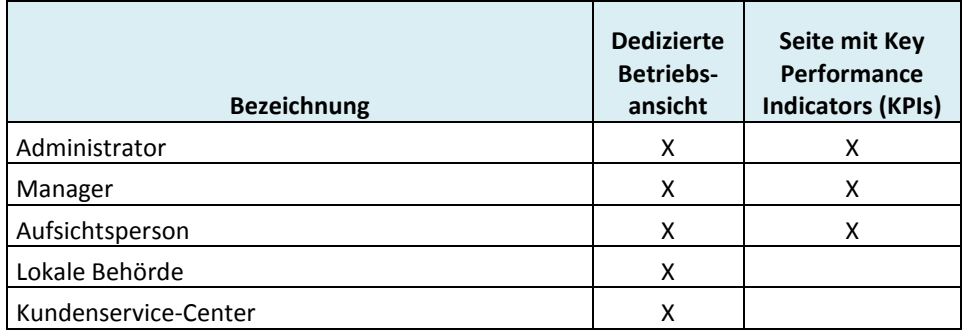

#### IBM® Water Operations for Waternamics Benutzerhandbuch

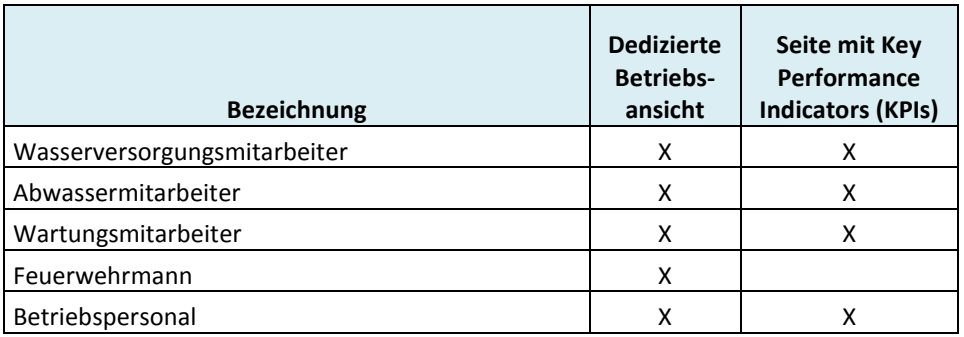

Für jedes Profil wird eine Benutzergruppe erstellt. Für jede Gruppe wird eine Betriebsansicht bzw. Seite 'Vorgänge' erstellt, sodass jede Gruppe Zugriff auf sämtliche Daten hat, die sie für ihre jeweilige Rolle benötigt.

# <span id="page-10-0"></span>4. Daten in Karten und Liste filtern

Durch Auswahl eines oder mehrerer Filter im Fenster 'Filter' können Sie bestimmen, welche Daten auf den Karten oder in der Liste angezeigt werden sollen. Welche Filter dabei zur Verfügung stehen, richtet sich nach dem jeweiligen Benutzerprofil. Sie könnten die Daten zum Beispiel nach geografisch-räumlichem Standort und Status filtern.

Weitere Informationen enthält die Produktdokumentation zu IBM® Intelligent Operations Center: Assets auf den [Karten und in der Liste filtern.](http://www.ibm.com/support/knowledgecenter/SS3NGB_5.1.0.6/ioc/use_dme_wtr_filterpanelportlet.html?pos=2)

#### <span id="page-10-1"></span>4.1. Daten für reine Trinkwassernetze filtern

Wenn sich Ihre Bereitstellung nur mit dem Trinkwassernetz befasst, können Sie die mit der Lösung bereitgestellten Filter für reine Trinkwassernetze verwenden. Diese Filter sind im Fenster 'Filter' in Filterteilfenstern zu Gruppen zusammengefasst. Folgende Filtergruppen stehen zur Verfügung:

- Wasser: Netzverbindungsstücke
- Wasser: Zonen
- Wasser: Sensoren
- Ereignisse
- Wasser: Kunden
- Wasser: Qualität
- Wasser: Eingriffe
- Wasser: Alerts

Bei Bedarf können diese Filter nach der Installation der Lösung reorganisiert werden.

#### <span id="page-10-2"></span>4.2. Daten für Trinkwasser- und Abwassernetze filtern

Wenn Sie Ihre IBM® Water Operations for Waternamics-Lösung sowohl mit Trinkwasser- als auch mit Abwassernetzen befasst, können Sie die mit der Lösung bereitgestellten Filtergruppen für diese Netze verwenden. Folgende Filtergruppen stehen zur Verfügung:

- Wasser: Netzverbindungsstücke
- Wasser: Zonen
- Wasser: Sensoren
- Ereignisse
- Wasser: Qualität
- Wasser: Eingriffe
- Wasser: Alerts
- Abwasser: Abwasserleitungen
- Abwasser: Netzelemente
- Abwasser: Zonen
- Abwasser: Sensoren
- Abwasser: Eingriffe
- Oberflächennetz: Abwasserleitungen
- Oberflächennetz: Ereignisse
- Oberflächennetz: Standorte
- Oberflächennetz: Sensoren

Bei Bedarf können diese Filter nach der Installation der Lösung reorganisiert werden.

# <span id="page-12-1"></span><span id="page-12-0"></span>5. Anwendungsfälle für IBM® Water Operations for Waternamics

#### 5.1. Netz und Zonen anzeigen

#### 5.1.1. Wassernetz

#### 5.1.1.1. Rohrabschnitte

Möglicherweise muss es möglich sein, Assets ohne großen Aufwand an ihren Attributen auf der Karte zu erkennen. So könnte es zum Beispiel erforderlich sein, dass Rohre eines bestimmten Durchmessers in einer bestimmten Strichstärke dargestellt werden oder die Farbe eines Rohrs seinen Status anzeigt. Die Lösung stellt für solche Fälle zwei Konfigurationen zur Verfügung:

- Rohre werden in einer einzigen Farbe und in einer einheitlichen Strichstärke dargestellt. Als Farbe wird die Farbe der von Ihnen ausgewählten Filtergruppe verwendet. ODER:
- Die Breite der Linie, mit der ein Rohr dargestellt wird, richtet sich proportional nach dem Durchmesser des Rohrabschnitts, und die Farbe der Linie variiert je nach Netztyp und nach Status des Rohrabschnitts.

Wenn der zweite Darstellungsansatz verwendet wird, so werden die Rohrabschnitte mit ihrem Durchmesser und ihrem Netztyp in einem primären Layer dargestellt, während der Status des Rohrabschnitts in einem sekundären Layer farblich angezeigt wird. Dieser Status wird anhand der gemessenen Werte und ihrer Übereinstimmung mit dem Wert des gleichnamigen Attributs vom geografischen Informationssystem (GIS) bestimmt. Das bedeutet Folgendes: Wenn das geografische Informationssystem einen Status anzeigt, der von dem durch die Messwerte erfassten Status abweicht, weist die Farbe des Rohrs auf eine Anomalie hin. Andernfalls gibt die Farbe einen normalen Status an.

Sind keine Messwerte verfügbar, so wird der Status auf der Grundlage des auf Assetebene deklarierten aktuellen Werts abgeleitet, wie die folgende Tabelle veranschaulicht:

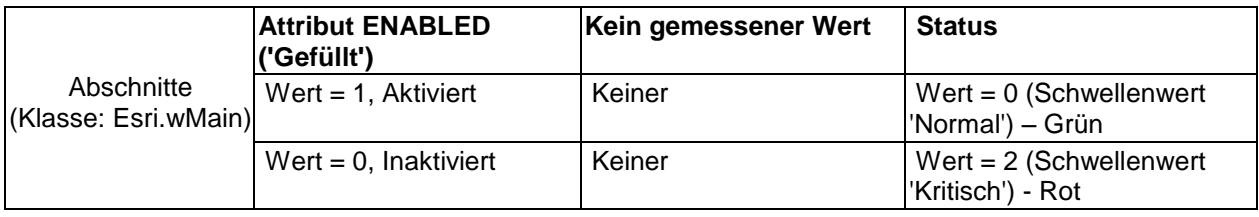

# 5.1.2. Zoneneinteilung und Effizienz

Sie können Zonen der piezometrischen Pegel anzeigen.

#### 5.1.2.1. Piezometrische Pegel

IBM® Water Operations for Waternamics zeigt Zonen der piezometrischen Pegel (Standrohrspiegelzonen) an. Die Zonendaten müssen über die Schnittstelle für Assets geliefert werden. Es werden die Polygon-Assets, die zu ein und demselben piezometrischen Pegel gehören, wie auch all diejenigen Assets angezeigt, die dem Pegel logisch

zugeordnet sind, wie zum Beispiel Sensoren und Ausstattung. Anhand einer Asset-Eigenschaft wird angegeben, zu welcher Zone das Asset gehört.

Wählen Sie einen piezometrischen Pegel aus, um dessen Merkmale anzuzeigen. Die Polygone, die einem jeden piezometrischen Pegel zugeordnet sind, haben eine Füllfarbe.

Piezometrische Pegel können auf zweierlei Arten dargestellt werden:

• Die Zonen werden mit einer einheitlichen Füllfarbe angezeigt und lassen sich anhand verschiedener Darstellungen der Ränder unterscheiden.

ODER:

• Die Zone wird in einer anderen Farbe angezeigt, die in der Schnittstelle angegeben wird und den piezometrischen Pegel der Zone widerspiegelt. Diese Informationen werden über die Schnittstelle für Assets zurückgeführt. Die Linienfarbe gibt den Status der Zone in Beziehung zu den zugeordneten Typen von gemessenen Werten und konfigurierten Schwellenwerten an.

Die Farben, Typen von gemessenen Werten und Schwellenwerte, die jedem piezometrischen Pegel zugeordnet werden sollen, werden über die Schnittstelle für Assets an die Lösung gesendet. Die für den Status verwendeten Farben sind die Standardfarben von IBM® Water Operations for Waternamics für den Status. Die fünf verfügbaren Status lauten 'Unbestimmt', 'Keine Werte', 'Normal', 'Überwachungsbedürftig' und 'Kritisch'.

#### 5.1.3. Schnittstelle für Assets

Die Aktualisierung von Daten erfolgt über die Schnittstelle für Assets.

#### **Beschreibung**

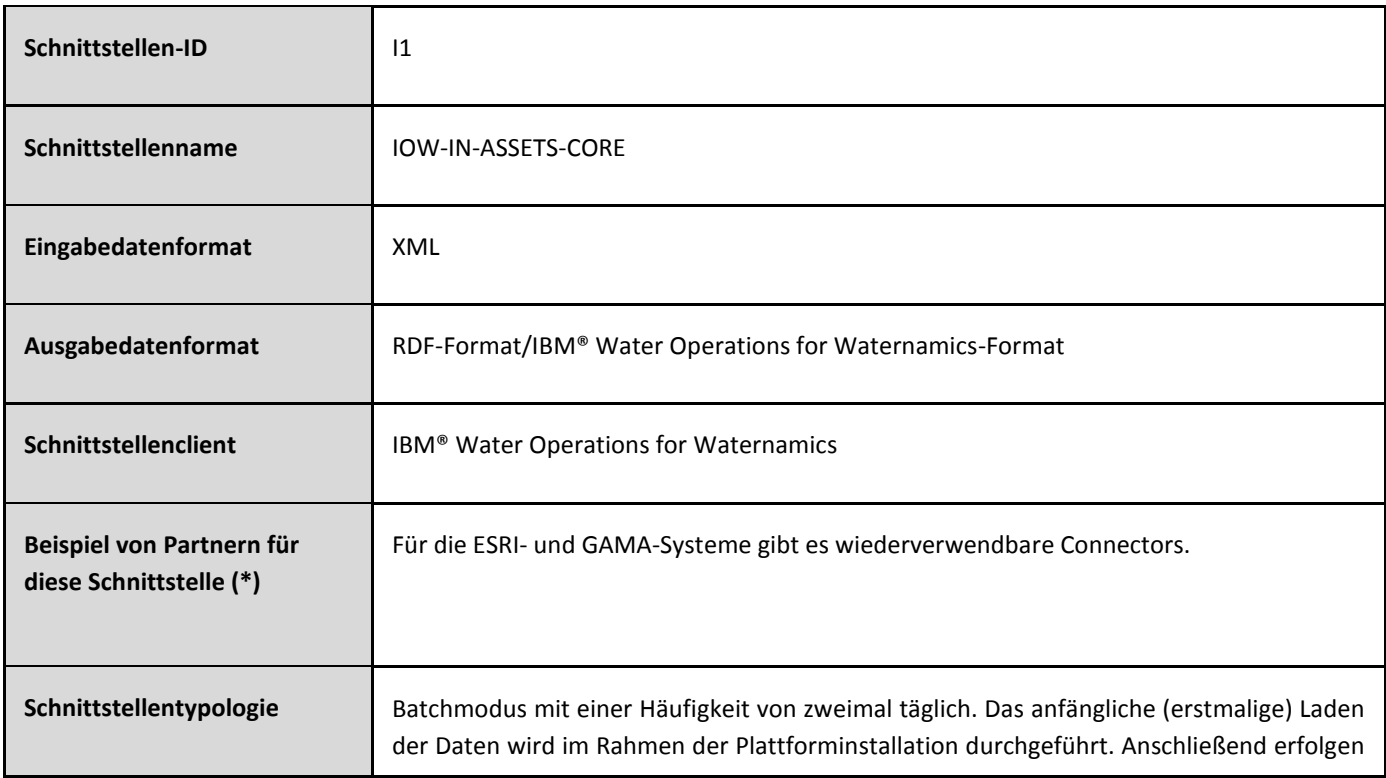

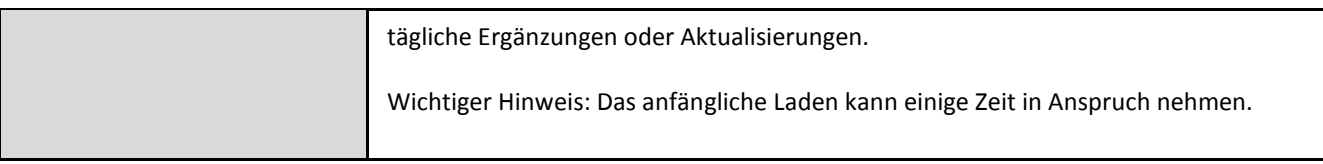

Hinweis: Bei allen Schnittstellen muss als einzige Anforderung an das Tool, das die Quellendaten bereitstellt, sichergestellt sein, dass das Tool das Datenformat unterstützt.

# **Datenformat**

Die Daten, die von dieser Schnittstelle verarbeitet werden, liegen in XML-Format vor. Das Format wird in der XSD-Datei **[VDS\\_IOW-IN-ASSETS-CORE.xsd](#page-182-0) beschrieben.**

# <span id="page-14-0"></span>5.2. Ausstattung und Sensoren anzeigen

# 5.2.1. Allgemeines Verhalten

Wählen Sie die relevanten Filter aus, um die Assets auf der Karte anzuzeigen. Die Anzeige der Assets erfolgt unabhängig davon, ob den Assets gemessene Werte zugeordnet sind.

Sie können die Assettypen so konfigurieren, dass sie folgendermaßen angezeigt werden:

- Ein Status wird in Übereinstimmung mit dem Wert der Messungen angezeigt, die von einem externen System gesendet oder von der Lösung berechnet werden.
- Sie können die Anzeige auf der Grundlage dieses Status filtern oder auf der Grundlage der Auswahl einer geografischen IBM® Water Operations for Waternamics-Zone.
- Das Assetsymbol wird von der Konfiguration des Assettyps bestimmt.

Diese Assettypen werden wie folgt auf der Karte angezeigt:

- Pro Datenelement wird ein eindeutiges Symbol angezeigt.
- Wenn sich mehrere Datenelemente in einer bestimmten Entfernung zueinander befinden, wird die Gruppe der nahe beieinander liegenden Datenelemente auf der Karte durch ein Gruppensymbol dargestellt.
- Die Hintergrundfarbe des Assetsymbols richtet sich nach dem Filterteilfenster, das dem Layer zugeordnet ist, in dem das Asset enthalten ist.
- Die Farbe des Statusrahmens für das Assetsymbol hängt von den zuvor konfigurierten Schwellenwerten und dem zugeordneten gemessenen Wert ab. Dieser Rahmen ist inaktiviert, wenn keine gemessenen Werte verfügbar sind.

Sie haben auch die Möglichkeit, die serverseitige Wiedergabe für Assetlayer zu konfigurieren, die voraussichtlich mehr als 3.000 bis 5.000 Assets gleichzeitig auf einer Karte anzeigen werden. Weitere Informationen zur serverseitigen Wiedergabe enthält die Produktdokumentation für **IBM®** Intelligent Operations Center: [Wiedergaben von Karten optimieren.](http://www.ibm.com/support/knowledgecenter/SS3NGB_5.1.0.6/ioc/config_sol_apps_uiext_improv.html) Gegenwärtig erfolgt die serverseitige Wiedergabe nur für das Netz.

# 5.2.2. Assets und Assetstatus

# 5.2.2.1. Ventilstatus bei Zuleitungen

Hier besteht die Anforderung darin, die Position von Ventilen und ihre Eigenschaften anzuzeigen, wobei alle angezeigten Ventile einen Status aufweisen, der von ihrem erwarteten Status abweicht (d. h. es ist an einer bestimmten Stelle ein Ventil geöffnet, wo es geschlossen sein sollte und umgekehrt).

Der erwartete Status wird von den Systemen der Betreiber bereitgestellt. Dieser Status wird über die Schnittstelle für Assets an IBM® Water Operations for Waternamics gesendet.

Der tatsächliche Status wird als Maß über die Schnittstelle für Messungen gesendet.

• Sie können nach dem Ausstattungstyp filtern, der im Semantikmodell für Ventile definiert ist. Das resultierende Layer zeigt Ventildaten auf der Grundlage der Regel an, die in der nachfolgenden Tabelle dargelegt ist. Die Farbe kennzeichnet nicht etwa normale/anormale Fälle, sondern gibt vielmehr an, ob das Ventil geöffnet ist (grün) oder geschlossen (rot). Orange weist darauf hin, dass das betreffende Ventil 'vorübergehend' geschlossen ist:

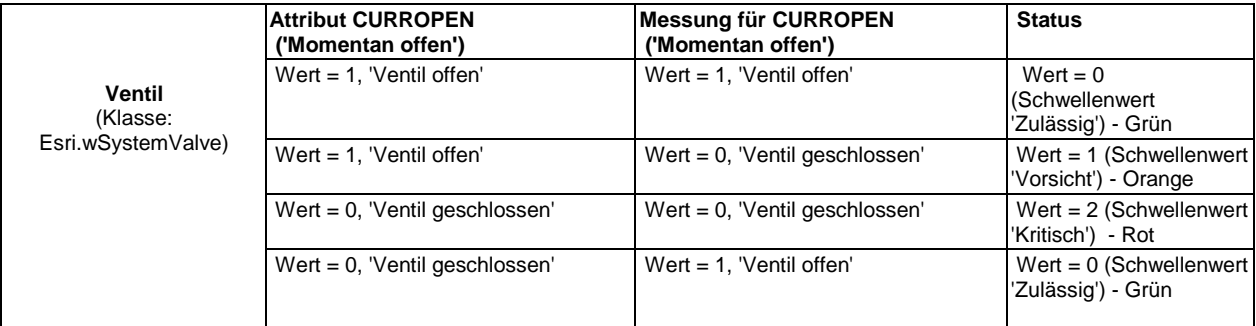

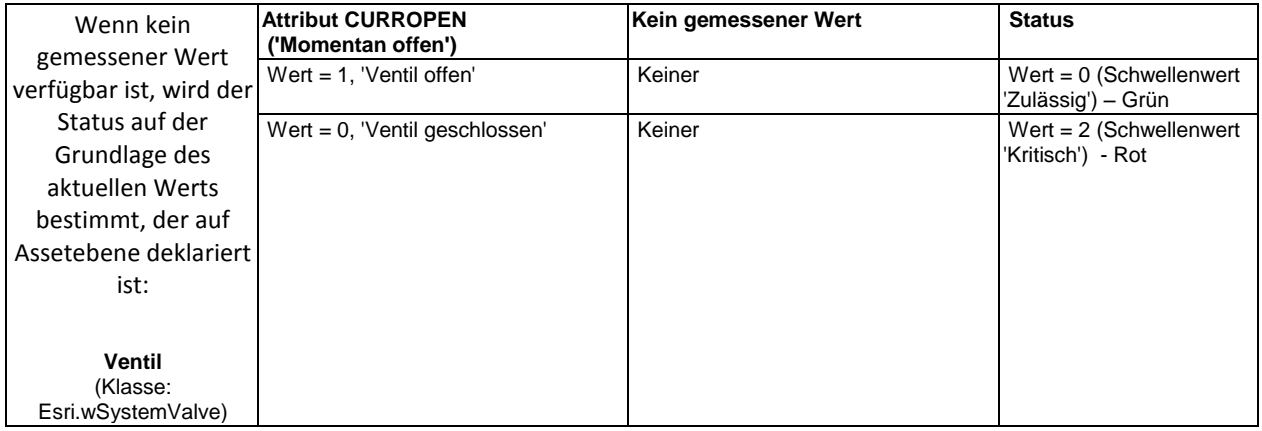

Daher ist es möglich, Ventildaten auf der Grundlage des Status der Ventile zu filtern und die offenen, geschlossenen oder vorübergehend geschlossenen Ventile anzuzeigen.

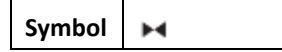

# 5.2.2.2. Netzassets

# 5.2.2.2.1. Hydranten

Es ist möglich, die Position und die Eigenschaften von Hydranten anzuzeigen. Die Anzeige hängt von dem gemessenen Wert ab, der den Status des Feuerhydranten charakterisiert. Ähnlich wie bei der Anzeige von Ventilen wird eine Regel angewendet, um Hydranten je nach der Übereinstimmung von Attribut/gemessenem Wert anzuzeigen.

Sie können nach dem Assettyp filtern, der im Semantikmodell für Hydranten definiert ist. Das resultierende Layer zeigt Hydrantendaten auf der Grundlage der Regel an, die in der nachfolgenden Tabelle dargelegt ist.

Die Farbe kennzeichnet nicht etwa normale/anormale Fälle, sondern gibt vielmehr an, ob der Hydrant gefüllt ist (grün) oder trocken (rot). Orange weist darauf hin, dass die betreffenden Hydranten 'vorübergehend' trocken sind.

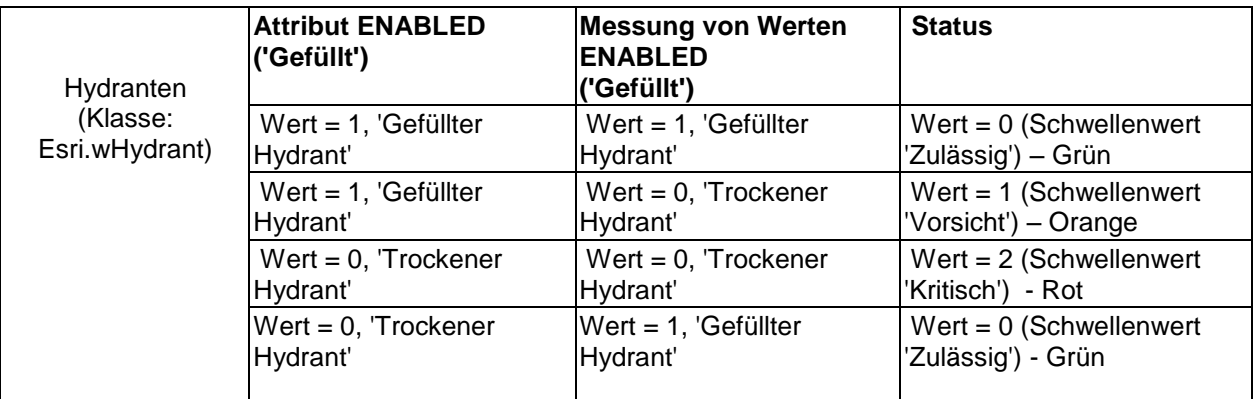

Ist kein Messwert verfügbar, so wird der Status auf der Grundlage des auf Assetebene deklarierten aktuellen Werts abgeleitet, wie die folgende Tabelle veranschaulicht:

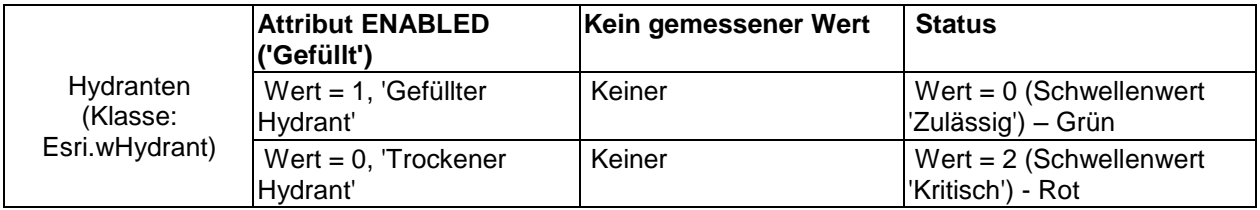

Die Daten zu Hydranten werden über die Schnittstelle für Assets geliefert, während die gemessenen Werte für die Hydranten (einschließlich Öffnen) über die Schnittstelle für Messungen bereitgestellt werden.

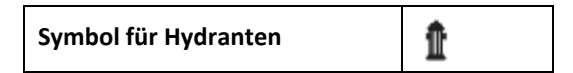

# 5.2.2.2.2. Entnahmestellen

Sie können nach dem Assettyp filtern, der im Semantikmodell für Entnahmestellen definiert ist. Das resultierende Layer zeigt die Position und die Eigenschaften der Entnahmestellen an. Außerdem können für Entnahmestellen auch Alerts für Dauerfluss angezeigt werden.

# **Differenzanalyse**:

Es ist ein dediziertes Alert-Layer für die Anzeige von Dauerflussalerts vorhanden.

Es gibt zwei getrennte Layer: eines für Assets und eines für Alerts.

Die Daten zu Entnahmestellen werden über die Schnittstelle für Assets geliefert, während die gemessenen Werte über die Schnittstelle für Messungen bereitgestellt werden.

Die 'Dauerfluss'-Alerts auf der Ebene der Entnahmestellen werden IBM® Water Operations for Waternamics über die Schnittstelle für Alerts wieder zugeführt.

Auf der Ebene der Ausstattung kann über ein spezielles Eigenschaftenfeld die Liste der Alerts angezeigt werden, die der Entnahmestelle zugeordnet sind.

**Symbol für Entnahmestellen**

5.2.2.2.3. Druckminderventile (Druckminderer)

œ.

Sie können die Position der Druckminderventile anzeigen, für die keine spezielle Symbolregel vorhanden ist, d. h. der Druckminderventile, die nicht den Status 'Rot'/'Grün'/'Bernsteinfarben' besitzen. Außerdem können Sie den Vordruck und den Nachdruck der zugeordneten Drucksensoren anzeigen.

- Für Assets in Form von Druckminderventilen wird ein Layer angezeigt.
- Für Assets in Form von Drucksensoren wird ein Layer angezeigt.
- Die Sensordrücke der Druckminderventile werden in der logischen Ansicht angezeigt.

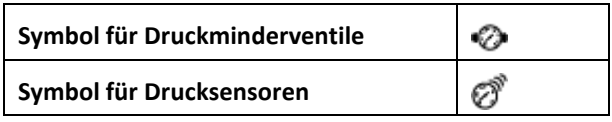

# 5.2.2.2.4. Zähler im Bezirkszählerbereich

Die Ansicht zeigt die Position der Zähler im Bezirkszählerbereich an.

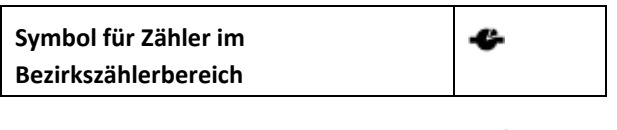

# 5.2.2.2.5. Verknüpfung

Die Ansicht zeigt die Position der Verknüpfungen an. Für Verknüpfungen wird ein Layer angezeigt.

 $\ast$ **Symbol für Verknüpfungen**

#### 5.2.2.3. Anlagenassets

Die Position und die Eigenschaften der Pumpstationen, Wasserspeicher und Anlagen werden pro Gebäudetyp durch ein einziges Symbol angezeigt.

Für jeden Typ von Anlagenasset oder Installation (wie zum Beispiel Wasserspeicher/Wassertürme, Hebeanlagen für Wasser und Druckerhöhungsstationen) ist ein Filter definiert.

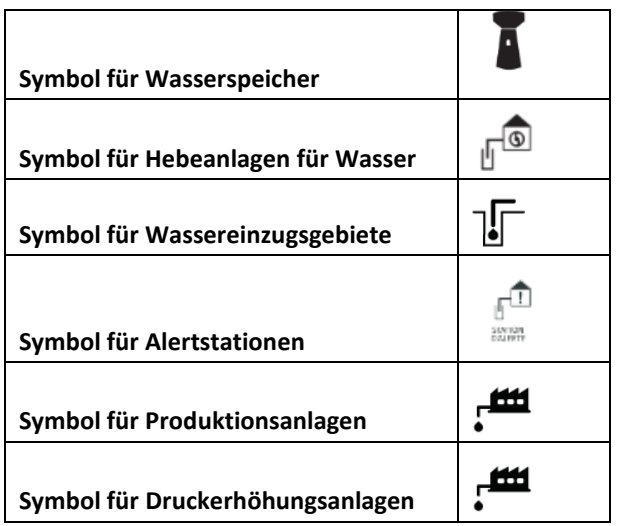

#### 5.2.2.4. Drucksensoren

Die Drucksensoren der Anlage und ihr Status werden wie Drucksensoren im Netz behandelt.

**Symbol für Drucksensoren**

ೆ

#### 5.2.2.5. KAPTA™-Sensoren

Die KAPTA™-Sensoren und ihr Status werden wie Drucksensoren im Netz behandelt.

抛 **Symbol für KAPTA™-Sensoren**

#### 5.2.2.6. Selbst überwachende Stichprobennahmestellen

Die Position der selbst überwachenden Stichprobennahmestellen und ihre Eigenschaften müssen dargestellt werden können. Sie müssen in der Lage sein, sowohl die selbst überwachenden Stichprobennahmestellen als auch die regulatorischen Stichprobennahmestellen anzuzeigen.

Der Status der Stichprobennahmestellen wird durch das Ergebnis der letzten Analyse bestimmt.

Für die Stichprobennahmestellen des Selbstüberwachungsprogramms und für die regulatorischen Stichprobennahmestellen wird jeweils ein Layer erstellt.

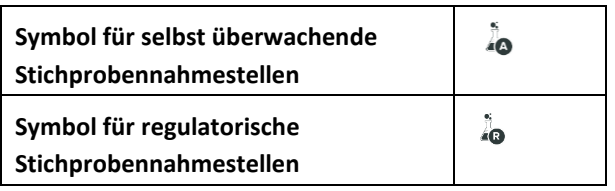

# 5.2.2.7. Anlagenaustrittssensoren

Bei diesen Sensoren handelt es sich um Einzelmesssensoren, die unter anderem Sensoren für die Chlormessung, die Trübung und die Temperatur enthalten.

Die Position und die Eigenschaften dieser Sensoren können angezeigt werden.

Ihr Status wird durch den Vergleich der Messwerte mit einem definierten Schwellenwert für ihren Typ bestimmt.

Für alle Anlagenaustrittssensoren wird ein Layer erstellt.

**Symbol für Anlagenaustrittssensoren**

# 5.2.3. Schnittstelle für Assets

Die Aktualisierung von Sensor- und Anlagenassets erfolgt über die Schnittstelle für Assets.

4

# **Beschreibung**

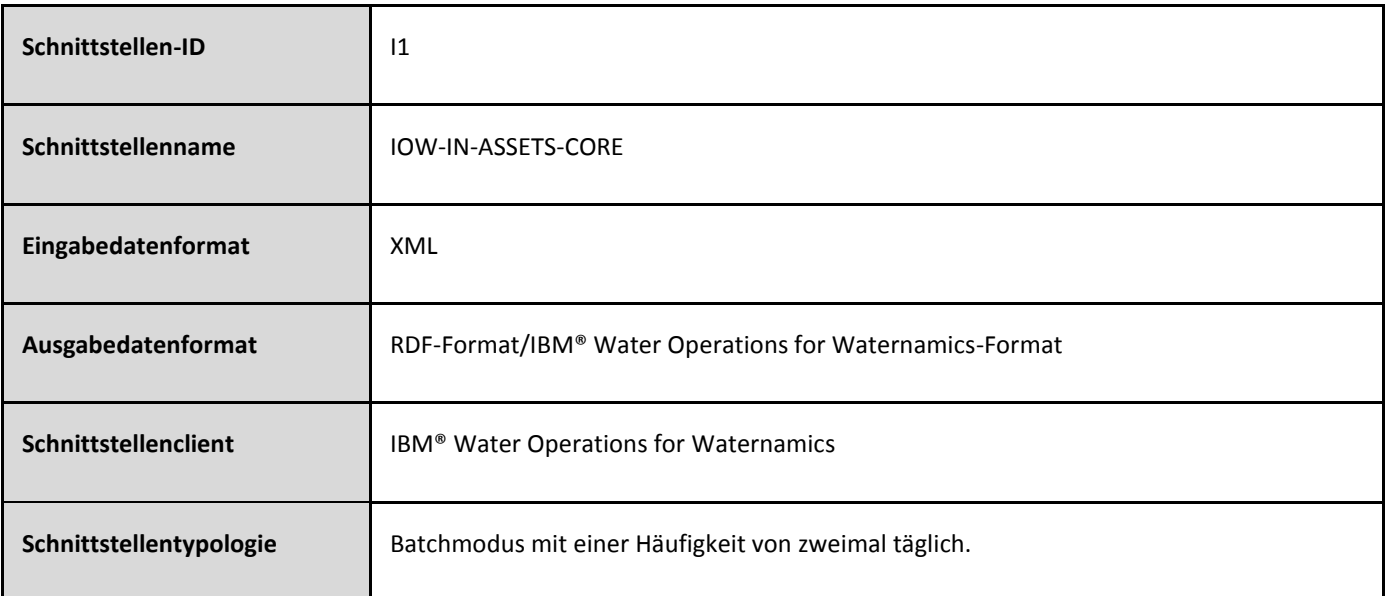

# **Datenformat**

Die Daten, die von dieser Schnittstelle verarbeitet werden, liegen in XML-Format vor. Das Format wird durch die XSD-Datei **[VDS\\_IOW-IN-ASSETS-CORE.xsd](#page-182-0) beschrieben.** 

# <span id="page-20-0"></span>5.3. Asseteigenschaften anzeigen

# 5.3.1. Allgemeines Verhalten

Klicken Sie auf ein Asset, damit eine Vorschaukarte angezeigt wird, auf der die Eigenschaften des Elements aufgeführt sind. Diese Eigenschaften werden in IBM® Water Operations for Waternamics über die Schnittstelle für Assets zurückgegeben.

# 5.3.2. Zusätzliche Informationen auf einem externen Server anzeigen

Manchen Ausstattungselementen kann ein Hypertext-Link zugeordnet werden, z. B. ein Link zu einem PDF-Dokument, das im Data-Warehouse gespeichert ist.

Wenn ein URL-Attribut vorhanden ist, wird das Attribut in Form eines Hyptertext-Links über die Schnittstelle für Assets zurückgegeben.

#### 5.3.3. Die einem Asset zugeordneten Alerts und Arbeitsaufträge anzeigen

Um die Alerts und die Aufträge anzuzeigen, die dem ausgewählten Asset zugeordnet sind, klicken Sie auf der Vorschaukarte auf **Weitere Informationen**.

# 5.3.4. Schnittstelle für Assets

Die Synchronisierung von Asseteigenschaften erfolgt über die Schnittstelle für Assets.

# **Beschreibung**

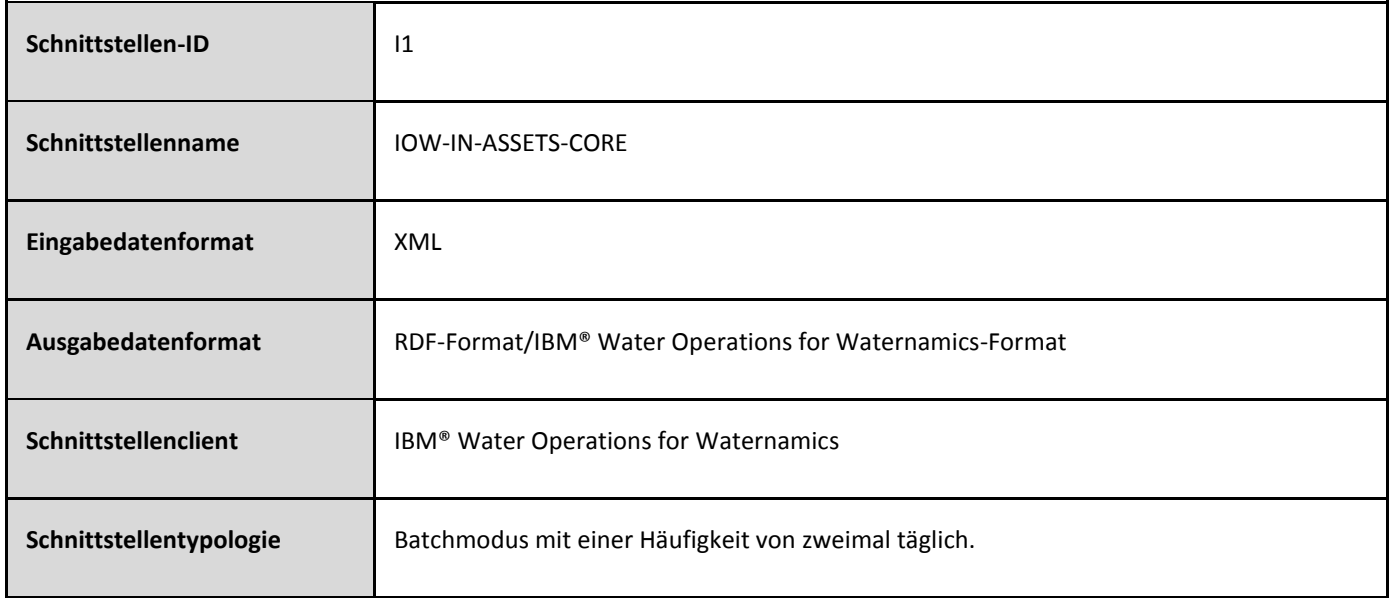

#### **Datenformat**

Die Daten, die von dieser Schnittstelle verarbeitet werden, liegen in XML-Format vor. Das Format wird in der XSD-Datei **[VDS\\_IOW-IN-ASSETS-CORE.xsd](#page-182-0) beschrieben.**

#### <span id="page-21-0"></span>5.4. Assets suchen

#### 5.4.1. Allgemeines Verhalten

Die Suche nach einem Asset in IBM® Water Operations for Waternamics kann auf drei verschiedene Arten erfolgen:

- Asset anhand seiner ID auf der Karte suchen
- Asset anhand seiner ID in der logischen Karte suchen
- Asset anhand seiner Adresse suchen

#### 5.4.2. Assets auf der Karte suchen

Um ein Asset anhand seiner ID (Kennung) zu suchen, klicken Sie im Fenster 'Filter' auf **Suche nach einem Asset**, geben Sie die entsprechende ID ein und klicken Sie auf **Suchen**. Die Vorschaukarte für das Asset wird auf der Karte angezeigt.

#### 5.4.3. Nach ID auf der logischen Karte suchen

Sie können ein Asset auch über seine IBM® Water Operations for Waternamics-ID auf der logischen Karte suchen. Nachdem Sie ein Asset ausgewählt haben, können Sie es mithilfe eines Kontextmenüs auf der Kartenansicht anzeigen.

#### 5.4.4. Nach Adresse auf der Karte suchen

Um ein Asset nach seiner Adresse zu suchen, klicken Sie im Fenster 'Filter' auf **Nach Adresse suchen** und geben Sie einen Standort ein. Bei einer erfolgreichen Suche wird die Karte auf der entsprechenden Adresse neu positioniert.

#### <span id="page-21-1"></span>5.5. Gemessene Werte und Status für Assets anzeigen

#### 5.5.1. Allgemeines Verhalten

Jedem Asset können ein oder mehr Messungen zugeordnet werden. Bei jeder Messung wird der Abgleich zwischen dem gemessenen Wert und den Werten der definierten Schwellenwerte auf Messwertebene durch einen Farbcode angezeigt. Es gibt drei Standardgrenzwerte mit jeweils vordefinierten Farben. Die Schwellenwerte werden nach Asset oder Assettyp definiert und automatisch auf jedes Asset angewendet.

Einer der gemessenen Werte wird als Hauptmesswert qualifiziert und bestimmt die Farbe des Status für das Symbol auf der Karte. Dieser Hauptmesswert wird pro Assettyp definiert.

In IBM® Water Operations for Waternamics können nur die folgenden drei Schwellenwerte definiert werden:

- 'Zulässig': Anzeige in Grün
- 'Vorsicht': Anzeige in Orange
- 'Kritisch': Anzeige in Rot

Wenn der gemessene Wert jenseits des Schwellenwerts liegt und deswegen nicht zur Bestimmung der Messwertebene verwendet werden kann, so ist der Status ungewiss und die Statusanzeige ist daher abgeblendet.

#### Beispiel:

Definieren Sie die drei Schwellenwerte wie folgt:

- 'Zulässig': Größer-gleich 0 und kleiner als -5
- 'Vorsicht': Größer-gleich 0 und kleiner als 100
- 'Kritisch': Größer-gleich 100 und kleiner als 200

Das Ergebnis ist, dass die Untergrenze ausgeschlossen und die Obergrenze eingeschlossen ist. Beispiel:

- Wenn Wert = -50, dann Messwertebene = **Unbestimmt** (Grau), da außerhalb der Schwellenwerte
- Wenn Wert = 0, dann Messwertebene = **Zulässig** (Grün)
- Wenn Wert = 100, dann Messwertebene = **Vorsicht** (Orange)
- Wenn Wert = 200, dann Messwertebene = **Kritisch** (Rot)
- Wenn Wert = 250, dann Messwertebene = **Unbestimmt** (Grau), da außerhalb der Grenzwerte

Die Typen von Messungen und die Schwellenwerte werden für jedes Asset über die Schnittstelle für Assets definiert. Die gemessenen Werte werden über die Schnittstelle für Messungen in IBM® Water Operations for Waternamics importiert.

#### 5.5.2. Assetstatus

Der Status eines Assets richtet sich nach dem schlechtesten für das Asset gemessenen Wert. Wenn zum Beispiel drei Messungen berücksichtigt werden, von denen eine kritische Werte geliefert hat, während die beiden anderen normale Werte ergeben haben, so wird für das Asset der Status 'Kritisch' angegeben und dadurch auch die Thematik der Gesamtkonformität (Compliance) angeschnitten.

#### 5.5.2.1. Drucksensoren und Druckminderventile

Ein Drucksensor wird durch sechs Eigenschaften charakterisiert. Die Werte für diese Eigenschaften werden über die Schnittstelle für Messungen in IBM® Water Operations for Waternamics importiert. Die Eigenschaften lauten wie folgt:

- Druck
- Wartungszustand
- Fehlerstatus (d. h. ob der Sensor defekt ist)
- Kurzfristiger Fehler
- Langfristiger Fehler
- Allgemeiner Fehler

Die Fehlerwerte weisen auf Probleme mit dem Sensor hin. Der gemessene Wert 'Allgemeiner Fehler' ist der höchstmögliche Wert der anderen Fehler. Dieser Wert gibt den Gesamtstatus des Sensors an.

Wenn der Drucksensor einem Druckminderventil zugeordnet ist, kann der für den Sensor gemessene Druck als Merkmal des Druckminderventils verstanden werden. Daher sollte der allgemeine Fehler des Sensors bei der Bestimmung des Status für das Druckminderventil berücksichtigt werden. Sie können die zugeordneten Werte ausfindig machen, indem Sie in der logischen Ansicht vom übergeordneten Element zu den untergeordneten Elementen navigieren und die relevanten Messungen und Status anzeigen.

Dem Druckminderventil ist außerdem eine Wartungsmessung zugeordnet.

#### 5.5.2.2. KAPTA™-Sensoren

Ein KAPTA™-Sensor wird durch vier Messwerte qualifiziert: Chlor, Konduktivität, Druck und Temperatur.

Wie auch bei den Messungen für die Wasserqualität richtet sich auch hier der Gesamtstatus des Sensors nach dem schlechtesten gemessenen Wert, der anhand der Schwellenwerte für Messungen bestimmt wird.

#### 5.5.2.3. Durchflussmessungen

Durchfluss- und Drucksensoren sind Produktionseinheiten zugeordnet. Sie können Protokolle und Statusangaben für diese Messungen von den Sensoren anzeigen.

Es ist von Vorteil, den jeweiligen Status und die Messungen zu kennen, die den Sensoren einer Produktionseinheit zugeordnet sind. Diese Informationen erhalten Sie, indem Sie in der logischen Ansicht zu den zugeordneten Sensoren navigieren.

Sie können nach jedem Typ von Sensor filtern.

# 5.5.2.4. Messungen für Verknüpfungen

Jeder Verknüpfung ist ein Messungspunkt, ein Tor, ein Drucksensor und ein Druckminderventil zugeordnet.

Sie können nach Ausstattungstyp und nach Typ von Verknüpfung suchen.

Sie können in der logischen Ansicht navigieren, um die Durchflussmessungen, Torstatus, Druckmessungen und Druckminderstatus aus der Ausstattung der Verknüpfung zu erhalten.

#### 5.5.2.5. Zoneneinteilung und Effizienz

Den Messgeräten der Zoneneinteilung sind Nachtdurchfluss- und -volumenmessungen zugeordnet.

Für die Messgeräte der Zoneneinteilung sind Filter definiert.

Es ist von Vorteil, die Informationen über die piezometrischen Zonen (Standrohrspiegelzonen) abzurufen, denen die Messgeräte zugeordnet sind. Diese Informationen finden Sie in der logischen Ansicht.

#### 5.5.3. Schnittstelle für gemessene Werte

Die Messungen zur Ausstattungsanalyse werden über die Schnittstelle für Messungen aktualisiert.

#### **Beschreibung**

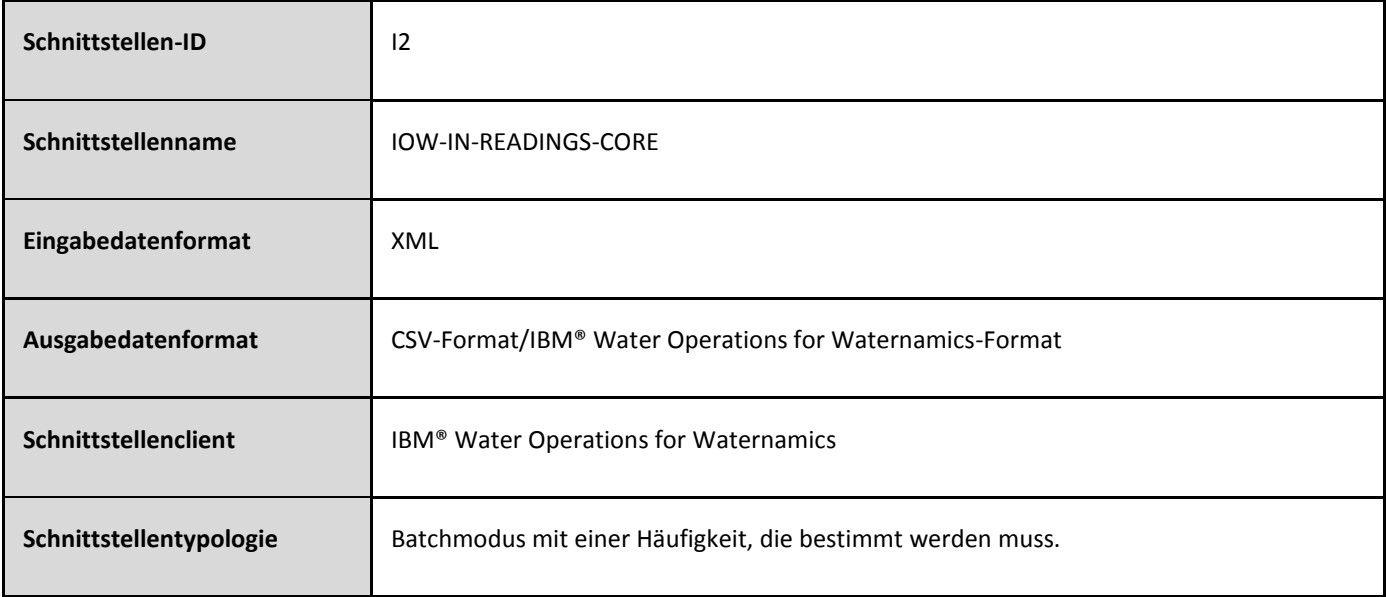

#### **Datenformat**

Die Daten, die von dieser Schnittstelle verarbeitet werden, liegen in XML-Format vor. Das Format wird in der XSD-Datei **[VDS\\_IOW-IN-READINGS-Core.xsd](#page-186-0)** beschrieben.

#### <span id="page-24-0"></span>5.6. Wasserspeicher und Pegel anzeigen

#### 5.6.1. Allgemeines Verhalten

Für Wasserspeicher gilt dasselbe Verhalten wie für die Ausstattung und die Statusüberwachung. Der Status hängt von den Pegeln der Tanks ab. Diese werden über die Schnittstelle für Messungen importiert. Für die Anzeige des Status wird der schlechteste Speicherstatus verwendet.

# <span id="page-25-0"></span>5.7. Ereignis- und Alert-Management

# 5.7.1. Allgemeines Verhalten

Für ein bestimmtes Layer können automatisch Ereignisse vom System erstellt werden. Sie können aber auch Alerts manuell erstellen. Alerts werden automatisch über die Schnittstelle für Alerts generiert.

# 5.7.1.1. Symbole

Ereignis- oder Alert-Typen werden in einem bestimmten Layer angegeben. Jeder Filtergruppe ist ein Symbol zugeordnet, das das Ereignis oder den Alert auf der Karte angibt. Die Hintergrundfarbe des Symbols stimmt mit der Farbe der Filtergruppe überein.

Ereignis- oder Alerttypen werden durch ein bestimmtes Symbol angegeben. Jeder Filtergruppe ist eine Hintergrundfarbe zugeordnet. Die Farbe der Kontur gibt den Ereignisstatus an:

- Geschlossen: Grün
- Nicht geschlossen ('Verdächtig', 'Behandelbar', 'Behandlung anstehend'): Rot

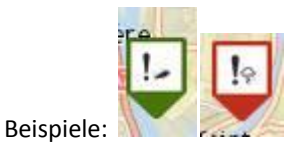

Wenn Sie im Fenster 'Filter' einen oder mehrere Filter auswählen, werden auf der Karte die Ereignisse und Alerts angezeigt, die dem resultierenden Layer zugeordnet sind.

Um die Attribute für ein Ereignis oder einen Alert anzuzeigen, klicken Sie auf der Karte auf ein Ereignis- oder Alertsymbol. Sie können das Ereignis oder den Alert auch aktualisieren oder abbrechen (stornieren).

# 5.7.1.2. Status

Die vier Ereignis- und Alertstatus lauten wie folgt:

- Verdächtig
- Behandelbar
- Behandlung anstehend
- Geschlossen

Um ein Ereignis oder einen Alert zu bestätigen, klicken Sie auf der Vorschaukarte für das Ereignis oder den Alert auf **Weitere Aktionen** und dann auf **Ereignis/Alert bestätigen**.

Der Wert 'Ja' wird dem Feld **Bestätigt** für das Ereignis oder den Alert zugewiesen und im Feld **Enddatum** wird das aktuelle Datum angezeigt.

Bestätigte Ereignisse oder Alerts werden nicht entfernt und bleiben abhängig von dem Filter, der auf das Feld 'Bestätigt' angewendet wird, weiterhin sichtbar. Standardmäßig sind alle Ereignisse und Alerts sichtbar, und zwar unabhängig davon, ob sie bestätigt sind oder nicht.

Während des Vorgangs der Alertbestätigung können keine Kommentare hinzufügt werden. Sie können jedoch vor oder nach der Bestätigungsoperation Kommentare hinzufügen, indem Sie auf **Weitere Aktionen > Aktualisieren** klicken.

5.7.1.3. Filter

Sie können Ereignisse und Alerts nach folgenden Kriterien filtern:

- Typ (nur ein Typ pro Layer)
- Status
- Zugeordnete Zone
- Bestätigungsstatus (bestätigt oder nicht bestätigt)
- Person, die das Ereignis oder den Alert erstellt hat
- Datum

Bei Anwendung eines Datumsfilters werden nur diejenigen Ereignisse angezeigt, deren Startdatum zwischen dem für die Suche angegebenen Startdatum und Enddatum liegt.

5.7.2. Ereignisse - Funktionen

5.7.2.1. Ereignistypen

Die folgenden Ereignistypen können angezeigt werden:

- Notfall durch Leck
- Feuer
- Wasserdiebstahl
- Witterungsverhältnisse
- Sonstige

5.7.2.2. Symbole

Jeder Ereignistyp wird durch ein bestimmtes Symbol angegeben.

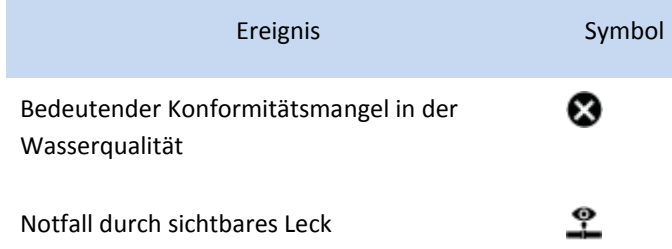

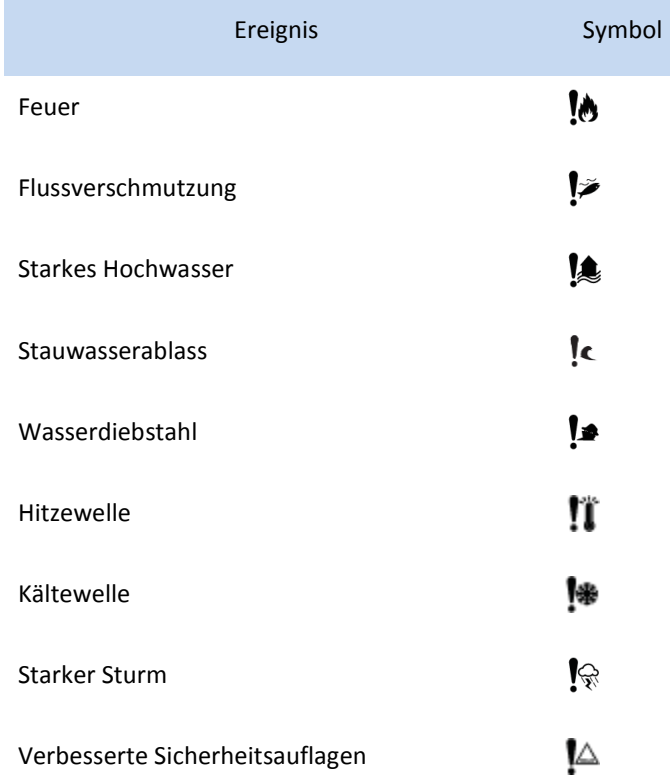

# 5.7.2.3. Ereignisse erstellen

Um ein Ereignis zu erstellen, wählen Sie zuerst im Fenster 'Filter' einen oder mehrere Filter aus, damit das erforderliche Datenlayer angezeigt wird. Klicken Sie auf **Weitere Aktionen > Neues Element**, ziehen Sie dann das neue Element auf die Karte und legen Sie es dort ab, um den geografischen Standpunkt auszuwählen.

Die folgenden Felder werden automatisch gefüllt:

- **Erstellt von** wird mit der betreffenden Benutzeranmeldung belegt.
- Das Feld **Standrohrspiegelzone** enthält bereits die Zone, in der das Ereignis stattfindet (Angabe basiert auf einer geografisch-räumlichen Abfrage).
- Koordinaten auf der Grundlage der Position, die durch das Ziehen und Ablegen ausgewählt wurde.
- Das Attribut des Ereignisses für die **Adresse** wird mit dem ESRI-Geolokalisierungsservice aktualisiert, der für die Koordinaten aufgerufen wird. Sie können die Adresse manuell anpassen; die Koordinaten werden dann mit demselben Geolokalisierungsservice aktualisiert.

# 5.7.3. Alerts - Funktionen

# 5.7.3.1. Typen von Alerts, die angezeigt werden können

Es gibt die folgenden Typen von Alerts:

- Rückflüsse
- Dauerhafte Lecks
- Unbefugter Zugriff
- Alerts der mobilen Messgeräte
- Lecks
- Durch Gutermann-Korrelation gefundene Lecks

#### 5.7.3.2. Symbole

Jeder Alerttyp wird durch ein bestimmtes Symbol angegeben.

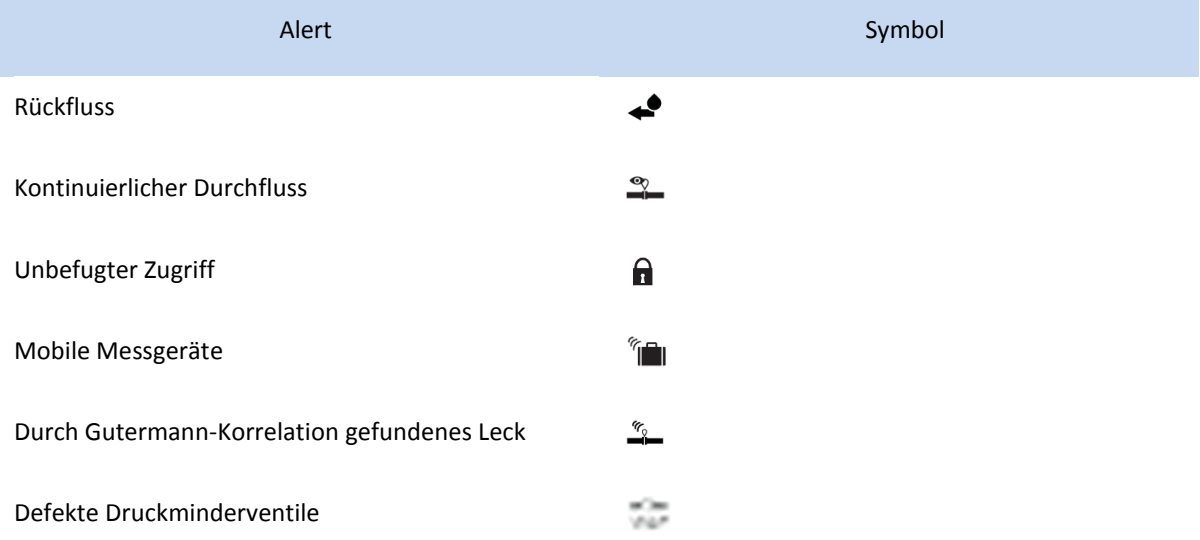

#### 5.7.3.3. Alerts erstellen

Alerts werden nur über die Schnittstelle für Alerts generiert.

#### 5.7.3.4. Alertbenachrichtigungen und Zoom

Benachrichtigungen werden entsprechend den folgenden Regeln gesendet:

• Wenn der Alert eine hohe Dringlichkeit besitzt (Angabe 'Y' im Feld 'Dringlichkeit' der Schnittstelle für Alerts) und den Status 'Nicht abgeschlossen' aufweist, wird durch eine Benachrichtigung mit dem

Informationsgehalt 'Kritisch' die Anzeige einer Nachricht im Banner sowie ein akustisches Signal ausgelöst.

- Wenn der Alert keine hohe Dringlichkeit besitzt und den Status 'Nicht geschlossen' aufweist, wird eine Benachrichtigung mit dem Informationsgehalt 'Überwachungsbedürftig' gesendet.
- Andernfalls wird eine Benachrichtigung mit dem Informationsgehalt 'Normal' gesendet.

Öffnen Sie die Benachrichtigung, um den Alert auf der Karte anzuzeigen.

# 5.7.3.5. Standard Operating Procedure (SOP) auslösen

Wenn IBM® Water Operations for Waternamics einen Alert auslöst, kann automatisch eine Standard Operating Procedure (SOP - Standardbetriebsablauf) ausgelöst werden. Der Abschnitt [Standard Operating Procedures \(SOPs\)](#page-32-0) enthält eine Beschreibung der implementierten Prozeduren.

#### 5.7.4. Schnittstelle für Alerts

Die Aktualisierung von Alerts erfolgt in IBM® Water Operations for Waternamics über die Schnittstelle für Alerts.

#### **Beschreibung**

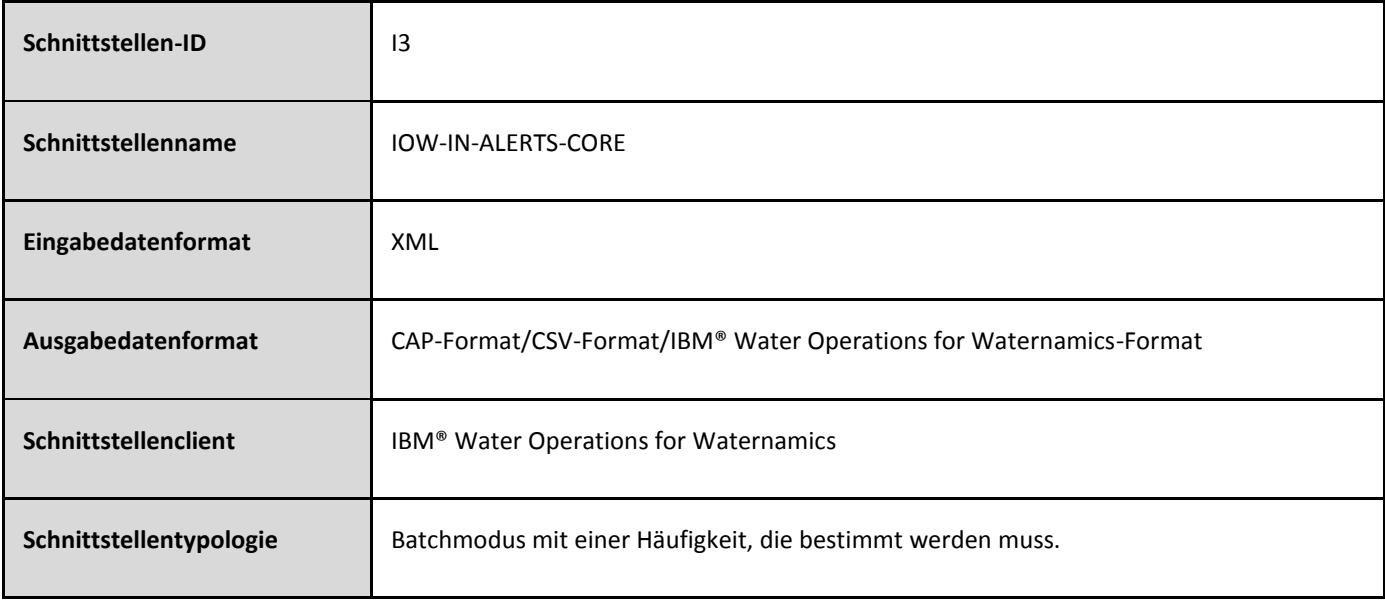

# **Datenformat**

Die Daten, die von dieser Schnittstelle verarbeitet werden, liegen in XML-Format vor. Das Format wird in der XSD-Datei **[VDS\\_IOW-IN-ALERTS-CORE\\_1.7.xsd](#page-179-1)** beschrieben.

# <span id="page-30-0"></span>5.8. Arbeitsaufträge und ihren Status anzeigen

# 5.8.1. Allgemeines Verhalten

Die visuelle Darstellung eines Arbeitsauftrags ähnelt der für Ereignisse oder Alerts.

Sie können nach Arbeitsauftragstyp und nach Arbeitsauftragseigenschaften filtern. Bei Anwendung eines Datumsfilters werden nur diejenigen Arbeitsaufträge angezeigt, deren Startdatum zwischen dem für die Suche angegebenen Startdatum und Enddatum liegt.

Typen von Arbeitsaufträgen:

- Kundenarbeitsaufträge
- Netzarbeitsaufträge
- Anlagenarbeitsaufträge
- Straßenarbeiten
- Wasserabsperrungen

#### 5.8.2. Arbeitsaufträge - Funktionen

5.8.2.1. Symbole

Jeder Arbeitsauftragstyp wird durch ein bestimmtes Symbol angegeben.

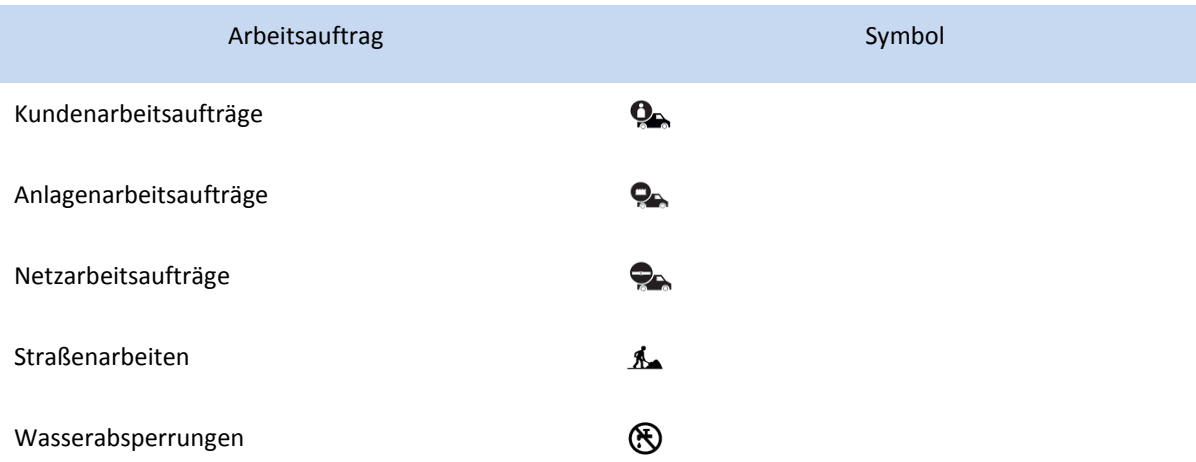

Die Kontur des Symbols hängt vom Status des Arbeitsauftrags ab:

- Arbeitsauftrag, der abgeschlossen ist: GRÜN
- Arbeitsauftrag, der über einen in der Vergangenheit oder in der Zukunft liegenden Zeitraum geplant ist, der das aktuelle Datum nicht mit einbezieht: ORANGE

• Arbeitsauftrag, der sich in Bearbeitung befindet (d. h. über einen Zeitraum geplant ist, der das aktuelle Datum einbezieht): ROT

Die Hintergrundfarbe des Symbols richtet sich nach der Filtergruppe, der der Arbeitsauftrag zugeordnet ist.

# 5.8.2.2. Position von Einsatzfahrzeugen anzeigen

Die Datenquelle für die Flottenüberwachung kann die Position von Einsatzfahrzeugen und ihre Eigenschaften in IBM® Water Operations for Waternamics laden. Diese Eigenschaften umfassen die zugeordnete Einheit und den Typ. Die zuletzt bekannte Position von Fahrzeugen kann auf der Karte angezeigt werden, wobei für jeden Fahrzeugtyp jeweils ein eigenes Symbol verwendet wird.

Beim Anzeigen des Layers werden in regelmäßigen Zeitabständen Aktualisierungsabfragen ausgelöst. Um die Werte anzuzeigen, die von der Datenquelle für die Flottenüberwachung gesendet werden, klicken Sie auf ein Symbol:

- Fahrzeugkennung
- Name der Abteilung, dem das Fahrzeug zugeordnet ist
- Fahrzeugkennzeichen
- Zugeordnete Gruppe oder Einheit
- Fahrzeugstatus
- Mobiltelefon des Fahrers
- Datum und Uhrzeit der letzten Aktualisierung des Flottenüberwachungsstandorts
- Fahrzeugzustand
- Fahrzeuggeschwindigkeit
- GPS-Status

Diese Daten werden nicht in IBM® Water Operations for Waternamics gespeichert. Es handelt sich hierbei nur um eine geografische Überlagerung (Overlay).

Die Farbe der Symbolkontur wird durch den Status des Fahrzeugs bestimmt:

- Fahrzeug bewegt sich (Grün)
- Motor eingeschaltet, aber Fahrzeug bewegt sich (Bernsteinfarben)
- Motor abgeschaltet (Rot)
- Nicht bestimmt, Status unbekannt (Grau)

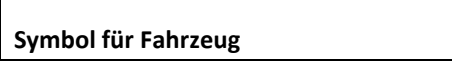

Ξ

#### 5.8.2.3. Verkehrsverhältnisse anzeigen

Die Verkehrsdatenquelle lädt die Verkehrsbedingungen in Ballungsräumen auf die Plattform.

# 5.8.3. Arbeitsauftrag erstellen

# 5.8.3.1. Unabhängigen Arbeitsauftrag erstellen

Um einen Arbeitsauftrag zu erstellen, wählen Sie zuerst den erforderlichen Filter zum Anzeigen des Datenlayers aus und klicken Sie dann auf **Weitere Aktionen > Neues Element**. Wählen Sie den Typ von Element aus, den Sie hinzufügen möchten, und ziehen Sie ihn auf die Karte. Geben Sie im Fenster 'Neues Element hinzufügen' die Werte ein und klicken Sie auf **Speichern**. Der Arbeitsauftrag wird unverzüglich mit dem Status 'Geplant' auf der Karte angezeigt.

Sobald das externe System die Anforderung empfangen hat, erhalten Sie eine Benachrichtigung. Sie werden informiert, wenn das externe System die Anforderung verarbeitet hat. Der Status der Anforderung lautet dann 'Geplant' oder 'Abgeschlossen'.

Sie können den Fortschritt des Arbeitsauftragsstatus direkt durch Anzeigen der Eigenschaften abrufen.

# <span id="page-32-0"></span>5.9. Standard Operating Procedures (SOPS)

# 5.9.1. Übersicht

Die Lösung umfasst ein manuelles oder automatisches System, das Standard Operating Procedures (SOPs - Standardbetriebsabläufe) aktiviert. Diese Prozeduren können eine oder mehrere Aktivitäten enthalten, von denen einige auf bestimmte Benutzer oder auf Benutzer in einer Benutzergruppe abzielen können, während andere einen voll automatisierten Prozess oder Arbeitsablauf auslösen können. Weitere Informationen zu SOPs enthält die Produktdokumentation für IBM® Intelligent Operations Center im Abschnitt Standard Operating Procedures [konfigurieren.](http://www.ibm.com/support/knowledgecenter/SS3NGB_5.1.0.6/ioc/use_sopconfig.html)

# 5.9.2. Mit der Lösung bereitgestellte Standard Operating Procedures (SOPs)

Mit der Lösung kann der Administrator bestimmte Prozeduren erstellen, ganz gleich, ob diese lediglich manuelle Aktivitäten umfassen oder einen voll automatisierten Prozess.

Die Lösung stellt zum Beispiel die folgenden Prozeduren bereit, die einen voll automatisierten Prozess implementieren:

- **Management von Ereignissen**: Wenn ein Ereignis erstellt wird, so werden die Prozedur und ihr automatisierter Prozess initiiert. Der automatisierte Prozess überprüft zum Beispiel die Zone des Ereignisses und es wird nach Bedarf eine E-Mail an einen oder mehrere Empfänger gesendet, bevor die Prozedur automatisch abgeschlossen wird.
- **Management von Alerts**: Wenn ein Alert (über die Schnittstelle) auf der Plattform erstellt wird, so werden die Prozedur und ihr Prozess initiiert. Der automatisierte Prozess generiert zum Beispiel eine Nachricht, die die Erstellung eines Eingriffs über die Schnittstelle zulässt, dann die Bestätigung oder Ablehnung der Anforderung abwartet und danach eine Gruppe von Benutzern sowohl per E-Mail als auch mittels Anwendungsbenachrichtigung benachrichtigt, bevor sie die Prozedur abschließt.

• **Management von überschrittenen Schwellenwerten**: Wenn ein gemessener Wert den in der Plattform konfigurierten kritischen Schwellenwert überschreitet, kann durch eine Prozedur und ihren automatisierten Prozess eine E-Mail- oder Anwendungsbenachrichtigung ausgelöst werden.

Für diese Prozeduren und zugeordneten automatisierten Prozesse muss eine Konfiguration erfolgen, damit die Prozeduren je nach Ereignistyp, Alert und überschrittenem Schwellenwert aktiviert werden. Die E-Mail- und Benachrichtigungsempfänger sowie der Inhalt der Benachrichtigungen können ebenfalls konfiguriert werden.

# 5.9.3. Automatisierte Prozeduren und Prozesse konfigurieren

Die Lösung stellt Grafiktools zur Verfügung, die über einen Web-Browser bereitgestellt werden. Mit diesen Tools können die Prozeduren, manuellen Aktivitäten und automatisierten Prozesse konfiguriert werden, und zwar sowohl die bereits beschriebenen als auch neue.

Beim Konzipieren eines automatisierten Prozesses kann der Designer die Prozesslogik auf den Wert der Hauptattribute derjenigen Daten stützen, von denen sich der Prozess ableitet (z. B. Ereignis, Alert, gemessener Wert usw.). Die Aktionen, die der Prozess durchführen soll, können aus der Aktionsbibliothek ausgewählt werden, die gemeinsam mit der Lösung bereitgestellt wird:

- Benachrichtigung senden
- E-Mail senden
- Eingriffsstatus
- Aktivität automatisch schließen

```
Anhang A: XSD-Dateien für Version 5.2.1
```
# <span id="page-34-1"></span>SCHEMA FÜR ALERTS FÜR VERSION 5.2.1

<?xml version="1.0" encoding="UTF-8"?>

 $\leftarrow$ 

/\*

\* Licensed Materials - Property of Veolia Environment-VE and IBM

\*

```
* 5725-D69
```
\* © Copyright Veolia Environment-VE 2017, 2018.

\* © Copyright International Business Machines Corporation 2012, 2018.

\*

\* For IBM Corporation provided versions, releases and modifications: US Government Users

\* Restricted Rights - Use, duplication or disclosure restricted by GSA ADP Schedule Contract

\* with IBM Corporation.

\*/

# V1.8

-->

<xsd:schema targetNamespace="http://vds.com/alertsType"

xmlns:alert="http://vds.com/alertsType"

xmlns:xsd="http://www.w3.org/2001/XMLSchema"

elementFormDefault="qualified">

```
 <xsd:element name="operations">
```
<xsd:complexType>

<xsd:sequence>

<xsd:element minOccurs="1" maxOccurs="unbounded" name="record" type="alert:recordType"/>

</xsd:sequence>

<xsd:attribute name="rootTenant" type="xsd:string" />

<xsd:attribute name="flowSource" type="xsd:string" />

<xsd:attribute name="timeout" type="xsd:string" />

<xsd:attribute name="timeoutTypeId" type="xsd:string" />

<xsd:attribute name="requestType" type="xsd:string" />

</xsd:complexType>

</xsd:element>

```
 <xsd:complexType name="recordType">
```
<xsd:annotation>

#### IBM® Water Operations for Waternamics Benutzerhandbuch

<xsd:documentation>Event data source record</xsd:documentation>

</xsd:annotation>

<xsd:all>

 $<$   $-$ 

\* Minimal properties

\*/

```
 -->
```
 <xsd:element name="EXTEVENTID" type="xsd:string" minOccurs="1" maxOccurs="1" /> <xsd:element name="TENANT\_ID" type="xsd:string" minOccurs="0" maxOccurs="1" /> <xsd:element name="MODEL\_ID" type="xsd:string" minOccurs="0" maxOccurs="1" /> <xsd:element name="STARTTS" type="alert:iibDateTime" minOccurs="1" maxOccurs="1" /> <xsd:element name="LASTUPDATEDTS" type="alert:iibDateTime" minOccurs="1" maxOccurs="1" /> <xsd:element name="SUBJECT" type="xsd:string" minOccurs="1" maxOccurs="1" /> <xsd:element name="CATEGORY" type="xsd:string" minOccurs="1" maxOccurs="1" /> <xsd:element name="EVENTYPE" type="xsd:string" minOccurs="1" maxOccurs="1" /> <xsd:element name="EVENTSUBTYPE" type="xsd:string" minOccurs="0" maxOccurs="1" /> <xsd:element name="COSTS" type="xsd:string" minOccurs="0" maxOccurs="1" /> <xsd:element name="CONSEQUENCES" type="xsd:string" minOccurs="0" maxOccurs="1" /> <xsd:element name="CREATIONTYPE" type="xsd:string" minOccurs="1" maxOccurs="1" /> <xsd:element name="NETWORK" type="xsd:string" minOccurs="1" maxOccurs="1" /> <xsd:element name="DOMAIN" type="xsd:string" minOccurs="1" maxOccurs="1" /> <xsd:element name="STATUS" type="xsd:string" minOccurs="1" maxOccurs="1" />

 <xsd:element name="ENDTS" type="alert:iibDateTime" minOccurs="0" maxOccurs="1" /> <xsd:element name="EXTWORKEQUIPMENTID" type="xsd:string" minOccurs="0" maxOccurs="1" /> <xsd:element name="EXTWORKEQUIPMENTTYPE" type="xsd:string" minOccurs="0" maxOccurs="1" /> <xsd:element name="LOCATION" type="xsd:string" minOccurs="0" maxOccurs="1" /> <xsd:element name="DESCRIPTION" type="xsd:string" minOccurs="0" maxOccurs="1" /> <xsd:element name="ADDRESS" type="xsd:string" minOccurs="0" maxOccurs="1" /> <xsd:element name="OWNER" type="xsd:string" minOccurs="0" maxOccurs="1" /> <xsd:element name="CREATEDBY" type="xsd:string" minOccurs="0" maxOccurs="1" /> <xsd:element name="URGENCY" type="xsd:string" minOccurs="0" maxOccurs="1" /> <xsd:element name="CERTAINTY" type="xsd:string" minOccurs="0" maxOccurs="1" /> <xsd:element name="ZONE" type="xsd:string" minOccurs="0" maxOccurs="1" /> <xsd:element name="SEVERITY" type="xsd:string" minOccurs="0" maxOccurs="1" /> <xsd:element name="ACK" type="xsd:string" minOccurs="0" maxOccurs="1" /> <xsd:element name="ASSET\_STRING\_ID" type="xsd:string" minOccurs="0" maxOccurs="1" />
<xsd:element name="MEASURE" minOccurs="0" maxOccurs="1" >

<xsd:annotation>

<xsd:documentation>threshold attribute domain is 0..1</xsd:documentation>

</xsd:annotation>

<xsd:complexType>

<xsd:attribute name="value" type="xsd:string" />

<xsd:attribute name="unit" type="xsd:string" />

```
 <xsd:attribute name="type" type="xsd:string" />
```
<xsd:attribute name="threshold\_value" type="xsd:string" />

```
 <xsd:attribute name="threshold" type="xsd:string" />
```
</xsd:complexType>

</xsd:element>

</xsd:all>

</xsd:complexType>

```
 <xsd:simpleType name="iibDateTime">
```
<xsd:restriction base="xsd:string">

<xsd:pattern

```
Value= "\d{4}-(0[1-9]|1[012])-(0[1-9]|[12][0-9]|3[01])\s(0[0-9]|[1][0-9]|2[0-3]):([0-5][0-9]):([0-5][0-9]).([0-9]{3})" 
/
```
</xsd:restriction>

</xsd:simpleType>

# SCHEMA FÜR ASSETS FÜR VERSION 5.2.1

<?xml version="1.0" encoding="UTF-8"?>

 $\leq$  --

/\*

\* Licensed Materials - Property of Veolia Environment-VE and IBM

\*

\* 5725-D69

\*

\* © Copyright Veolia Environment-VE 2017, 2018.

\* © Copyright International Business Machines Corporation 2015, 2018.

\*

\* For IBM Corporation provided versions, releases and modifications: US Government Users

\* Restricted Rights - Use, duplication or disclosure restricted by GSA ADP Schedule Contract

\* with IBM Corporation.

\*/

V1.8

-->

<xsd:schema targetNamespace="http://vds.com/assetTypes"

xmlns:asset="http://vds.com/assetTypes"

xmlns:xsd="http://www.w3.org/2001/XMLSchema"

elementFormDefault="qualified">

<xsd:complexType name="modelrefType">

### <xsd:annotation>

<xsd:documentation>modelref will refer to the ID of the semantic

model for a multi tenant environment.

If the id attribute of modelref

is empty all the request will

executed played against the default model. </xsd:documentation>

- </xsd:annotation>
- <xsd:sequence>
- <xsd:element maxOccurs="unbounded" name="request" type="asset:requestType" />
- </xsd:sequence>

<xsd:attribute name="id" type="xsd:string" />

</xsd:complexType>

<xsd:complexType name="relationType">

- <xsd:annotation>
	- <xsd:documentation>

RelationType describes relationships between assets.

- </xsd:documentation>
- </xsd:annotation>

<xsd:attribute name="relationName" type="xsd:string" />

- <xsd:attribute name="targetExtWorkEquipmentType" type="xsd:string" />
- <xsd:attribute name="targetExtWorkEquipmentId" type="xsd:string" />
- </xsd:complexType>
- <xsd:complexType name="relationsType">
	- <xsd:sequence>
		- <xsd:element maxOccurs="unbounded" minOccurs="1" name="relation" type="asset:relationType" />
	- </xsd:sequence>
- </xsd:complexType>

```
 <xsd:complexType name="thresholdType">
```

```
 <xsd:attribute name="range" type="xsd:string" />
```
 <xsd:attribute name="level" type="xsd:string" /> </xsd:complexType> <xsd:complexType name="measureTypeType"> <xsd:sequence> <xsd:element minOccurs="0" maxOccurs="unbounded" name="threshold" type="asset:thresholdType" /> </xsd:sequence> <xsd:attribute name="unit" type="xsd:string" /> <xsd:attribute name="no\_reading\_timeout" type="xsd:string" /> <xsd:attribute name="name" type="xsd:string" /> <xsd:attribute name="measureLabel" type="xsd:string" /> <xsd:attribute name="isPrimaryMeasurement" type="xsd:string" /> </xsd:complexType> <xsd:complexType name="measureTypesType"> <xsd:sequence> <xsd:element minOccurs="1" maxOccurs="unbounded" name="measureType" type="asset:measureTypeType" /> </xsd:sequence> </xsd:complexType> <xsd:complexType name="attributeType"> <xsd:sequence> <xsd:element minOccurs="0" maxOccurs="1" name="value" type="xsd:string" /> <xsd:element minOccurs="0" maxOccurs="1" name="unit" type="xsd:string" /> </xsd:sequence>

<xsd:attribute name="type" type="xsd:string" />

<xsd:attribute name="name" type="xsd:string" />

</xsd:complexType>

<xsd:complexType name="assetType">

### <xsd:annotation>

<xsd:documentation>

AssetType is to describe the asset to create/update/delete.

</xsd:documentation>

</xsd:annotation>

<xsd:sequence>

<xsd:element minOccurs="1" maxOccurs="1" name="internalLocation" type="xsd:string" />

<xsd:element minOccurs="0" maxOccurs="1" name="relations" type="asset:relationsType" />

<xsd:element minOccurs="0" maxOccurs="unbounded" name="attribute" type="asset:attributeType" />

<xsd:element minOccurs="0" name="measureTypes" type="asset:measureTypesType" />

</xsd:sequence>

<xsd:attribute name="extWorkEquipmentType" type="xsd:string" />

<xsd:attribute name="extWorkEquipmentId" type="xsd:string" />

<xsd:attribute name="assetLabel" type="xsd:string" />

<xsd:attribute name="assetDescription" type="xsd:string" />

<xsd:attribute name="tenantId" type="xsd:string" />

</xsd:complexType>

<xsd:complexType name="requestType">

<xsd:annotation>

<xsd:documentation>

Request is the actual operation that will

be executed. It captures the following informations :

- request type :

CREATE / UPDATE / DELETE

- Assets data (attributes, relations etc...)

the request type must be one of the following :

- INSERT : create an asset.

- DELETE : delete an asset.

- UPDATE : update an asset.

</xsd:documentation>

</xsd:annotation>

<xsd:sequence>

<xsd:element maxOccurs="unbounded" name="asset" type="asset:assetType" />

</xsd:sequence>

<xsd:attribute name="type" type="xsd:string" />

</xsd:complexType>

<xsd:element name="operation">

<xsd:annotation>

<xsd:documentation>

Operation is the root element of the xml file. It

will contain all the requests.

rootTenant : root tenant for the ingested data.

timestamp : xml file generation date.

</xsd:documentation>

</xsd:annotation>

<xsd:complexType>

<xsd:sequence>

<xsd:element maxOccurs="unbounded" name="modelref" type="asset:modelrefType" />

</xsd:sequence>

<xsd:attribute name="rootTenant" type="xsd:string" />

<xsd:attribute name="flowSource" type="xsd:string" />

<xsd:attribute name="timestamp" type="xsd:string" />

<xsd:attribute name="timeout" type="xsd:string" />

<xsd:attribute name="timeoutTypeId" type="xsd:string" />

</xsd:complexType>

</xsd:element>

## SCHEMA FÜR GEMESSENE MESSDATEN FÜR VERSION 5.2.1

<?xml version="1.0" encoding="UTF-8"?>

 $< I -$ 

/\*

\* Licensed Materials - Property of Veolia Environment-VE and IBM

\*

\* 5725-D69

\*

\* © Copyright Veolia Environment-VE 2017, 2018.

\* © Copyright International Business Machines Corporation 2012, 2018.

\*

\* For IBM Corporation provided versions, releases and modifications: US Government Users

\* Restricted Rights - Use, duplication or disclosure restricted by GSA ADP Schedule Contract

\* with IBM Corporation.

```
*/
```

```
V1.8
```
-->

<xsd:schema targetNamespace="http://vds.com/readingsTypes"

xmlns:readings="http://vds.com/readingsTypes" xmlns:xsd="http://www.w3.org/2001/XMLSchema" elementFormDefault="qualified">

<xsd:complexType name="readingValueType">

<xsd:attribute name="value" type="xsd:string" />

<xsd:attribute name="type" type="xsd:string" />

```
 </xsd:complexType>
```
<xsd:complexType name="readingValuesType">

<xsd:sequence>

<xsd:element maxOccurs="unbounded" name="readingValue" type="readings:readingValueType" />

</xsd:sequence>

</xsd:complexType>

<xsd:complexType name="workEquipmentType">

<xsd:sequence>

<xsd:element minOccurs="0" maxOccurs="1" name="description" type="xsd:string" />

<xsd:element minOccurs="0" maxOccurs="unbounded" name="relations"

 type="readings:relationsType" /> <xsd:element minOccurs="0" maxOccurs="1" name="attributes" type="readings:attributesType" /> <xsd:element minOccurs="0" maxOccurs="1" name="measureTypes" type="readings:measureTypesType" /> </xsd:sequence> <xsd:attribute name="location" type="xsd:string" /> <xsd:attribute name="extType" type="xsd:string" /> <xsd:attribute name="extId" type="xsd:string" /> <xsd:attribute name="modelRef" type="xsd:string" /> <xsd:attribute name="tenantId" type="xsd:string" /> <xsd:attribute name="assetLabel" type="xsd:string" /> <xsd:attribute name="assetDescription" type="xsd:string" /> </xsd:complexType> <xsd:complexType name="readingSetType"> <xsd:sequence> <xsd:element name="workEquipment" type="readings:workEquipmentType" /> <xsd:element name="readingValues" type="readings:readingValuesType" /> </xsd:sequence> <xsd:attribute name="extReadingSetid" type="xsd:string" /> <xsd:attribute name="timestamp" type="xsd:string" /> </xsd:complexType> <xsd:complexType name="attributeType"> <xsd:sequence> <xsd:element minOccurs="0" maxOccurs="1" name="value" type="xsd:string" /> <xsd:element minOccurs="0" maxOccurs="1" name="unit" type="xsd:string" /> </xsd:sequence> <xsd:attribute name="type" type="xsd:string" /> <xsd:attribute name="name" type="xsd:string" /> </xsd:complexType> <xsd:complexType name="attributesType"> <xsd:sequence> <xsd:element minOccurs="0" maxOccurs="unbounded" name="attribute" type="readings:attributeType" /> </xsd:sequence> </xsd:complexType>

```
 <xsd:complexType name="relationType">
```

```
 <xsd:attribute name="targetExtWorkEquipmentType" type="xsd:string" />
   <xsd:attribute name="targetExtWorkEquipmentId" type="xsd:string" />
  <xsd:attribute name="type" type="xsd:string" />
 </xsd:complexType>
 <xsd:complexType name="relationsType">
   <xsd:sequence>
    <xsd:element name="relation" type="readings:relationType" />
   </xsd:sequence>
 </xsd:complexType>
 <xsd:complexType name="thresholdType">
   <xsd:attribute name="range" type="xsd:string" />
   <xsd:attribute name="level" type="xsd:string" />
 </xsd:complexType>
 <xsd:complexType name="measureTypeType">
   <xsd:sequence>
    <xsd:element minOccurs="0" maxOccurs="unbounded" name="threshold"
                        type="readings:thresholdType" />
   </xsd:sequence>
   <xsd:attribute name="unit" type="xsd:string" />
   <xsd:attribute name="no_reading_timeout" type="xsd:string" />
   <xsd:attribute name="name" type="xsd:string" />
   <xsd:attribute name="measureLabel" type="xsd:string" />
   <xsd:attribute name="isPrimaryMeasurement" type="xsd:string" />
 </xsd:complexType>
 <xsd:complexType name="measureTypesType">
   <xsd:sequence>
    <xsd:element minOccurs="0" maxOccurs="unbounded" name="measureType" 
                                     type="readings:measureTypeType" />
   </xsd:sequence>
 </xsd:complexType>
 <xsd:element name="readings">
   <xsd:complexType>
    <xsd:sequence>
       <xsd:element maxOccurs="unbounded" name="readingSet" type="readings:readingSetType" />
    </xsd:sequence>
```

```
 <xsd:attribute name="rootTenant" type="xsd:string" />
```

```
<xsd:attribute name="flowSource" type="xsd:string" />
```
<xsd:attribute name="timeout" type="xsd:string" />

<xsd:attribute name="timeoutTypeId" type="xsd:string" />

</xsd:complexType>

</xsd:element>

# SCHEMA FÜR SERVICEAUFTRÄGE FÜR VERSION 5.2.1

```
<?xml version="1.0" encoding="UTF-8"?>
\leftarrow#
# Licensed Materials - Property of Veolia Environment-VE
#
# © Copyright Veolia Environment-VE 2016, 2018.
#
# Users Restricted Rights - Use, duplication or
# disclosure restricted by Contract with Veolia Environment-VE
#
-->
<xsd:schema targetNamespace="http://vds.com/serviceOrdersType"
        xmlns:so="http://vds.com/serviceOrdersType" xmlns:xsd="http://www.w3.org/2001/XMLSchema"
        elementFormDefault="qualified">
   <xsd:complexType name="requestType">
     <xsd:sequence>
       <xsd:element minOccurs="1" maxOccurs="unbounded" name="serviceorder" type="so:serviceOrder" />
     </xsd:sequence>
     <xsd:attribute name="type" type="xsd:string" />
   </xsd:complexType>
   <xsd:complexType name="serviceOrder">
     <xsd:all>
       <xsd:element minOccurs="0" maxOccurs="1" name="EXTERNAL_ID"
                                 type="xsd:integer" />
       <xsd:element minOccurs="0" maxOccurs="1" name="TENANT_ID"
                                 type="xsd:string" />
       <xsd:element minOccurs="0" maxOccurs="1" name="EAM_ID"
                                 type="xsd:string" />
       <xsd:element minOccurs="0" maxOccurs="1" name="GIS_ID"
                                 type="xsd:string" />
       <xsd:element minOccurs="0" maxOccurs="1" name="SITE_ID"
                                 type="xsd:string" />
       <xsd:element minOccurs="0" maxOccurs="1" name="NAME"
                                 type="xsd:string" />
       <xsd:element minOccurs="0" maxOccurs="1" name="DESCRIPTION"
                                 type="xsd:string" />
       <xsd:element minOccurs="0" maxOccurs="1" name="REGISTRATION_NO"
                                 type="xsd:string" />
       <xsd:element minOccurs="0" maxOccurs="1" name="LOCATION"
                                 type="xsd:string" />
       <xsd:element minOccurs="0" maxOccurs="1" name="ADDRESS"
                                 type="xsd:string" />
```

```
 <xsd:element minOccurs="0" maxOccurs="1" name="REGISTRATION_DATE"
                               type="so:iibDateTime" />
     <xsd:element minOccurs="0" maxOccurs="1" name="OPENING_DATE"
                               type="so:iibDateTime" />
     <xsd:element minOccurs="0" maxOccurs="1" name="COMPLETION_DATE"
                               type="so:iibDateTime" />
     <xsd:element minOccurs="0" maxOccurs="1" name="ATTACHMENTS"
                                type="xsd:string" />
     <xsd:element minOccurs="0" maxOccurs="1" name="COMPLETION_STATUS"
                               type="xsd:integer" />
     <xsd:element minOccurs="0" maxOccurs="1" name="STATUS"
                               type="xsd:string" />
     <xsd:element minOccurs="0" maxOccurs="1" name="CATEGORY"
                               type=" xsd:string" />
     <xsd:element minOccurs="0" maxOccurs="1" name="TYPE"
                               type=" xsd:string" />
     <xsd:element minOccurs="0" maxOccurs="1" name="CUSTOMER_ID"
                               type=" xsd:string" />
     <xsd:element minOccurs="0" maxOccurs="1" name="customServiceOrderAttributes" 
                               type="so:attributes" />
     <xsd:element minOccurs="0" maxOccurs="1" name="assets" type="so:assets" />
     <xsd:element minOccurs="0" maxOccurs="1" name="workorders" type="so:workorders" />
   </xsd:all>
 </xsd:complexType>
 <xsd:complexType name="attributes">
   <xsd:sequence>
     <xsd:element minOccurs="1" maxOccurs="unbounded" name="attribute" type="so:attribute" />
   </xsd:sequence>
 </xsd:complexType>
 <xsd:complexType name="assets">
   <xsd:sequence>
    <xsd:element minOccurs="1" maxOccurs="unbounded" name="asset" type="so:asset" />
   </xsd:sequence>
 </xsd:complexType>
 <xsd:complexType name="workorders">
   <xsd:sequence>
     <xsd:element minOccurs="1" maxOccurs="unbounded" name="workorder" type="so:workorder" />
   </xsd:sequence>
 </xsd:complexType>
 <xsd:complexType name="attribute">
   <xsd:attribute name="id" type="xsd:string" />
   <xsd:attribute name="type" type="xsd:string" />
   <xsd:attribute name="value" type="xsd:string" />
 </xsd:complexType>
 <xsd:complexType name="asset">
   <xsd:attribute name="id" type="xsd:string" />
  <xsd:attribute name="type" type="xsd:string" />
  <xsd:attribute name="relationshipType" type="xsd:string" />
  <xsd:attribute name="usedForGeoLocation" type="xsd:string" />
 </xsd:complexType>
 <xsd:complexType name="workorder">
   <xsd:attribute name="id" type="xsd:string" />
   <xsd:attribute name="relationshipType" type="xsd:string" />
```

```
 </xsd:complexType>
 <xsd:simpleType name="iibDateTime">
   <xsd:restriction base="xsd:string">
     <xsd:pattern
value="\d{4}-(0[1-9]|1[012])-(0[1-9]|[12][0-9]|3[01])\s(0[0-9]|[1][0-9]|2[0-3]):([0-5][0-9]):([0-5][0-9]).([0-9]{3})" />
   </xsd:restriction>
 </xsd:simpleType>
   <xsd:element name="operations">
     <xsd:complexType>
       <xsd:sequence>
         <xsd:element minOccurs="1" maxOccurs="unbounded" name="request"
                                          type="so:requestType">
         </xsd:element>
       </xsd:sequence>
       <xsd:attribute name="rootTenant" type="xsd:string" />
       <xsd:attribute name="flowSource" type="xsd:string" />
       <xsd:attribute name="timeout" type="xsd:string" />
      <xsd:attribute name="timeoutTypeId" type="xsd:string" />
     </xsd:complexType>
   </xsd:element>
</xsd:schema>
```
## SCHEMA FÜR ARBEITSAUFTRÄGE FÜR VERSION 5.2.1

```
<?xml version="1.0" encoding="UTF-8"?>
\leftarrow#
# Licensed Materials - Property of Veolia Environment-VE
#
# © Copyright Veolia Environment-VE 2016, 2018.
#
# Users Restricted Rights - Use, duplication or
# disclosure restricted by Contract with Veolia Environment-VE
#
-->
<xsd:schema targetNamespace="http://vds.com/workOrdersType"
        xmlns:wo="http://vds.com/workOrdersType" xmlns:xsd="http://www.w3.org/2001/XMLSchema"
        elementFormDefault="qualified">
   <xsd:complexType name="requestType">
     <xsd:sequence>
       <xsd:element minOccurs="1" maxOccurs="unbounded" name="workorder">
         <xsd:complexType>
           <xsd:all>
             <xsd:element minOccurs="0" maxOccurs="1" name="DATASOURCEID"
                                                         type="xsd:string" />
             <xsd:element minOccurs="0" maxOccurs="1" name="RECORDID"
                                                         type="xsd:string" />
             <xsd:element minOccurs="1" maxOccurs="1" name="WOEXTID"
                                                         type="xsd:string" />
             <xsd:element minOccurs="0" maxOccurs="1" name="EXTERNAL_ID"
                                                         type="xsd:string" />
             <xsd:element minOccurs="1" maxOccurs="1" name="TENANT_ID"
                                                         type="xsd:string" />
             <xsd:element minOccurs="0" maxOccurs="1" name="MODEL_ID"
                                                         type="xsd:string" />
             <xsd:element minOccurs="1" maxOccurs="1" name="SUBJECT"
                                                         type="xsd:string" />
             <xsd:element minOccurs="0" maxOccurs="1" name="DESCRIPTION"
                                                         type="xsd:string" />
```
 <xsd:element minOccurs="1" maxOccurs="1" name="DOMAIN" type="xsd:string" /> <xsd:element minOccurs="0" maxOccurs="1" name="CATEGORY" type="xsd:string" /> <xsd:element minOccurs="0" maxOccurs="1" name="WORKORDERTYPE" type="xsd:string" /> <xsd:element minOccurs="0" maxOccurs="1" name="WORKTYPE" type="xsd:string" /> <xsd:element minOccurs="0" maxOccurs="1" name="SUBTYPE" type="xsd:string" /> <xsd:element minOccurs="0" maxOccurs="1" name="FAILURE" type="xsd:string" /> <xsd:element minOccurs="0" maxOccurs="1" name="PRIORITY" type="xsd:string" /> <xsd:element minOccurs="1" maxOccurs="1" name="STATUS" type="xsd:string" /> <xsd:element minOccurs="0" maxOccurs="1" name="JOBPLAN" type="xsd:string" /> <xsd:element minOccurs="1" maxOccurs="1" name="CREATIONDATE" type="wo:iibDateTime" /> <xsd:element minOccurs="1" maxOccurs="1" name="CREATIONTYPE" type="xsd:string" /> <xsd:element minOccurs="1" maxOccurs="1" name="CREATEDBY" type="xsd:string" /> <xsd:element minOccurs="1" maxOccurs="1" name="TARGETSTARTDATE" type="wo:iibDateTime" /> <xsd:element minOccurs="0" maxOccurs="1" name="TARGETENDDATE" type="wo:iibDateTime" /> <xsd:element minOccurs="0" maxOccurs="1" name="ACTSTARTDATE" type="wo:iibDateTime" /> <xsd:element minOccurs="0" maxOccurs="1" name="ACTENDDATE" type="wo:iibDateTime " /> <xsd:element minOccurs="1" maxOccurs="1" name="LASTUPDATEDTS" type="wo:iibDateTime " /> <xsd:element minOccurs="0" maxOccurs="1" name="ZONE" type="xsd:string" />

 <xsd:element minOccurs="0" maxOccurs="1" name="LOCATION" type="xsd:string" /> <xsd:element minOccurs="0" maxOccurs="1" name="URL" type="xsd:string" /> <xsd:element minOccurs="0" maxOccurs="1" name="EXTWORKEQUIPMENTID" type="xsd:string" /> <xsd:element minOccurs="0" maxOccurs="1" name="EXTWORKEQUIPMENTTYPE" type="xsd:string" /> <xsd:element minOccurs="0" maxOccurs="1" name="UPDATEDBY" type="xsd:string" /> <xsd:element minOccurs="0" maxOccurs="1" name="LEAD" type="xsd:string" /> <xsd:element minOccurs="1" maxOccurs="1" name="NETWORK" type="xsd:string" /> <xsd:element minOccurs="0" maxOccurs="1" name="ADDRESS" type="xsd:string" /> <xsd:element minOccurs="0" maxOccurs="1" name="PERFORMEDBY" type="xsd:string" /> <xsd:element minOccurs="0" maxOccurs="1" name="LOCOWNERID" type="xsd:string" /> <xsd:element minOccurs="0" maxOccurs="1" name="LOCOWNERDETAILS" type="xsd:string" /> <xsd:element minOccurs="0" maxOccurs="1" name="LOCCONTACTID" type="xsd:string" /> <xsd:element minOccurs="0" maxOccurs="1" name="ISSUERCOMPANY" type="xsd:string" /> <xsd:element minOccurs="0" maxOccurs="1" name="AFFECTED" type="xsd:string" /> <xsd:element minOccurs="0" maxOccurs="1" name="LOCCONTACTDETAILS" type="xsd:string" /> <xsd:element minOccurs="0" maxOccurs="1" name="REPORT" type="xsd:string" /> <xsd:element minOccurs="0" maxOccurs="1" name="SITE\_ID" type="xsd:string" /> <xsd:element minOccurs="0" maxOccurs="1" name="MAINTENANCE\_TYPE" type="xsd:string" />

 <xsd:element minOccurs="0" maxOccurs="1" name="ASSET\_LENGTH\_WORKED\_ON" type="xsd:decimal" /> <xsd:element minOccurs="0" maxOccurs="1" name="ASSET\_STATE" type="xsd:string" /> <xsd:element minOccurs="0" maxOccurs="1" name="WORKER\_COMMENT" type="xsd:string" /> <xsd:element name="SRCEVENTLIST" type="wo:srcEventListType" maxOccurs="1" minOccurs="0"> </xsd:element> <xsd:element minOccurs="0" maxOccurs="1" name="customWorkOrderAttributes" type="wo:attributes" /> <xsd:element minOccurs="0" maxOccurs="1" name="assets" type="wo:assets" /> </xsd:all> </xsd:complexType> </xsd:element> </xsd:sequence> <xsd:attribute name="type" type="xsd:string" /> </xsd:complexType> <xsd:element name="operations"> <xsd:complexType> <xsd:sequence> <xsd:element minOccurs="1" maxOccurs="unbounded" name="request" type="wo:requestType"> </xsd:element> </xsd:sequence> <xsd:attribute name="rootTenant" type="xsd:string" /> <xsd:attribute name="flowSource" type="xsd:string" /> <xsd:attribute name="timeout" type="xsd:string" /> <xsd:attribute name="timeoutTypeId" type="xsd:string" /> </xsd:complexType> </xsd:element> <xsd:complexType name="srcEventType"> <xsd:all> <xsd:element name="SRCEVTCATEGORY" maxOccurs="1" minOccurs="1" type="xsd:string"> </xsd:element> <xsd:element name="SRCEVTTYPE" type="xsd:string"

maxOccurs="1" minOccurs="1">

<xsd:annotation>

<xsd:documentation>

For a SRCEVTCATEGORY = ALERT or EVENT, this is

the IOW EVENTTYPE For a SRCEVTCATEGORY =

WORKORDER, this is the IOW

WORKORDER DOMAIN For

a SRCEVTCATEGORY = NOREADING or

READINGTHRESHOLD, this is the IOW

MEASUREMENTTYPE

</xsd:documentation>

</xsd:annotation>

</xsd:element>

<xsd:element name="SRCEVTID" type="xsd:string" maxOccurs="1"

minOccurs="0">

<xsd:annotation>

<xsd:documentation>

For a SRCEVTCATEGORY = ALERT or EVENT, this is

the IOW EXTEVENTID For a SRCEVTCATEGORY =

WORKORDER, this is the

IOW WOEXTID For a

SRCEVTCATEGORY = NOREADING or READINGTHRESHOLD,

this is the IOW MEASUREMENT\_ID (only for WO OUT)

</xsd:documentation>

</xsd:annotation>

</xsd:element>

<xsd:element name="SRCEVTDATE" type="wo:iibDateTime" maxOccurs="1" minOccurs="1">

</xsd:element>

<xsd:element name="SRCEVTORIGVALUE" type="xsd:string" maxOccurs="1" minOccurs="0">

</xsd:element>

<xsd:element name="SRCEVTCURRVALUE" type="xsd:string" maxOccurs="1" minOccurs="0">

</xsd:element>

<xsd:element name="SRCEVTCURRVALUETS" type="wo:iibDateTime"

maxOccurs="1" minOccurs="0">

</xsd:element>

<xsd:element name="SRCEVTCOMMENT" type="xsd:string"

maxOccurs="1" minOccurs="0">

 </xsd:element> <xsd:element name="SOPREFERENCE" type="xsd:string" maxOccurs="1" minOccurs="0"></xsd:element> </xsd:all> </xsd:complexType> <xsd:complexType name="srcEventListType"> <xsd:sequence> <xsd:element name="SRCEVENT" type="wo:srcEventType" maxOccurs="unbounded" minOccurs="0"></xsd:element> </xsd:sequence> </xsd:complexType> <xsd:complexType name="attributes"> <xsd:sequence> <xsd:element minOccurs="1" maxOccurs="unbounded" name="attribute" type="wo:attribute" /> </xsd:sequence> </xsd:complexType> <xsd:complexType name="assets"> <xsd:sequence> <xsd:element minOccurs="1" maxOccurs="unbounded" name="asset" type="wo:asset" /> </xsd:sequence> </xsd:complexType> <xsd:complexType name="attribute"> <xsd:attribute name="id" type="xsd:string" /> <xsd:attribute name="type" type="xsd:string" /> <xsd:attribute name="value" type="xsd:string" /> </xsd:complexType> <xsd:complexType name="asset"> <xsd:attribute name="id" type="xsd:string" /> <xsd:attribute name="type" type="xsd:string" /> <xsd:attribute name="relationshipType" type="xsd:string" /> <xsd:attribute name="usedForGeoLocation" type="xsd:string" /> </xsd:complexType> <xsd:simpleType name="iibDateTime"> <xsd:restriction base="xsd:string"> <xsd:pattern value="\d{4}-(0[1-9]|1[012])-(0[1-9]|[12][0-9]|3[01])\s(0[0-9]|[1][0-9]|2[0-3]):([0-5][0-9]):([0-5][0-9]).([0-9]{3})" /> </xsd:restriction> </xsd:simpleType></xsd:schema>

```
Anhang B: XSD-Dateien für Version 5.2.0.6
SCHEMA FÜR ALERTS FÜR VERSION 5.2.0.6
<?xml version="1.0" encoding="UTF-8"?>
\leftarrow/* 
* Licensed Materials - Property of Veolia Environment-VE and IBM
*
* 5725-D69
* © Copyright Veolia Environment-VE 2017, 2018.
* © Copyright International Business Machines Corporation 2012, 2018.
*
* For IBM Corporation provided versions, releases and modifications: US Government Users
* Restricted Rights - Use, duplication or disclosure restricted by GSA ADP Schedule Contract
* with IBM Corporation.
*/
V1.8
-->
<xsd:schema targetNamespace="http://vds.com/alertsType"
        xmlns:alert="http://vds.com/alertsType" 
        xmlns:xsd="http://www.w3.org/2001/XMLSchema"
        elementFormDefault="qualified">
   <xsd:element name="operations">
     <xsd:complexType>
       <xsd:sequence>
         <xsd:element minOccurs="1" maxOccurs="unbounded" name="record" type="alert:recordType"/>
       </xsd:sequence>
       <xsd:attribute name="rootTenant" type="xsd:string" />
       <xsd:attribute name="flowSource" type="xsd:string" />
       <xsd:attribute name="timeout" type="xsd:string" />
       <xsd:attribute name="timeoutTypeId" type="xsd:string" />
       <xsd:attribute name="requestType" type="xsd:string" />
     </xsd:complexType>
```

```
 </xsd:element>
```

```
 <xsd:complexType name="recordType">
```
<xsd:annotation>

<xsd:documentation>Event data source record</xsd:documentation>

</xsd:annotation>

<xsd:all>

 $\leftarrow$ 

\* Minimal properties

\*/

-->

 <xsd:element name="EXTEVENTID" type="xsd:string" minOccurs="1" maxOccurs="1" /> <xsd:element name="TENANT\_ID" type="xsd:string" minOccurs="0" maxOccurs="1" /> <xsd:element name="MODEL\_ID" type="xsd:string" minOccurs="0" maxOccurs="1" /> <xsd:element name="STARTTS" type="alert:iibDateTime" minOccurs="1" maxOccurs="1" /> <xsd:element name="LASTUPDATEDTS" type="alert:iibDateTime" minOccurs="1" maxOccurs="1" /> <xsd:element name="SUBJECT" type="xsd:string" minOccurs="1" maxOccurs="1" /> <xsd:element name="CATEGORY" type="xsd:string" minOccurs="1" maxOccurs="1" /> <xsd:element name="EVENTYPE" type="xsd:string" minOccurs="1" maxOccurs="1" /> <xsd:element name="EVENTSUBTYPE" type="xsd:string" minOccurs="0" maxOccurs="1" /> <xsd:element name="COSTS" type="xsd:string" minOccurs="0" maxOccurs="1" /> <xsd:element name="CONSEQUENCES" type="xsd:string" minOccurs="0" maxOccurs="1" /> <xsd:element name="CREATIONTYPE" type="xsd:string" minOccurs="1" maxOccurs="1" /> <xsd:element name="NETWORK" type="xsd:string" minOccurs="1" maxOccurs="1" /> <xsd:element name="DOMAIN" type="xsd:string" minOccurs="1" maxOccurs="1" /> <xsd:element name="STATUS" type="xsd:string" minOccurs="1" maxOccurs="1" />

 <xsd:element name="ENDTS" type="alert:iibDateTime" minOccurs="0" maxOccurs="1" /> <xsd:element name="EXTWORKEQUIPMENTID" type="xsd:string" minOccurs="0" maxOccurs="1" /> <xsd:element name="EXTWORKEQUIPMENTTYPE" type="xsd:string" minOccurs="0" maxOccurs="1" /> <xsd:element name="LOCATION" type="xsd:string" minOccurs="0" maxOccurs="1" /> <xsd:element name="DESCRIPTION" type="xsd:string" minOccurs="0" maxOccurs="1" /> <xsd:element name="ADDRESS" type="xsd:string" minOccurs="0" maxOccurs="1" /> <xsd:element name="OWNER" type="xsd:string" minOccurs="0" maxOccurs="1" /> <xsd:element name="CREATEDBY" type="xsd:string" minOccurs="0" maxOccurs="1" /> <xsd:element name="URGENCY" type="xsd:string" minOccurs="0" maxOccurs="1" /> <xsd:element name="CERTAINTY" type="xsd:string" minOccurs="0" maxOccurs="1" /> <xsd:element name="ZONE" type="xsd:string" minOccurs="0" maxOccurs="1" /> <xsd:element name="SEVERITY" type="xsd:string" minOccurs="0" maxOccurs="1" /> <xsd:element name="ACK" type="xsd:string" minOccurs="0" maxOccurs="1" />

<xsd:element name="ASSET\_STRING\_ID" type="xsd:string" minOccurs="0" maxOccurs="1" />

</xsd:all>

</xsd:complexType>

<xsd:simpleType name="iibDateTime">

<xsd:restriction base="xsd:string">

<xsd:pattern

Value= "\d{4}-(0[1-9]|1[012])-(0[1-9]|[12][0-9]|3[01])\s(0[0-9]|[1][0-9]|2[0-3]):([0-5][0-9]):([0-5][0-9]).([0-9]{3})"  $/$ 

</xsd:restriction>

</xsd:simpleType>

```
SCHEMA FÜR ASSETS FÜR VERSION 5.2.0.6
<?xml version="1.0" encoding="UTF-8"?>
\leftarrow/* 
* Licensed Materials - Property of Veolia Environment-VE and IBM
*
* 5725-D69
*
* © Copyright Veolia Environment-VE 2017, 2018.
* © Copyright International Business Machines Corporation 2015, 2018.
*
* For IBM Corporation provided versions, releases and modifications: US Government Users
* Restricted Rights - Use, duplication or disclosure restricted by GSA ADP Schedule Contract
* with IBM Corporation.
*/
V1.8
-->
<xsd:schema targetNamespace="http://vds.com/assetTypes"
        xmlns:asset="http://vds.com/assetTypes" 
        xmlns:xsd="http://www.w3.org/2001/XMLSchema"
        elementFormDefault="qualified">
   <xsd:complexType name="modelrefType">
     <xsd:annotation>
       <xsd:documentation>modelref will refer to the ID of the semantic
                 model for a multi tenant environment.
                If the id attribute of modelref
                is empty all the request will
```
executed played against the default model. </xsd:documentation>

</xsd:annotation>

<xsd:sequence>

<xsd:element maxOccurs="unbounded" name="request" type="asset:requestType" />

```
 </xsd:sequence>
```
<xsd:attribute name="id" type="xsd:string" />

</xsd:complexType>

<xsd:complexType name="relationType">

<xsd:annotation>

<xsd:documentation>

RelationType describes relationships between assets.

</xsd:documentation>

</xsd:annotation>

<xsd:attribute name="relationName" type="xsd:string" />

<xsd:attribute name="targetExtWorkEquipmentType" type="xsd:string" />

```
 <xsd:attribute name="targetExtWorkEquipmentId" type="xsd:string" />
```
</xsd:complexType>

```
 <xsd:complexType name="relationsType">
```
<xsd:sequence>

<xsd:element maxOccurs="unbounded" minOccurs="1" name="relation" type="asset:relationType" />

```
 </xsd:sequence>
```

```
 </xsd:complexType>
```
<xsd:complexType name="thresholdType">

```
 <xsd:attribute name="range" type="xsd:string" />
```

```
 <xsd:attribute name="level" type="xsd:string" />
```
</xsd:complexType>

<xsd:complexType name="measureTypeType">

<xsd:sequence>

<xsd:element minOccurs="0" maxOccurs="unbounded" name="threshold" type="asset:thresholdType" />

</xsd:sequence>

```
 <xsd:attribute name="unit" type="xsd:string" />
```
<xsd:attribute name="no reading timeout" type="xsd:string" />

```
 <xsd:attribute name="name" type="xsd:string" />
```
<xsd:attribute name="measureLabel" type="xsd:string" />

<xsd:attribute name="isPrimaryMeasurement" type="xsd:string" />

</xsd:complexType>

<xsd:complexType name="measureTypesType">

<xsd:sequence>

<xsd:element minOccurs="1" maxOccurs="unbounded" name="measureType"

type="asset:measureTypeType" />

</xsd:sequence>

</xsd:complexType>

<xsd:complexType name="attributeType">

<xsd:sequence>

<xsd:element minOccurs="0" maxOccurs="1" name="value"

type="xsd:string" />

<xsd:element minOccurs="0" maxOccurs="1" name="unit"

type="xsd:string" />

</xsd:sequence>

<xsd:attribute name="type" type="xsd:string" />

<xsd:attribute name="name" type="xsd:string" />

</xsd:complexType>

<xsd:complexType name="assetType">

<xsd:annotation>

<xsd:documentation>

AssetType is to describe the asset to create/update/delete.

</xsd:documentation>

</xsd:annotation>

<xsd:sequence>

<xsd:element minOccurs="1" maxOccurs="1" name="internalLocation" type="xsd:string" />

<xsd:element minOccurs="0" maxOccurs="1" name="relations" type="asset:relationsType" />

<xsd:element minOccurs="0" maxOccurs="unbounded" name="attribute" type="asset:attributeType" />

<xsd:element minOccurs="0" name="measureTypes" type="asset:measureTypesType" />

</xsd:sequence>

<xsd:attribute name="extWorkEquipmentType" type="xsd:string" />

<xsd:attribute name="extWorkEquipmentId" type="xsd:string" />

<xsd:attribute name="assetLabel" type="xsd:string" />

<xsd:attribute name="assetDescription" type="xsd:string" />

<xsd:attribute name="tenantId" type="xsd:string" />

</xsd:complexType>

<xsd:complexType name="requestType">

<xsd:annotation>

<xsd:documentation>

Request is the actual operation that will

be executed. It captures the following informations :

- request type :

CREATE / UPDATE / DELETE

- Assets data (attributes, relations etc...)

the request type must be one of the following :

- INSERT : create an asset.
- DELETE : delete an asset.
- UPDATE : update an asset.

</xsd:documentation>

</xsd:annotation>

<xsd:sequence>

<xsd:element maxOccurs="unbounded" name="asset" type="asset:assetType" />

</xsd:sequence>

<xsd:attribute name="type" type="xsd:string" />

</xsd:complexType>

<xsd:element name="operation">

<xsd:annotation>

<xsd:documentation>

Operation is the root element of the xml file. It

will contain all the requests.

rootTenant : root tenant for the ingested data.

timestamp : xml file generation date.

</xsd:documentation>

</xsd:annotation>

<xsd:complexType>

<xsd:sequence>

<xsd:element maxOccurs="unbounded" name="modelref" type="asset:modelrefType" />

</xsd:sequence>

<xsd:attribute name="rootTenant" type="xsd:string" />

<xsd:attribute name="flowSource" type="xsd:string" />

<xsd:attribute name="timestamp" type="xsd:string" />

<xsd:attribute name="timeout" type="xsd:string" />

<xsd:attribute name="timeoutTypeId" type="xsd:string" />

</xsd:complexType>

</xsd:element>

# SCHEMA FÜR GEMESSENE MESSDATEN FÜR VERSION 5.2.0.6

<?xml version="1.0" encoding="UTF-8"?>

 $< I -$ 

/\*

\* Licensed Materials - Property of Veolia Environment-VE and IBM

\*

\* 5725-D69

\*

\* © Copyright Veolia Environment-VE 2017, 2018.

\* © Copyright International Business Machines Corporation 2012, 2018.

\*

\* For IBM Corporation provided versions, releases and modifications: US Government Users

\* Restricted Rights - Use, duplication or disclosure restricted by GSA ADP Schedule Contract

\* with IBM Corporation.

```
*/
```

```
V1.8
```
-->

<xsd:schema targetNamespace="http://vds.com/readingsTypes"

xmlns:readings="http://vds.com/readingsTypes" xmlns:xsd="http://www.w3.org/2001/XMLSchema"

elementFormDefault="qualified">

<xsd:complexType name="readingValueType">

<xsd:attribute name="value" type="xsd:string" />

<xsd:attribute name="unit" type="xsd:string" />

<xsd:attribute name="type" type="xsd:string" />

</xsd:complexType>

<xsd:complexType name="readingValuesType">

<xsd:sequence>

<xsd:element maxOccurs="unbounded" name="readingValue" type="readings:readingValueType" />

</xsd:sequence>

</xsd:complexType>

<xsd:complexType name="workEquipmentType">

<xsd:sequence>

<xsd:element minOccurs="0" maxOccurs="1" name="description" type="xsd:string" />

<xsd:element minOccurs="0" maxOccurs="unbounded" name="relations" type="readings:relationsType" /> <xsd:element minOccurs="0" maxOccurs="1" name="attributes" type="readings:attributesType" /> <xsd:element minOccurs="0" maxOccurs="1" name="measureTypes" type="readings:measureTypesType" /> </xsd:sequence> <xsd:attribute name="location" type="xsd:string" /> <xsd:attribute name="extType" type="xsd:string" /> <xsd:attribute name="extId" type="xsd:string" /> <xsd:attribute name="modelRef" type="xsd:string" /> <xsd:attribute name="tenantId" type="xsd:string" /> <xsd:attribute name="assetLabel" type="xsd:string" /> <xsd:attribute name="assetDescription" type="xsd:string" /> </xsd:complexType> <xsd:complexType name="readingSetType"> <xsd:sequence> <xsd:element name="workEquipment" type="readings:workEquipmentType" /> <xsd:element name="readingValues" type="readings:readingValuesType" /> </xsd:sequence> <xsd:attribute name="extReadingSetid" type="xsd:string" /> <xsd:attribute name="timestamp" type="xsd:string" /> </xsd:complexType> <xsd:complexType name="attributeType"> <xsd:sequence> <xsd:element minOccurs="0" maxOccurs="1" name="value" type="xsd:string" /> <xsd:element minOccurs="0" maxOccurs="1" name="unit" type="xsd:string" /> </xsd:sequence> <xsd:attribute name="type" type="xsd:string" /> <xsd:attribute name="name" type="xsd:string" /> </xsd:complexType> <xsd:complexType name="attributesType"> <xsd:sequence> <xsd:element minOccurs="0" maxOccurs="unbounded" name="attribute" type="readings:attributeType" /> </xsd:sequence>

</xsd:complexType>

```
 <xsd:complexType name="relationType">
   <xsd:attribute name="targetExtWorkEquipmentType" type="xsd:string" />
   <xsd:attribute name="targetExtWorkEquipmentId" type="xsd:string" />
  <xsd:attribute name="type" type="xsd:string" />
 </xsd:complexType>
 <xsd:complexType name="relationsType">
   <xsd:sequence>
    <xsd:element name="relation" type="readings:relationType" />
   </xsd:sequence>
 </xsd:complexType>
 <xsd:complexType name="thresholdType">
   <xsd:attribute name="range" type="xsd:string" />
   <xsd:attribute name="level" type="xsd:string" />
 </xsd:complexType>
 <xsd:complexType name="measureTypeType">
   <xsd:sequence>
    <xsd:element minOccurs="0" maxOccurs="unbounded" name="threshold"
                        type="readings:thresholdType" />
   </xsd:sequence>
   <xsd:attribute name="unit" type="xsd:string" />
   <xsd:attribute name="no_reading_timeout" type="xsd:string" />
   <xsd:attribute name="name" type="xsd:string" />
   <xsd:attribute name="measureLabel" type="xsd:string" />
   <xsd:attribute name="isPrimaryMeasurement" type="xsd:string" />
 </xsd:complexType>
 <xsd:complexType name="measureTypesType">
   <xsd:sequence>
    <xsd:element minOccurs="0" maxOccurs="unbounded" name="measureType" 
                                     type="readings:measureTypeType" />
   </xsd:sequence>
 </xsd:complexType>
 <xsd:element name="readings">
   <xsd:complexType>
    <xsd:sequence>
       <xsd:element maxOccurs="unbounded" name="readingSet" type="readings:readingSetType" />
    </xsd:sequence>
```

```
 <xsd:attribute name="rootTenant" type="xsd:string" />
```
<xsd:attribute name="flowSource" type="xsd:string" />

<xsd:attribute name="timeout" type="xsd:string" />

<xsd:attribute name="timeoutTypeId" type="xsd:string" />

</xsd:complexType>

</xsd:element>

# SCHEMA FÜR SERVICEAUFTRÄGE FÜR VERSION 5.2.0.6

```
<?xml version="1.0" encoding="UTF-8"?>
\leftarrow#
# Licensed Materials - Property of Veolia Environment-VE
#
# © Copyright Veolia Environment-VE 2016, 2018.
#
# Users Restricted Rights - Use, duplication or
# disclosure restricted by Contract with Veolia Environment-VE
#
-->
<xsd:schema targetNamespace="http://vds.com/serviceOrdersType"
        xmlns:so="http://vds.com/serviceOrdersType" xmlns:xsd="http://www.w3.org/2001/XMLSchema"
        elementFormDefault="qualified">
   <xsd:complexType name="requestType">
     <xsd:sequence>
       <xsd:element minOccurs="1" maxOccurs="unbounded" name="serviceorder" type="so:serviceOrder" />
     </xsd:sequence>
     <xsd:attribute name="type" type="xsd:string" />
   </xsd:complexType>
   <xsd:complexType name="serviceOrder">
     <xsd:all>
       <xsd:element minOccurs="0" maxOccurs="1" name="EXTERNAL_ID"
                                 type="xsd:integer" />
       <xsd:element minOccurs="0" maxOccurs="1" name="TENANT_ID"
                                 type="xsd:string" />
       <xsd:element minOccurs="0" maxOccurs="1" name="EAM_ID"
                                 type="xsd:string" />
       <xsd:element minOccurs="0" maxOccurs="1" name="GIS_ID"
                                 type="xsd:string" />
       <xsd:element minOccurs="0" maxOccurs="1" name="SITE_ID"
                                 type="xsd:string" />
       <xsd:element minOccurs="0" maxOccurs="1" name="NAME"
                                 type="xsd:string" />
       <xsd:element minOccurs="0" maxOccurs="1" name="DESCRIPTION"
                                 type="xsd:string" />
       <xsd:element minOccurs="0" maxOccurs="1" name="REGISTRATION_NO"
                                 type="xsd:string" />
       <xsd:element minOccurs="0" maxOccurs="1" name="LOCATION"
                                 type="xsd:string" />
       <xsd:element minOccurs="0" maxOccurs="1" name="ADDRESS"
                                 type="xsd:string" />
```

```
 <xsd:element minOccurs="0" maxOccurs="1" name="REGISTRATION_DATE"
                                 type="so:iibDateTime" />
       <xsd:element minOccurs="0" maxOccurs="1" name="OPENING_DATE"
                                 type="so:iibDateTime" />
       <xsd:element minOccurs="0" maxOccurs="1" name="COMPLETION_DATE"
                                 type="so:iibDateTime" />
       <xsd:element minOccurs="0" maxOccurs="1" name="ATTACHMENTS"
                                  type="xsd:string" />
       <xsd:element minOccurs="0" maxOccurs="1" name="COMPLETION_STATUS"
                                 type="xsd:integer" />
       <xsd:element minOccurs="0" maxOccurs="1" name="STATUS"
                                 type="xsd:string" />
       <xsd:element minOccurs="0" maxOccurs="1" name="CATEGORY"
                                 type=" xsd:string" />
       <xsd:element minOccurs="0" maxOccurs="1" name="customServiceOrderAttributes" 
                                  type="so:attributes" />
       <xsd:element minOccurs="0" maxOccurs="1" name="assets" type="so:assets" />
       <xsd:element minOccurs="0" maxOccurs="1" name="workorders" type="so:workorders" />
     </xsd:all>
   </xsd:complexType>
   <xsd:complexType name="attributes">
     <xsd:sequence>
       <xsd:element minOccurs="1" maxOccurs="unbounded" name="attribute" type="so:attribute" />
     </xsd:sequence>
   </xsd:complexType>
   <xsd:complexType name="assets">
     <xsd:sequence>
       <xsd:element minOccurs="1" maxOccurs="unbounded" name="asset" type="so:asset" />
     </xsd:sequence>
   </xsd:complexType>
   <xsd:complexType name="workorders">
     <xsd:sequence>
       <xsd:element minOccurs="1" maxOccurs="unbounded" name="workorder" type="so:workorder" />
     </xsd:sequence>
   </xsd:complexType>
   <xsd:complexType name="attribute">
     <xsd:attribute name="id" type="xsd:string" />
     <xsd:attribute name="type" type="xsd:string" />
     <xsd:attribute name="value" type="xsd:string" />
   </xsd:complexType>
   <xsd:complexType name="asset">
     <xsd:attribute name="id" type="xsd:string" />
    <xsd:attribute name="type" type="xsd:string" />
    <xsd:attribute name="relationshipType" type="xsd:string" />
   </xsd:complexType>
   <xsd:complexType name="workorder">
     <xsd:attribute name="id" type="xsd:string" />
     <xsd:attribute name="relationshipType" type="xsd:string" />
   </xsd:complexType>
  <xsd:simpleType name="iibDateTime">
   <xsd:restriction base="xsd:string">
     <xsd:pattern
value="\d{4}-(0[1-9]|1[012])-(0[1-9]|[12][0-9]|3[01])\s(0[0-9]|[1][0-9]|2[0-3]):([0-5][0-9]):([0-5][0-9]).([0-9]{3})" />
```

```
 </xsd:restriction>
 </xsd:simpleType>
  <xsd:element name="operations">
     <xsd:complexType>
       <xsd:sequence>
         <xsd:element minOccurs="1" maxOccurs="unbounded" name="request"
                                         type="so:requestType">
         </xsd:element>
       </xsd:sequence>
       <xsd:attribute name="rootTenant" type="xsd:string" />
       <xsd:attribute name="flowSource" type="xsd:string" />
       <xsd:attribute name="timeout" type="xsd:string" />
      <xsd:attribute name="timeoutTypeId" type="xsd:string" />
     </xsd:complexType>
   </xsd:element>
</xsd:schema>
```
# SCHEMA FÜR ARBEITSAUFTRÄGE FÜR VERSION 5.2.0.6

```
<?xml version="1.0" encoding="UTF-8"?>
\leftarrow#
# Licensed Materials - Property of Veolia Environment-VE
#
# © Copyright Veolia Environment-VE 2016, 2018.
#
# Users Restricted Rights - Use, duplication or
# disclosure restricted by Contract with Veolia Environment-VE
#
-->
<xsd:schema targetNamespace="http://vds.com/workOrdersType"
        xmlns:wo="http://vds.com/workOrdersType" xmlns:xsd="http://www.w3.org/2001/XMLSchema"
        elementFormDefault="qualified">
   <xsd:complexType name="requestType">
     <xsd:sequence>
       <xsd:element minOccurs="1" maxOccurs="unbounded" name="workorder">
         <xsd:complexType>
           <xsd:all>
             <xsd:element minOccurs="0" maxOccurs="1" name="DATASOURCEID"
                                                         type="xsd:string" />
             <xsd:element minOccurs="0" maxOccurs="1" name="RECORDID"
                                                         type="xsd:string" />
             <xsd:element minOccurs="1" maxOccurs="1" name="WOEXTID"
                                                         type="xsd:string" />
             <xsd:element minOccurs="1" maxOccurs="1" name="TENANT_ID"
                                                         type="xsd:string" />
             <xsd:element minOccurs="0" maxOccurs="1" name="MODEL_ID"
                                                         type="xsd:string" />
             <xsd:element minOccurs="1" maxOccurs="1" name="SUBJECT"
                                                         type="xsd:string" />
             <xsd:element minOccurs="0" maxOccurs="1" name="DESCRIPTION"
                                                         type="xsd:string" />
```
 <xsd:element minOccurs="1" maxOccurs="1" name="DOMAIN" type="xsd:string" /> <xsd:element minOccurs="0" maxOccurs="1" name="CATEGORY" type="xsd:string" /> <xsd:element minOccurs="0" maxOccurs="1" name="WORKORDERTYPE" type="xsd:string" /> <xsd:element minOccurs="0" maxOccurs="1" name="WORKTYPE" type="xsd:string" /> <xsd:element minOccurs="0" maxOccurs="1" name="SUBTYPE" type="xsd:string" /> <xsd:element minOccurs="0" maxOccurs="1" name="FAILURE" type="xsd:string" /> <xsd:element minOccurs="0" maxOccurs="1" name="PRIORITY" type="xsd:string" /> <xsd:element minOccurs="1" maxOccurs="1" name="STATUS" type="xsd:string" /> <xsd:element minOccurs="0" maxOccurs="1" name="JOBPLAN" type="xsd:string" /> <xsd:element minOccurs="1" maxOccurs="1" name="CREATIONDATE" type="wo:iibDateTime" /> <xsd:element minOccurs="1" maxOccurs="1" name="CREATIONTYPE" type="xsd:string" /> <xsd:element minOccurs="1" maxOccurs="1" name="CREATEDBY" type="xsd:string" /> <xsd:element minOccurs="1" maxOccurs="1" name="TARGETSTARTDATE" type="wo:iibDateTime" /> <xsd:element minOccurs="0" maxOccurs="1" name="TARGETENDDATE" type="wo:iibDateTime" /> <xsd:element minOccurs="0" maxOccurs="1" name="ACTSTARTDATE" type="wo:iibDateTime" /> <xsd:element minOccurs="0" maxOccurs="1" name="ACTENDDATE" type="wo:iibDateTime " /> <xsd:element minOccurs="1" maxOccurs="1" name="LASTUPDATEDTS" type="wo:iibDateTime " /> <xsd:element minOccurs="0" maxOccurs="1" name="ZONE" type="xsd:string" />
<xsd:element minOccurs="0" maxOccurs="1" name="LOCATION" type="xsd:string" /> <xsd:element minOccurs="0" maxOccurs="1" name="URL" type="xsd:string" /> <xsd:element minOccurs="0" maxOccurs="1" name="EXTWORKEQUIPMENTID" type="xsd:string" /> <xsd:element minOccurs="0" maxOccurs="1" name="EXTWORKEQUIPMENTTYPE" type="xsd:string" /> <xsd:element minOccurs="0" maxOccurs="1" name="UPDATEDBY" type="xsd:string" /> <xsd:element minOccurs="0" maxOccurs="1" name="LEAD" type="xsd:string" /> <xsd:element minOccurs="1" maxOccurs="1" name="NETWORK" type="xsd:string" /> <xsd:element minOccurs="0" maxOccurs="1" name="ADDRESS" type="xsd:string" /> <xsd:element minOccurs="0" maxOccurs="1" name="PERFORMEDBY" type="xsd:string" /> <xsd:element minOccurs="0" maxOccurs="1" name="LOCOWNERID" type="xsd:string" /> <xsd:element minOccurs="0" maxOccurs="1" name="LOCOWNERDETAILS" type="xsd:string" /> <xsd:element minOccurs="0" maxOccurs="1" name="LOCCONTACTID" type="xsd:string" /> <xsd:element minOccurs="0" maxOccurs="1" name="ISSUERCOMPANY" type="xsd:string" /> <xsd:element minOccurs="0" maxOccurs="1" name="AFFECTED" type="xsd:string" /> <xsd:element minOccurs="0" maxOccurs="1" name="LOCCONTACTDETAILS" type="xsd:string" /> <xsd:element minOccurs="0" maxOccurs="1" name="REPORT" type="xsd:string" /> <xsd:element minOccurs="0" maxOccurs="1" name="SITE\_ID" type="xsd:string" /> <xsd:element minOccurs="0" maxOccurs="1" name="MAINTENANCE\_TYPE" type="xsd:string" />

#### IBM® Water Operations for Waternamics Benutzerhandbuch

 <xsd:element minOccurs="0" maxOccurs="1" name="ASSET\_LENGTH\_WORKED\_ON" type="xsd:decimal" /> <xsd:element minOccurs="0" maxOccurs="1" name="ASSET\_STATE" type="xsd:string" /> <xsd:element minOccurs="0" maxOccurs="1" name="WORKER\_COMMENT" type="xsd:string" /> <xsd:element name="SRCEVENTLIST" type="wo:srcEventListType" maxOccurs="1" minOccurs="0"> </xsd:element> <xsd:element minOccurs="0" maxOccurs="1" name="customWorkOrderAttributes" type="wo:attributes" /> <xsd:element minOccurs="0" maxOccurs="1" name="assets" type="wo:assets" /> </xsd:all> </xsd:complexType> </xsd:element> </xsd:sequence> <xsd:attribute name="type" type="xsd:string" /> </xsd:complexType> <xsd:element name="operations"> <xsd:complexType> <xsd:sequence> <xsd:element minOccurs="1" maxOccurs="unbounded" name="request" type="wo:requestType"> </xsd:element> </xsd:sequence> <xsd:attribute name="rootTenant" type="xsd:string" /> <xsd:attribute name="flowSource" type="xsd:string" /> <xsd:attribute name="timeout" type="xsd:string" /> <xsd:attribute name="timeoutTypeId" type="xsd:string" /> </xsd:complexType> </xsd:element> <xsd:complexType name="srcEventType"> <xsd:all> <xsd:element name="SRCEVTCATEGORY" maxOccurs="1" minOccurs="1" type="xsd:string"> </xsd:element> <xsd:element name="SRCEVTTYPE" type="xsd:string"

maxOccurs="1" minOccurs="1">

<xsd:annotation>

<xsd:documentation>

For a SRCEVTCATEGORY = ALERT or EVENT, this is

the IOW EVENTTYPE For a SRCEVTCATEGORY =

WORKORDER, this is the IOW

WORKORDER DOMAIN For

a SRCEVTCATEGORY = NOREADING or

READINGTHRESHOLD, this is the IOW

MEASUREMENTTYPE

</xsd:documentation>

</xsd:annotation>

</xsd:element>

<xsd:element name="SRCEVTID" type="xsd:string" maxOccurs="1"

minOccurs="0">

<xsd:annotation>

<xsd:documentation>

For a SRCEVTCATEGORY = ALERT or EVENT, this is

the IOW EXTEVENTID For a SRCEVTCATEGORY =

WORKORDER, this is the

IOW WOEXTID For a

SRCEVTCATEGORY = NOREADING or READINGTHRESHOLD,

this is the IOW MEASUREMENT\_ID (only for WO OUT)

</xsd:documentation>

</xsd:annotation>

</xsd:element>

<xsd:element name="SRCEVTDATE" type="wo:iibDateTime" maxOccurs="1" minOccurs="1">

</xsd:element>

<xsd:element name="SRCEVTORIGVALUE" type="xsd:string" maxOccurs="1" minOccurs="0">

</xsd:element>

<xsd:element name="SRCEVTCURRVALUE" type="xsd:string" maxOccurs="1" minOccurs="0">

</xsd:element>

<xsd:element name="SRCEVTCURRVALUETS" type="wo:iibDateTime"

maxOccurs="1" minOccurs="0">

</xsd:element>

<xsd:element name="SRCEVTCOMMENT" type="xsd:string"

maxOccurs="1" minOccurs="0">

 </xsd:element> <xsd:element name="SOPREFERENCE" type="xsd:string" maxOccurs="1" minOccurs="0"></xsd:element> </xsd:all> </xsd:complexType> <xsd:complexType name="srcEventListType"> <xsd:sequence> <xsd:element name="SRCEVENT" type="wo:srcEventType" maxOccurs="unbounded" minOccurs="0"></xsd:element> </xsd:sequence> </xsd:complexType> <xsd:complexType name="attributes"> <xsd:sequence> <xsd:element minOccurs="1" maxOccurs="unbounded" name="attribute" type="wo:attribute" /> </xsd:sequence> </xsd:complexType> <xsd:complexType name="assets"> <xsd:sequence> <xsd:element minOccurs="1" maxOccurs="unbounded" name="asset" type="wo:asset" /> </xsd:sequence> </xsd:complexType> <xsd:complexType name="attribute"> <xsd:attribute name="id" type="xsd:string" /> <xsd:attribute name="type" type="xsd:string" /> <xsd:attribute name="value" type="xsd:string" /> </xsd:complexType> <xsd:complexType name="asset"> <xsd:attribute name="id" type="xsd:string" /> <xsd:attribute name="type" type="xsd:string" /> <xsd:attribute name="relationshipType" type="xsd:string" /> </xsd:complexType> <xsd:simpleType name="iibDateTime"> <xsd:restriction base="xsd:string"> <xsd:pattern value="\d{4}-(0[1-9]|1[012])-(0[1-9]|[12][0-9]|3[01])\s(0[0-9]|[1][0-9]|2[0-3]):([0-5][0-9]):([0-5][0-9]).([0-9]{3})" /> </xsd:restriction> </xsd:simpleType> </xsd:schema>

```
Anhang C: XSD-Dateien für Version 5.2.0.5
```
## SCHEMA FÜR ALERTS FÜR VERSION 5.2.0.5

<?xml version="1.0" encoding="UTF-8"?>

 $\leftarrow$ 

/\*

\* Licensed Materials - Property of Veolia Environment-VE and IBM

\*

\* 5725-D69

\* © Copyright Veolia Environment-VE 2017.

\* © Copyright International Business Machines Corporation 2012, 2017.

\*

\* For IBM Corporation provided versions, releases and modifications: US Government Users

\* Restricted Rights - Use, duplication or disclosure restricted by GSA ADP Schedule Contract

\* with IBM Corporation.

\*/

## V1.8

-->

<xsd:schema targetNamespace="http://vds.com/alertsType"

xmlns:alert="http://vds.com/alertsType"

xmlns:xsd="http://www.w3.org/2001/XMLSchema"

elementFormDefault="qualified">

<xsd:element name="operations">

<xsd:complexType>

<xsd:sequence>

<xsd:element minOccurs="1" maxOccurs="unbounded" name="record" type="alert:recordType"/>

</xsd:sequence>

<xsd:attribute name="rootTenant" type="xsd:string" />

<xsd:attribute name="flowSource" type="xsd:string" />

<xsd:attribute name="timeout" type="xsd:string" />

<xsd:attribute name="timeoutTypeId" type="xsd:string" />

<xsd:attribute name="requestType" type="xsd:string" />

</xsd:complexType>

</xsd:element>

<xsd:complexType name="recordType">

<xsd:annotation>

#### IBM® Water Operations for Waternamics Benutzerhandbuch

<xsd:documentation>Event data source record</xsd:documentation>

</xsd:annotation>

<xsd:all>

 $\left| - \right|$ 

\* Minimal properties

\*/

```
 -->
```
 <xsd:element name="EXTEVENTID" type="xsd:string" minOccurs="1" maxOccurs="1" /> <xsd:element name="TENANT\_ID" type="xsd:string" minOccurs="0" maxOccurs="1" /> <xsd:element name="MODEL\_ID" type="xsd:string" minOccurs="0" maxOccurs="1" /> <xsd:element name="STARTTS" type="alert:iibDateTime" minOccurs="1" maxOccurs="1" /> <xsd:element name="LASTUPDATEDTS" type="alert:iibDateTime" minOccurs="1" maxOccurs="1" /> <xsd:element name="SUBJECT" type="xsd:string" minOccurs="1" maxOccurs="1" /> <xsd:element name="CATEGORY" type="xsd:string" minOccurs="1" maxOccurs="1" /> <xsd:element name="EVENTYPE" type="xsd:string" minOccurs="1" maxOccurs="1" /> <xsd:element name="EVENTSUBTYPE" type="xsd:string" minOccurs="0" maxOccurs="1" /> <xsd:element name="COSTS" type="xsd:string" minOccurs="0" maxOccurs="1" /> <xsd:element name="CONSEQUENCES" type="xsd:string" minOccurs="0" maxOccurs="1" /> <xsd:element name="CREATIONTYPE" type="xsd:string" minOccurs="1" maxOccurs="1" /> <xsd:element name="NETWORK" type="xsd:string" minOccurs="1" maxOccurs="1" /> <xsd:element name="DOMAIN" type="xsd:string" minOccurs="1" maxOccurs="1" /> <xsd:element name="STATUS" type="xsd:string" minOccurs="1" maxOccurs="1" />

 <xsd:element name="ENDTS" type="alert:iibDateTime" minOccurs="0" maxOccurs="1" /> <xsd:element name="EXTWORKEQUIPMENTID" type="xsd:string" minOccurs="0" maxOccurs="1" /> <xsd:element name="EXTWORKEQUIPMENTTYPE" type="xsd:string" minOccurs="0" maxOccurs="1" /> <xsd:element name="LOCATION" type="xsd:string" minOccurs="0" maxOccurs="1" /> <xsd:element name="DESCRIPTION" type="xsd:string" minOccurs="0" maxOccurs="1" /> <xsd:element name="ADDRESS" type="xsd:string" minOccurs="0" maxOccurs="1" /> <xsd:element name="OWNER" type="xsd:string" minOccurs="0" maxOccurs="1" /> <xsd:element name="CREATEDBY" type="xsd:string" minOccurs="0" maxOccurs="1" /> <xsd:element name="URGENCY" type="xsd:string" minOccurs="0" maxOccurs="1" /> <xsd:element name="CERTAINTY" type="xsd:string" minOccurs="0" maxOccurs="1" /> <xsd:element name="ZONE" type="xsd:string" minOccurs="0" maxOccurs="1" /> <xsd:element name="SEVERITY" type="xsd:string" minOccurs="0" maxOccurs="1" /> <xsd:element name="ACK" type="xsd:string" minOccurs="0" maxOccurs="1" />

</xsd:all>

</xsd:complexType>

<xsd:simpleType name="iibDateTime">

<xsd:restriction base="xsd:string">

<xsd:pattern

Value= "\d{4}-(0[1-9]|1[012])-(0[1-9]|[12][0-9]|3[01])\s(0[0-9]|[1][0-9]|2[0-3]):([0-5][0-9]):([0-5][0-9]).([0-9]{3})" />

</xsd:restriction>

</xsd:simpleType>

</xsd:schema>

```
SCHEMA FÜR ASSETS FÜR VERSION 5.2.0.5
<?xml version="1.0" encoding="UTF-8"?>
\leftarrow/* 
* Licensed Materials - Property of Veolia Environment-VE and IBM
*
* 5725-D69
*
* © Copyright Veolia Environment-VE 2017.
* © Copyright International Business Machines Corporation 2015, 2017. 
*
* For IBM Corporation provided versions, releases and modifications: US Government Users
* Restricted Rights - Use, duplication or disclosure restricted by GSA ADP Schedule Contract
* with IBM Corporation.
*/
V1.8
-->
<xsd:schema targetNamespace="http://vds.com/assetTypes"
        xmlns:asset="http://vds.com/assetTypes" 
        xmlns:xsd="http://www.w3.org/2001/XMLSchema"
        elementFormDefault="qualified">
   <xsd:complexType name="modelrefType">
     <xsd:annotation>
       <xsd:documentation>modelref will refer to the ID of the semantic
                 model for a multi tenant environment.
                 If the id attribute of modelref
                 is empty all the request will
                 executed played against the default model. </xsd:documentation>
     </xsd:annotation>
     <xsd:sequence>
```
<xsd:element maxOccurs="unbounded" name="request" type="asset:requestType" />

```
 </xsd:sequence>
```
<xsd:attribute name="id" type="xsd:string" />

</xsd:complexType>

<xsd:complexType name="relationType">

<xsd:annotation>

<xsd:documentation>

RelationType is made to describe relations between assets.

</xsd:documentation>

</xsd:annotation>

<xsd:attribute name="relationName" type="xsd:string" />

<xsd:attribute name="targetExtWorkEquipmentType" type="xsd:string" />

```
 <xsd:attribute name="targetExtWorkEquipmentId" type="xsd:string" />
```
</xsd:complexType>

```
 <xsd:complexType name="relationsType">
```
<xsd:sequence>

<xsd:element maxOccurs="unbounded" minOccurs="1" name="relation" type="asset:relationType" />

</xsd:sequence>

```
 </xsd:complexType>
```
<xsd:complexType name="thresholdType">

```
 <xsd:attribute name="range" type="xsd:string" />
```

```
 <xsd:attribute name="level" type="xsd:string" />
```
</xsd:complexType>

<xsd:complexType name="measureTypeType">

<xsd:sequence>

<xsd:element minOccurs="0" name="threshold" type="asset:thresholdType" />

</xsd:sequence>

<xsd:attribute name="unit" type="xsd:string" />

<xsd:attribute name="no reading timeout" type="xsd:string" />

<xsd:attribute name="name" type="xsd:string" />

### IBM® Water Operations for Waternamics Benutzerhandbuch

<xsd:attribute name="measureLabel" type="xsd:string" />

<xsd:attribute name="isPrimaryMeasurement" type="xsd:string" />

</xsd:complexType>

<xsd:complexType name="measureTypesType">

<xsd:sequence>

<xsd:element minOccurs="1" maxOccurs="unbounded" name="measureType"

type="asset:measureTypeType" />

</xsd:sequence>

</xsd:complexType>

<xsd:complexType name="attributeType">

<xsd:sequence>

<xsd:element minOccurs="0" maxOccurs="1" name="value"

type="xsd:string" />

<xsd:element minOccurs="0" maxOccurs="1" name="unit"

type="xsd:string" />

</xsd:sequence>

<xsd:attribute name="type" type="xsd:string" />

<xsd:attribute name="name" type="xsd:string" />

</xsd:complexType>

<xsd:complexType name="assetType">

<xsd:annotation>

<xsd:documentation>

AssetType is to describe the asset to create/update/delete.

</xsd:documentation>

</xsd:annotation>

<xsd:sequence>

<xsd:element minOccurs="1" maxOccurs="1" name="internalLocation" type="xsd:string" />

<xsd:element minOccurs="0" maxOccurs="1" name="relations" type="asset:relationsType" />

<xsd:element minOccurs="0" maxOccurs="unbounded" name="attribute" type="asset:attributeType" />

<xsd:element minOccurs="0" name="measureTypes" type="asset:measureTypesType" />

</xsd:sequence>

<xsd:attribute name="extWorkEquipmentType" type="xsd:string" />

<xsd:attribute name="extWorkEquipmentId" type="xsd:string" />

<xsd:attribute name="assetLabel" type="xsd:string" />

<xsd:attribute name="assetDescription" type="xsd:string" />

<xsd:attribute name="tenantId" type="xsd:string" />

</xsd:complexType>

<xsd:complexType name="requestType">

<xsd:annotation>

<xsd:documentation>

Request is the actual operation that will

be executed. It captures the following informations :

- request type :

CREATE / UPDATE / DELETE

- Assets data (attributes, relations etc...)

the request type must be one of the following :

- INSERT : create an asset.

- DELETE : delete an asset.

- UPDATE : update an asset.

</xsd:documentation>

</xsd:annotation>

<xsd:sequence>

<xsd:element maxOccurs="unbounded" name="asset" type="asset:assetType" />

</xsd:sequence>

<xsd:attribute name="type" type="xsd:string" />

</xsd:complexType>

<xsd:element name="operation">

<xsd:annotation>

<xsd:documentation>

Operation is the root element of the xml file. It

will contain all the requests.

rootTenant : root tenant for the ingested data.

timestamp : xml file generation date.

</xsd:documentation>

</xsd:annotation>

<xsd:complexType>

<xsd:sequence>

<xsd:element maxOccurs="unbounded" name="modelref" type="asset:modelrefType" />

</xsd:sequence>

<xsd:attribute name="rootTenant" type="xsd:string" />

<xsd:attribute name="flowSource" type="xsd:string" />

<xsd:attribute name="timestamp" type="xsd:string" />

<xsd:attribute name="timeout" type="xsd:string" />

<xsd:attribute name="timeoutTypeId" type="xsd:string" />

</xsd:complexType>

</xsd:element>

</xsd:schema>

# SCHEMA FÜR GEMESSENE MESSDATEN FÜR VERSION 5.2.0.5

<?xml version="1.0" encoding="UTF-8"?>

 $< I -$ 

/\*

\* Licensed Materials - Property of Veolia Environment-VE and IBM

\*

\* 5725-D69

\*

\* © Copyright Veolia Environment-VE 2017.

\* © Copyright International Business Machines Corporation 2012, 2017.

\*

\* For IBM Corporation provided versions, releases and modifications: US Government Users

\* Restricted Rights - Use, duplication or disclosure restricted by GSA ADP Schedule Contract

\* with IBM Corporation.

```
*/
```

```
V1.8
```
-->

<xsd:schema targetNamespace="http://vds.com/readingsTypes"

xmlns:readings="http://vds.com/readingsTypes" xmlns:xsd="http://www.w3.org/2001/XMLSchema"

elementFormDefault="qualified">

<xsd:complexType name="readingValueType">

<xsd:attribute name="value" type="xsd:string" />

<xsd:attribute name="unit" type="xsd:string" />

<xsd:attribute name="type" type="xsd:string" />

</xsd:complexType>

<xsd:complexType name="readingValuesType">

<xsd:sequence>

<xsd:element maxOccurs="unbounded" name="readingValue" type="readings:readingValueType" />

</xsd:sequence>

</xsd:complexType>

<xsd:complexType name="workEquipmentType">

<xsd:sequence>

<xsd:element minOccurs="0" maxOccurs="1" name="description" type="xsd:string" />

#### IBM® Water Operations for Waternamics Benutzerhandbuch

<xsd:element minOccurs="0" maxOccurs="unbounded" name="relations" type="readings:relationsType" /> <xsd:element minOccurs="0" maxOccurs="1" name="attributes" type="readings:attributesType" /> <xsd:element minOccurs="0" maxOccurs="1" name="measureTypes" type="readings:measureTypesType" /> </xsd:sequence> <xsd:attribute name="location" type="xsd:string" /> <xsd:attribute name="extType" type="xsd:string" /> <xsd:attribute name="extId" type="xsd:string" /> <xsd:attribute name="modelRef" type="xsd:string" /> <xsd:attribute name="tenantId" type="xsd:string" /> <xsd:attribute name="assetLabel" type="xsd:string" /> <xsd:attribute name="assetDescription" type="xsd:string" /> </xsd:complexType> <xsd:complexType name="readingSetType"> <xsd:sequence> <xsd:element name="workEquipment" type="readings:workEquipmentType" /> <xsd:element name="readingValues" type="readings:readingValuesType" /> </xsd:sequence> <xsd:attribute name="extReadingSetid" type="xsd:string" /> <xsd:attribute name="timestamp" type="xsd:string" /> </xsd:complexType> <xsd:complexType name="attributeType"> <xsd:sequence> <xsd:element minOccurs="0" maxOccurs="1" name="value" type="xsd:string" /> <xsd:element minOccurs="0" maxOccurs="1" name="unit" type="xsd:string" /> </xsd:sequence> <xsd:attribute name="type" type="xsd:string" /> <xsd:attribute name="name" type="xsd:string" /> </xsd:complexType> <xsd:complexType name="attributesType"> <xsd:sequence> <xsd:element minOccurs="0" maxOccurs="unbounded" name="attribute" type="readings:attributeType" /> </xsd:sequence>

</xsd:complexType>

```
 <xsd:complexType name="relationType">
   <xsd:attribute name="targetExtWorkEquipmentType" type="xsd:string" />
   <xsd:attribute name="targetExtWorkEquipmentId" type="xsd:string" />
  <xsd:attribute name="type" type="xsd:string" />
 </xsd:complexType>
 <xsd:complexType name="relationsType">
   <xsd:sequence>
    <xsd:element name="relation" type="readings:relationType" />
   </xsd:sequence>
 </xsd:complexType>
 <xsd:complexType name="thresholdType">
   <xsd:attribute name="range" type="xsd:string" />
   <xsd:attribute name="level" type="xsd:string" />
 </xsd:complexType>
 <xsd:complexType name="measureTypeType">
   <xsd:sequence>
    <xsd:element minOccurs="0" maxOccurs="unbounded" name="threshold"
                        type="readings:thresholdType" />
   </xsd:sequence>
   <xsd:attribute name="unit" type="xsd:string" />
   <xsd:attribute name="no_reading_timeout" type="xsd:string" />
   <xsd:attribute name="name" type="xsd:string" />
   <xsd:attribute name="measureLabel" type="xsd:string" />
   <xsd:attribute name="isPrimaryMeasurement" type="xsd:string" />
 </xsd:complexType>
 <xsd:complexType name="measureTypesType">
   <xsd:sequence>
    <xsd:element minOccurs="0" maxOccurs="unbounded" name="measureType" 
                                     type="readings:measureTypeType" />
   </xsd:sequence>
 </xsd:complexType>
 <xsd:element name="readings">
   <xsd:complexType>
    <xsd:sequence>
       <xsd:element maxOccurs="unbounded" name="readingSet" type="readings:readingSetType" />
    </xsd:sequence>
```

```
 <xsd:attribute name="rootTenant" type="xsd:string" />
```
<xsd:attribute name="flowSource" type="xsd:string" />

<xsd:attribute name="timeout" type="xsd:string" />

<xsd:attribute name="timeoutTypeId" type="xsd:string" />

</xsd:complexType>

</xsd:element>

</xsd:schema>

# SCHEMA FÜR SERVICEAUFTRÄGE FÜR VERSION 5.2.0.5

```
<?xml version="1.0" encoding="UTF-8"?>
\leftarrow#
# Licensed Materials - Property of Veolia Environment-VE
#
# © Copyright Veolia Environment-VE 2016, 2017.
#
# Users Restricted Rights - Use, duplication or
# disclosure restricted by Contract with Veolia Environment-VE
#
-->
<xsd:schema targetNamespace="http://vds.com/serviceOrdersType"
        xmlns:so="http://vds.com/serviceOrdersType" xmlns:xsd="http://www.w3.org/2001/XMLSchema"
        elementFormDefault="qualified">
   <xsd:complexType name="requestType">
     <xsd:sequence>
       <xsd:element minOccurs="1" maxOccurs="unbounded" name="serviceorder" type="so:serviceOrder" />
     </xsd:sequence>
     <xsd:attribute name="type" type="xsd:string" />
   </xsd:complexType>
   <xsd:complexType name="serviceOrder">
     <xsd:all>
       <xsd:element minOccurs="0" maxOccurs="1" name="EXTERNAL_ID"
                                 type="xsd:integer" />
       <xsd:element minOccurs="0" maxOccurs="1" name="TENANT_ID"
                                 type="xsd:string" />
       <xsd:element minOccurs="0" maxOccurs="1" name="EAM_ID"
                                 type="xsd:string" />
       <xsd:element minOccurs="0" maxOccurs="1" name="GIS_ID"
                                 type="xsd:string" />
       <xsd:element minOccurs="0" maxOccurs="1" name="SITE_ID"
                                 type="xsd:string" />
       <xsd:element minOccurs="0" maxOccurs="1" name="NAME"
                                 type="xsd:string" />
       <xsd:element minOccurs="0" maxOccurs="1" name="DESCRIPTION"
                                 type="xsd:string" />
       <xsd:element minOccurs="0" maxOccurs="1" name="REGISTRATION_NO"
                                 type="xsd:string" />
       <xsd:element minOccurs="0" maxOccurs="1" name="LOCATION"
                                 type="xsd:string" />
       <xsd:element minOccurs="0" maxOccurs="1" name="REGISTRATION_DATE"
                                 type="so:iibDateTime" />
       <xsd:element minOccurs="0" maxOccurs="1" name="OPENING_DATE"
```

```
type="so:iibDateTime" />
       <xsd:element minOccurs="0" maxOccurs="1" name="COMPLETION_DATE"
                                 type="so:iibDateTime" />
       <xsd:element minOccurs="0" maxOccurs="1" name="ATTACHMENTS"
                                  type="xsd:string" />
       <xsd:element minOccurs="0" maxOccurs="1" name="COMPLETION_STATUS"
                                 type="xsd:string" />
       <xsd:element minOccurs="0" maxOccurs="1" name="STATUS"
                                 type="xsd:string" />
       <xsd:element minOccurs="0" maxOccurs="1" name="CATEGORY"
                                 type=" xsd:string" />
       <xsd:element minOccurs="0" maxOccurs="1" name="customServiceOrderAttributes" 
                                  type="so:attributes" />
       <xsd:element minOccurs="0" maxOccurs="1" name="assets" type="so:assets" />
       <xsd:element minOccurs="0" maxOccurs="1" name="workorders" type="so:workorders" />
     </xsd:all>
   </xsd:complexType>
   <xsd:complexType name="attributes">
     <xsd:sequence>
       <xsd:element minOccurs="1" maxOccurs="unbounded" name="attribute" type="so:attribute" />
     </xsd:sequence>
   </xsd:complexType>
   <xsd:complexType name="assets">
     <xsd:sequence>
       <xsd:element minOccurs="1" maxOccurs="unbounded" name="asset" type="so:asset" />
     </xsd:sequence>
   </xsd:complexType>
   <xsd:complexType name="workorders">
     <xsd:sequence>
       <xsd:element minOccurs="1" maxOccurs="unbounded" name="workorder" type="so:workorder" />
     </xsd:sequence>
   </xsd:complexType>
   <xsd:complexType name="attribute">
     <xsd:attribute name="id" type="xsd:string" />
     <xsd:attribute name="type" type="xsd:string" />
     <xsd:attribute name="value" type="xsd:string" />
   </xsd:complexType>
   <xsd:complexType name="asset">
     <xsd:attribute name="id" type="xsd:string" />
    <xsd:attribute name="type" type="xsd:string" />
    <xsd:attribute name="relationshipType" type="xsd:string" />
   </xsd:complexType>
   <xsd:complexType name="workorder">
     <xsd:attribute name="id" type="xsd:string" />
     <xsd:attribute name="relationshipType" type="xsd:string" />
   </xsd:complexType>
  <xsd:simpleType name="iibDateTime">
   <xsd:restriction base="xsd:string">
     <xsd:pattern
value="\d{4}-(0[1-9]|1[012])-(0[1-9]|[12][0-9]|3[01])\s(0[0-9]|[1][0-9]|2[0-3]):([0-5][0-9]):([0-5][0-9]).([0-9]{3})" />
   </xsd:restriction>
  </xsd:simpleType>
   <xsd:element name="operations">
```
 <xsd:complexType> <xsd:sequence> <xsd:element minOccurs="1" maxOccurs="unbounded" name="request" type="so:requestType"> </xsd:element> </xsd:sequence> <xsd:attribute name="rootTenant" type="xsd:string" /> <xsd:attribute name="flowSource" type="xsd:string" /> <xsd:attribute name="timeout" type="xsd:string" /> <xsd:attribute name="timeoutTypeId" type="xsd:string" /> </xsd:complexType> </xsd:element> </xsd:schema>

# SCHEMA FÜR ARBEITSAUFTRÄGE FÜR VERSION 5.2.0.5

```
<?xml version="1.0" encoding="UTF-8"?>
\leftarrow#
# Licensed Materials - Property of Veolia Environment-VE
#
# © Copyright Veolia Environment-VE 2016, 2017.
#
# Users Restricted Rights - Use, duplication or
# disclosure restricted by Contract with Veolia Environment-VE
#
-->
<xsd:schema targetNamespace="http://vds.com/workOrdersType"
        xmlns:wo="http://vds.com/workOrdersType" xmlns:xsd="http://www.w3.org/2001/XMLSchema"
        elementFormDefault="qualified">
   <xsd:complexType name="requestType">
     <xsd:sequence>
       <xsd:element minOccurs="1" maxOccurs="unbounded" name="workorder">
         <xsd:complexType>
           <xsd:all>
             <xsd:element minOccurs="0" maxOccurs="1" name="DATASOURCEID"
                                                         type="xsd:string" />
             <xsd:element minOccurs="0" maxOccurs="1" name="RECORDID"
                                                         type="xsd:string" />
             <xsd:element minOccurs="1" maxOccurs="1" name="WOEXTID"
                                                         type="xsd:string" />
             <xsd:element minOccurs="0" maxOccurs="1" name="TENANT_ID"
                                                         type="xsd:string" />
             <xsd:element minOccurs="1" maxOccurs="1" name="MODEL_ID"
                                                         type="xsd:string" />
             <xsd:element minOccurs="1" maxOccurs="1" name="SUBJECT"
                                                         type="xsd:string" />
             <xsd:element minOccurs="0" maxOccurs="1" name="DESCRIPTION"
                                                         type="xsd:string" />
```
 <xsd:element minOccurs="1" maxOccurs="1" name="DOMAIN" type="xsd:string" /> <xsd:element minOccurs="0" maxOccurs="1" name="CATEGORY" type="xsd:string" /> <xsd:element minOccurs="0" maxOccurs="1" name="WORKORDERTYPE" type="xsd:string" /> <xsd:element minOccurs="0" maxOccurs="1" name="WORKTYPE" type="xsd:string" /> <xsd:element minOccurs="0" maxOccurs="1" name="SUBTYPE" type="xsd:string" /> <xsd:element minOccurs="0" maxOccurs="1" name="FAILURE" type="xsd:string" /> <xsd:element minOccurs="0" maxOccurs="1" name="PRIORITY" type="xsd:string" /> <xsd:element minOccurs="1" maxOccurs="1" name="STATUS" type="xsd:string" /> <xsd:element minOccurs="0" maxOccurs="1" name="JOBPLAN" type="xsd:string" /> <xsd:element minOccurs="1" maxOccurs="1" name="CREATIONDATE" type="wo:iibDateTime" /> <xsd:element minOccurs="1" maxOccurs="1" name="CREATIONTYPE" type="xsd:string" /> <xsd:element minOccurs="1" maxOccurs="1" name="CREATEDBY" type="xsd:string" /> <xsd:element minOccurs="0" maxOccurs="1" name="TARGETSTARTDATE" type="wo:iibDateTime" /> <xsd:element minOccurs="0" maxOccurs="1" name="TARGETENDDATE" type="wo:iibDateTime" /> <xsd:element minOccurs="0" maxOccurs="1" name="ACTSTARTDATE" type="wo:iibDateTime" /> <xsd:element minOccurs="0" maxOccurs="1" name="ACTENDDATE" type="wo:iibDateTime " /> <xsd:element minOccurs="1" maxOccurs="1" name="LASTUPDATEDTS" type="wo:iibDateTime " /> <xsd:element minOccurs="0" maxOccurs="1" name="ZONE" type="xsd:string" />

 <xsd:element minOccurs="0" maxOccurs="1" name="LOCATION" type="xsd:string" /> <xsd:element minOccurs="0" maxOccurs="1" name="URL" type="xsd:string" /> <xsd:element minOccurs="0" maxOccurs="1" name="EXTWORKEQUIPMENTID" type="xsd:string" /> <xsd:element minOccurs="0" maxOccurs="1" name="EXTWORKEQUIPMENTTYPE" type="xsd:string" /> <xsd:element minOccurs="0" maxOccurs="1" name="UPDATEDBY" type="xsd:string" /> <xsd:element minOccurs="0" maxOccurs="1" name="LEAD" type="xsd:string" /> <xsd:element minOccurs="1" maxOccurs="1" name="NETWORK" type="xsd:string" /> <xsd:element minOccurs="0" maxOccurs="1" name="ADDRESS" type="xsd:string" /> <xsd:element minOccurs="0" maxOccurs="1" name="PERFORMEDBY" type="xsd:string" /> <xsd:element minOccurs="0" maxOccurs="1" name="LOCOWNERID" type="xsd:string" /> <xsd:element minOccurs="0" maxOccurs="1" name="LOCOWNERDETAILS" type="xsd:string" /> <xsd:element minOccurs="0" maxOccurs="1" name="LOCCONTACTID" type="xsd:string" /> <xsd:element minOccurs="0" maxOccurs="1" name="ISSUERCOMPANY" type="xsd:string" /> <xsd:element minOccurs="0" maxOccurs="1" name="AFFECTED" type="xsd:string" /> <xsd:element minOccurs="0" maxOccurs="1" name="LOCCONTACTDETAILS" type="xsd:string" /> <xsd:element minOccurs="0" maxOccurs="1" name="REPORT" type="xsd:string" /> <xsd:element minOccurs="0" maxOccurs="1" name="SITE\_ID" type="xsd:string" /> <xsd:element minOccurs="0" maxOccurs="1" name="MAINTENANCE\_TYPE" type="xsd:string" />

#### IBM® Water Operations for Waternamics Benutzerhandbuch

 <xsd:element minOccurs="0" maxOccurs="1" name="ASSET\_LENGTH\_WORKED\_ON" type="xsd:decimal" /> <xsd:element minOccurs="0" maxOccurs="1" name="ASSET\_STATE" type="xsd:string" /> <xsd:element minOccurs="0" maxOccurs="1" name="WORKER\_COMMENT" type="xsd:string" /> <xsd:element name="SRCEVENTLIST" type="wo:srcEventListType" maxOccurs="1" minOccurs="0"> </xsd:element> <xsd:element minOccurs="0" maxOccurs="1" name="customWorkOrderAttributes" type="wo:attributes" /> <xsd:element minOccurs="0" maxOccurs="1" name="assets" type="wo:assets" /> </xsd:all> </xsd:complexType> </xsd:element> </xsd:sequence> <xsd:attribute name="type" type="xsd:string" /> </xsd:complexType> <xsd:element name="operations"> <xsd:complexType> <xsd:sequence> <xsd:element minOccurs="1" maxOccurs="unbounded" name="request" type="wo:requestType"> </xsd:element> </xsd:sequence> <xsd:attribute name="rootTenant" type="xsd:string" /> <xsd:attribute name="flowSource" type="xsd:string" /> <xsd:attribute name="timeout" type="xsd:string" /> <xsd:attribute name="timeoutTypeId" type="xsd:string" /> </xsd:complexType> </xsd:element> <xsd:complexType name="srcEventType"> <xsd:all> <xsd:element name="SRCEVTCATEGORY" maxOccurs="1" minOccurs="1" type="xsd:string"> </xsd:element> <xsd:element name="SRCEVTTYPE" type="xsd:string"

maxOccurs="1" minOccurs="1">

<xsd:annotation>

<xsd:documentation>

For a SRCEVTCATEGORY = ALERT or EVENT, this is

the IOW EVENTTYPE For a SRCEVTCATEGORY =

WORKORDER, this is the IOW

WORKORDER DOMAIN For

a SRCEVTCATEGORY = NOREADING or

READINGTHRESHOLD, this is the IOW

MEASUREMENTTYPE

</xsd:documentation>

</xsd:annotation>

</xsd:element>

<xsd:element name="SRCEVTID" type="xsd:string" maxOccurs="1"

minOccurs="0">

<xsd:annotation>

<xsd:documentation>

For a SRCEVTCATEGORY = ALERT or EVENT, this is

the IOW EXTEVENTID For a SRCEVTCATEGORY =

WORKORDER, this is the

IOW WOEXTID For a

SRCEVTCATEGORY = NOREADING or READINGTHRESHOLD,

this is the IOW MEASUREMENT\_ID (only for WO OUT)

</xsd:documentation>

</xsd:annotation>

</xsd:element>

<xsd:element name="SRCEVTDATE" type="wo:iibDateTime" maxOccurs="1" minOccurs="1">

</xsd:element>

<xsd:element name="SRCEVTORIGVALUE" type="xsd:string" maxOccurs="1" minOccurs="0">

</xsd:element>

<xsd:element name="SRCEVTCURRVALUE" type="xsd:string" maxOccurs="1" minOccurs="0">

</xsd:element>

<xsd:element name="SRCEVTCURRVALUETS" type="wo:iibDateTime"

maxOccurs="1" minOccurs="0">

</xsd:element>

<xsd:element name="SRCEVTCOMMENT" type="xsd:string"

maxOccurs="1" minOccurs="0">

 </xsd:element> <xsd:element name="SOPREFERENCE" type="xsd:string" maxOccurs="1" minOccurs="0"></xsd:element> </xsd:all> </xsd:complexType> <xsd:complexType name="srcEventListType"> <xsd:sequence> <xsd:element name="SRCEVENT" type="wo:srcEventType" maxOccurs="unbounded" minOccurs="0"></xsd:element> </xsd:sequence> </xsd:complexType> <xsd:complexType name="attributes"> <xsd:sequence> <xsd:element minOccurs="1" maxOccurs="unbounded" name="attribute" type="wo:attribute" /> </xsd:sequence> </xsd:complexType> <xsd:complexType name="assets"> <xsd:sequence> <xsd:element minOccurs="1" maxOccurs="unbounded" name="asset" type="wo:asset" /> </xsd:sequence> </xsd:complexType> <xsd:complexType name="attribute"> <xsd:attribute name="id" type="xsd:string" /> <xsd:attribute name="type" type="xsd:string" /> <xsd:attribute name="value" type="xsd:string" /> </xsd:complexType> <xsd:complexType name="asset"> <xsd:attribute name="id" type="xsd:string" /> <xsd:attribute name="type" type="xsd:string" /> <xsd:attribute name="relationshipType" type="xsd:string" /> </xsd:complexType> <xsd:simpleType name="iibDateTime"> <xsd:restriction base="xsd:string"> <xsd:pattern value="\d{4}-(0[1-9]|1[012])-(0[1-9]|[12][0-9]|3[01])\s(0[0-9]|[1][0-9]|2[0-3]):([0-5][0-9]):([0-5][0-9]).([0-9]{3})" /> </xsd:restriction> </xsd:simpleType> </xsd:schema>

97

```
Anhang D: XSD-Dateien für Version 5.2.0.4
```
### VDS\_IOW-IN-ALERTS-CORE\_5201.XSD

<?xml version="1.0" encoding="UTF-8"?>

 $\leftarrow$ 

/\*

\* Licensed Materials - Property of Veolia Environment-VE and IBM

\*

\* 5725-D69

\* © Copyright Veolia Environment-VE 2017.

\* © Copyright International Business Machines Corporation 2012, 2017.

\*

\* For IBM Corporation provided versions, releases and modifications: US Government Users

\* Restricted Rights - Use, duplication or disclosure restricted by GSA ADP Schedule Contract

\* with IBM Corporation.

\*/

## V1.8

-->

<xsd:schema targetNamespace="http://vds.com/alertsType"

xmlns:alert="http://vds.com/alertsType"

xmlns:xsd="http://www.w3.org/2001/XMLSchema"

elementFormDefault="qualified">

<xsd:element name="operations">

<xsd:complexType>

<xsd:sequence>

<xsd:element minOccurs="1" maxOccurs="unbounded" name="record" type="alert:recordType"/>

</xsd:sequence>

<xsd:attribute name="rootTenant" type="xsd:string" />

<xsd:attribute name="timeout" type="xsd:string" />

<xsd:attribute name="timeoutTypeId" type="xsd:string" />

<xsd:attribute name="requestType" type="xsd:string" />

</xsd:complexType>

</xsd:element>

<xsd:complexType name="recordType">

<xsd:annotation>

<xsd:documentation>Event data source record</xsd:documentation>

### </xsd:annotation>

<xsd:all>

 $\left| - \right|$ \* Minimal properties \*/

-->

 <xsd:element name="EXTEVENTID" type="xsd:string" minOccurs="1" maxOccurs="1" /> <xsd:element name="TENANT\_ID" type="xsd:string" minOccurs="0" maxOccurs="1" /> <xsd:element name="MODEL\_ID" type="xsd:string" minOccurs="0" maxOccurs="1" /> <xsd:element name="STARTTS" type="alert:iibDateTime" minOccurs="1" maxOccurs="1" /> <xsd:element name="LASTUPDATEDTS" type="alert:iibDateTime" minOccurs="1" maxOccurs="1" /> <xsd:element name="SUBJECT" type="xsd:string" minOccurs="1" maxOccurs="1" /> <xsd:element name="CATEGORY" type="xsd:string" minOccurs="1" maxOccurs="1" /> <xsd:element name="EVENTYPE" type="xsd:string" minOccurs="1" maxOccurs="1" /> <xsd:element name="EVENTSUBTYPE" type="xsd:string" minOccurs="0" maxOccurs="1" /> <xsd:element name="COSTS" type="xsd:string" minOccurs="0" maxOccurs="1" /> <xsd:element name="CONSEQUENCES" type="xsd:string" minOccurs="0" maxOccurs="1" /> <xsd:element name="CREATIONTYPE" type="xsd:string" minOccurs="1" maxOccurs="1" /> <xsd:element name="NETWORK" type="xsd:string" minOccurs="1" maxOccurs="1" /> <xsd:element name="DOMAIN" type="xsd:string" minOccurs="1" maxOccurs="1" /> <xsd:element name="STATUS" type="xsd:string" minOccurs="1" maxOccurs="1" />  $\leq$  --

\* Key/Full properties

\*/

-->

 <!-- Either of (EXTWORKEQUIPMENTID + EXTWORKEQUIPMENTTYPE) or LOCATION is required --> <xsd:element name="ENDTS" type="alert:iibDateTime" minOccurs="0" maxOccurs="1" /> <xsd:element name="EXTWORKEQUIPMENTID" type="xsd:string" minOccurs="0" maxOccurs="1" /> <xsd:element name="EXTWORKEQUIPMENTTYPE" type="xsd:string" minOccurs="0" maxOccurs="1" /> <xsd:element name="LOCATION" type="xsd:string" minOccurs="0" maxOccurs="1" /> <xsd:element name="DESCRIPTION" type="xsd:string" minOccurs="0" maxOccurs="1" /> <xsd:element name="ADDRESS" type="xsd:string" minOccurs="0" maxOccurs="1" /> <xsd:element name="OWNER" type="xsd:string" minOccurs="0" maxOccurs="1" /> <xsd:element name="CREATEDBY" type="xsd:string" minOccurs="0" maxOccurs="1" /> <xsd:element name="URGENCY" type="xsd:string" minOccurs="0" maxOccurs="1" />

<xsd:element name="CERTAINTY" type="xsd:string" minOccurs="0" maxOccurs="1" />

 <xsd:element name="ZONE" type="xsd:string" minOccurs="0" maxOccurs="1" /> <xsd:element name="SEVERITY" type="xsd:string" minOccurs="0" maxOccurs="1" /> <xsd:element name="ACK" type="xsd:string" minOccurs="0" maxOccurs="1" />

<xsd:element name="MEASURE" minOccurs="0" maxOccurs="1" >

<xsd:annotation>

<xsd:documentation>threshold attribute domain is 0,1 or 2</xsd:documentation>

</xsd:annotation>

<xsd:complexType>

<xsd:attribute name="value" type="xsd:string" />

<xsd:attribute name="unit" type="xsd:string" />

<xsd:attribute name="type" type="xsd:string" />

<xsd:attribute name="threshold\_value" type="xsd:string" />

<xsd:attribute name="threshold" type="xsd:string" />

</xsd:complexType>

</xsd:element>

</xsd:all>

</xsd:complexType>

```
 <xsd:simpleType name="iibDateTime">
```
<xsd:restriction base="xsd:string">

<xsd:pattern

Value= "\d{4}-(0[1-9]|1[012])-(0[1-9]|[12][0-9]|3[01])\s(0[0-9]|[1][0-9]|2[0-3]):([0-5][0-9]):([0-5][0-9]).([0-9]{3})"  $/$ 

</xsd:restriction>

</xsd:simpleType>

</xsd:schema>

## VDS\_IOW-IN-ASSETS-CORE\_5210.XSD

<?xml version="1.0" encoding="UTF-8"?>

 $\leftarrow$ 

/\*

\* Licensed Materials - Property of Veolia Environment-VE and IBM

\*

\* 5725-D69

\*

\* © Copyright Veolia Environment-VE 2017.

\* © Copyright International Business Machines Corporation 2015, 2017.

\*

\* For IBM Corporation provided versions, releases and modifications: US Government Users

\* Restricted Rights - Use, duplication or disclosure restricted by GSA ADP Schedule Contract

\* with IBM Corporation.

\*/

### V1.8

-->

<xsd:schema targetNamespace="http://vds.com/assetTypes"

xmlns:asset="http://vds.com/assetTypes"

xmlns:xsd="http://www.w3.org/2001/XMLSchema"

elementFormDefault="qualified">

<xsd:complexType name="modelrefType">

<xsd:annotation>

<xsd:documentation>modelref will refer to the ID of the semantic

model for a multi tenant environment.

If the id attribute of modelref

is empty all the request will

executed played against the default model. </xsd:documentation>

</xsd:annotation>

<xsd:sequence>

<xsd:element maxOccurs="unbounded" name="request" type="asset:requestType" />

```
 </xsd:sequence>
```
<xsd:attribute name="id" type="xsd:string" />

</xsd:complexType>

<xsd:complexType name="relationType">

<xsd:annotation>

<xsd:documentation>

RelationType is made to describe relations between assets.

</xsd:documentation>

</xsd:annotation>

<xsd:attribute name="relationName" type="xsd:string" />

<xsd:attribute name="targetExtWorkEquipmentType" type="xsd:string" />

```
 <xsd:attribute name="targetExtWorkEquipmentId" type="xsd:string" />
```
</xsd:complexType>

```
 <xsd:complexType name="relationsType">
```
<xsd:sequence>

<xsd:element maxOccurs="unbounded" minOccurs="1" name="relation" type="asset:relationType" />

</xsd:sequence>

```
 </xsd:complexType>
```
<xsd:complexType name="thresholdType">

```
 <xsd:attribute name="range" type="xsd:string" />
```

```
 <xsd:attribute name="level" type="xsd:string" />
```
</xsd:complexType>

<xsd:complexType name="measureTypeType">

<xsd:sequence>

<xsd:element minOccurs="0" maxOccurs="3" name="threshold" type="asset:thresholdType" />

</xsd:sequence>

<xsd:attribute name="unit" type="xsd:string" />

<xsd:attribute name="no\_reading\_timeout" type="xsd:string" />

### IBM® Water Operations for Waternamics Benutzerhandbuch

<xsd:attribute name="name" type="xsd:string" />

<xsd:attribute name="measureLabel" type="xsd:string" />

<xsd:attribute name="isPrimaryMeasurement" type="xsd:string" />

</xsd:complexType>

<xsd:complexType name="measureTypesType">

<xsd:sequence>

<xsd:element minOccurs="1" maxOccurs="unbounded" name="measureType"

type="asset:measureTypeType" />

</xsd:sequence>

</xsd:complexType>

<xsd:complexType name="attributeType">

<xsd:sequence>

<xsd:element minOccurs="0" maxOccurs="1" name="value"

type="xsd:string" />

<xsd:element minOccurs="0" maxOccurs="1" name="unit"

type="xsd:string" />

</xsd:sequence>

<xsd:attribute name="type" type="xsd:string" />

<xsd:attribute name="name" type="xsd:string" />

</xsd:complexType>

<xsd:complexType name="assetType">

<xsd:annotation>

<xsd:documentation>

AssetType is to describe the asset to create/update/delete.

</xsd:documentation>

</xsd:annotation>

<xsd:sequence>

 <xsd:element minOccurs="1" maxOccurs="1" name="internalLocation" type="xsd:string" /> <xsd:element minOccurs="0" maxOccurs="1" name="relations" type="asset:relationsType" /> <xsd:element minOccurs="0" maxOccurs="unbounded" name="attribute" type="asset:attributeType" />

<xsd:element minOccurs="0" maxOccurs="1" name="measureTypes" type="asset:measureTypesType" />

</xsd:sequence>

<xsd:attribute name="extWorkEquipmentType" type="xsd:string" />

<xsd:attribute name="extWorkEquipmentId" type="xsd:string" />

<xsd:attribute name="assetLabel" type="xsd:string" />

<xsd:attribute name="assetDescription" type="xsd:string" />

<xsd:attribute name="tenantId" type="xsd:string" />

</xsd:complexType>

<xsd:complexType name="requestType">

<xsd:annotation>

<xsd:documentation>

Request is the actual operation that will

be executed. It captures the following informations :

- request type :

CREATE / UPDATE / DELETE

- Assets data (attributes, relations etc...)

the request type must be one of the following :

- INSERT : create an asset.

- DELETE : delete an asset.

- UPDATE : update an asset.

</xsd:documentation>

</xsd:annotation>

<xsd:sequence>

<xsd:element maxOccurs="unbounded" name="asset" type="asset:assetType" />

</xsd:sequence>

<xsd:attribute name="type" type="xsd:string" />

</xsd:complexType>

<xsd:element name="operation">

<xsd:annotation>

<xsd:documentation>

Operation is the root element of the xml file. It

will contain all the requests.

rootTenant : root tenant for the ingested data.

timestamp : xml file generation date.

</xsd:documentation>

</xsd:annotation>

<xsd:complexType>

<xsd:sequence>

<xsd:element maxOccurs="unbounded" name="modelref" type="asset:modelrefType" />

</xsd:sequence>

<xsd:attribute name="rootTenant" type="xsd:string" />

<xsd:attribute name="timestamp" type="xsd:string" />

<xsd:attribute name="timeout" type="xsd:string" />

<xsd:attribute name="timeoutTypeId" type="xsd:string" />

</xsd:complexType>

</xsd:element>

</xsd:schema>

# VDS\_IOW-IN-READINGS-CORE\_5201.XSD

<?xml version="1.0" encoding="UTF-8"?>

 $< I -$ 

/\*

\* Licensed Materials - Property of Veolia Environment-VE and IBM

\*

\* 5725-D69

\*

\* © Copyright Veolia Environment-VE 2017.

\* © Copyright International Business Machines Corporation 2012, 2017.

\*

\* For IBM Corporation provided versions, releases and modifications: US Government Users

\* Restricted Rights - Use, duplication or disclosure restricted by GSA ADP Schedule Contract

\* with IBM Corporation.

```
*/
```

```
V1.8
```
-->

<xsd:schema targetNamespace="http://vds.com/readingsTypes"

xmlns:readings="http://vds.com/readingsTypes" xmlns:xsd="http://www.w3.org/2001/XMLSchema"

elementFormDefault="qualified">

<xsd:complexType name="readingValueType">

<xsd:attribute name="value" type="xsd:string" />

```
 <xsd:attribute name="unit" type="xsd:string" />
```
<xsd:attribute name="type" type="xsd:string" />

</xsd:complexType>

<xsd:complexType name="readingValuesType">

<xsd:sequence>

<xsd:element maxOccurs="unbounded" name="readingValue" type="readings:readingValueType" />

</xsd:sequence>

</xsd:complexType>

<xsd:complexType name="workEquipmentType">

<xsd:sequence>

```
<xsd:element maxOccurs="1" minOccurs="0" name="description" type="xsd:string" />
```

```
<xsd:element minOccurs="0" maxOccurs="unbounded" name="relations"
                                               type="readings:relationsType" />
    <xsd:element minOccurs="0" maxOccurs="unbounded" name="attributes"
                                               type="readings:attributesType" />
    <xsd:element minOccurs="0" maxOccurs="1" name="measureTypes" 
                                               type="readings:measureTypesType" />
   </xsd:sequence>
   <xsd:attribute name="location" type="xsd:string" />
   <xsd:attribute name="extType" type="xsd:string" />
   <xsd:attribute name="extId" type="xsd:string" />
   <xsd:attribute name="modelRef" type="xsd:string" />
   <xsd:attribute name="tenantId" type="xsd:string" />
   <xsd:attribute name="assetLabel" type="xsd:string" />
   <xsd:attribute name="assetDescription" type="xsd:string" />
 </xsd:complexType>
 <xsd:complexType name="readingSetType">
   <xsd:sequence>
    <xsd:element name="workEquipment" type="readings:workEquipmentType" />
    <xsd:element name="readingValues" type="readings:readingValuesType" />
   </xsd:sequence>
   <xsd:attribute name="extReadingSetid" type="xsd:string" />
   <xsd:attribute name="timestamp" type="xsd:string" />
   <xsd:attribute name="extRelatedEvtId" type="xsd:string" />
   <xsd:attribute name="extRelatedEvtType" type="xsd:string" />
 </xsd:complexType>
 <xsd:complexType name="attributeType">
   <xsd:sequence>
    <xsd:element minOccurs="0" maxOccurs="1" name="value" type="xsd:string" />
    <xsd:element minOccurs="0" maxOccurs="1" name="unit" type="xsd:string" />
   </xsd:sequence>
   <xsd:attribute name="type" type="xsd:string" />
  <xsd:attribute name="name" type="xsd:string" />
 </xsd:complexType>
 <xsd:complexType name="attributesType">
  <xsd:sequence>
    <xsd:element name="attribute" type="readings:attributeType" />
```

```
 </xsd:sequence>
```

```
 </xsd:complexType>
 <xsd:complexType name="relationType">
   <xsd:attribute name="targetExtWorkEquipmentType" type="xsd:string" />
   <xsd:attribute name="targetExtWorkEquipmentId" type="xsd:string" />
  <xsd:attribute name="type" type="xsd:string" />
 </xsd:complexType>
 <xsd:complexType name="relationsType">
   <xsd:sequence>
    <xsd:element name="relation" type="readings:relationType" />
   </xsd:sequence>
 </xsd:complexType>
 <xsd:complexType name="thresholdType">
   <xsd:attribute name="range" type="xsd:string" />
   <xsd:attribute name="level" type="xsd:string" />
 </xsd:complexType>
 <xsd:complexType name="measureTypeType">
   <xsd:sequence>
    <xsd:element minOccurs="0" maxOccurs="unbounded" name="threshold"
                        type="readings:thresholdType" />
   </xsd:sequence>
   <xsd:attribute name="unit" type="xsd:string" />
   <xsd:attribute name="no_reading_timeout" type="xsd:string" />
   <xsd:attribute name="name" type="xsd:string" />
   <xsd:attribute name="isPrimaryMeasurement" type="xsd:string" />
 </xsd:complexType>
 <xsd:complexType name="measureTypesType">
   <xsd:sequence>
    <xsd:element minOccurs="0" maxOccurs="unbounded" name="measureType" 
                                     type="readings:measureTypeType" />
   </xsd:sequence>
 </xsd:complexType>
 <xsd:element name="readings">
   <xsd:complexType>
    <xsd:sequence>
       <xsd:element maxOccurs="unbounded" name="readingSet" type="readings:readingSetType" />
    </xsd:sequence>
```

```
 <xsd:attribute name="rootTenant" type="xsd:string" />
```
<xsd:attribute name="timeout" type="xsd:string" />

<xsd:attribute name="timeoutTypeId" type="xsd:string" />

</xsd:complexType>

</xsd:element>

VDS\_IOW-IN-SO-CORE\_5201.XSD

```
<?xml version="1.0" encoding="UTF-8"?>
\leftarrow#
# Licensed Materials - Property of Veolia Environment-VE
#
# © Copyright Veolia Environment-VE 2016, 2017.
#
# Users Restricted Rights - Use, duplication or
# disclosure restricted by Contract with Veolia Environment-VE
#
-->
<xsd:schema targetNamespace="http://vds.com/serviceOrdersType"
        xmlns:so="http://vds.com/serviceOrdersType" xmlns:xsd="http://www.w3.org/2001/XMLSchema"
        elementFormDefault="qualified">
   <xsd:complexType name="requestType">
     <xsd:sequence>
       <xsd:element minOccurs="1" maxOccurs="unbounded" name="serviceorder" type="so:serviceOrder" />
     </xsd:sequence>
     <xsd:attribute name="type" type="xsd:string" />
   </xsd:complexType>
   <xsd:complexType name="serviceOrder">
     <xsd:all>
       <xsd:element minOccurs="0" maxOccurs="1" name="EXTERNAL_ID"
                                 type="xsd:string" />
       <xsd:element minOccurs="0" maxOccurs="1" name="TENANT_ID"
                                 type="xsd:string" />
       <xsd:element minOccurs="0" maxOccurs="1" name="EAM_ID"
                                 type="xsd:string" />
       <xsd:element minOccurs="0" maxOccurs="1" name="GIS_ID"
                                 type="xsd:string" />
       <xsd:element minOccurs="0" maxOccurs="1" name="SITE_ID"
                                 type="xsd:string" />
       <xsd:element minOccurs="0" maxOccurs="1" name="NAME"
                                 type="xsd:string" />
       <xsd:element minOccurs="0" maxOccurs="1" name="DESCRIPTION"
                                 type="xsd:string" />
       <xsd:element minOccurs="0" maxOccurs="1" name="REGISTRATION_NO"
                                 type="xsd:string" />
       <xsd:element minOccurs="0" maxOccurs="1" name="LOCATION"
                                 type="xsd:string" />
       <xsd:element minOccurs="0" maxOccurs="1" name="REGISTRATION_DATE"
                                 type="so:iibDateTime" />
       <xsd:element minOccurs="0" maxOccurs="1" name="OPENING_DATE"
```

```
type="so:iibDateTime" />
     <xsd:element minOccurs="0" maxOccurs="1" name="COMPLETION_DATE"
                               type="so:iibDateTime" />
     <xsd:element minOccurs="0" maxOccurs="1" name="ATTACHMENTS"
                                type="xsd:string" />
     <xsd:element minOccurs="0" maxOccurs="1" name="COMPLETION_STATUS"
                               type="xsd:string" />
     <xsd:element minOccurs="0" maxOccurs="1" name="STATUS"
                               type="xsd:string" />
     <xsd:element minOccurs="0" maxOccurs="1" name="CATEGORY"
                               type=" xsd:string" />
     <xsd:element minOccurs="0" maxOccurs="1" name="customServiceOrderAttributes" 
                               type="so:attributes" />
     <xsd:element minOccurs="0" maxOccurs="1" name="assets" type="so:assets" />
     <xsd:element minOccurs="0" maxOccurs="1" name="workorders" type="so:workorders" />
   </xsd:all>
 </xsd:complexType>
 <xsd:complexType name="attributes">
   <xsd:sequence>
     <xsd:element minOccurs="1" maxOccurs="unbounded" name="attribute" type="so:attribute" />
   </xsd:sequence>
 </xsd:complexType>
 <xsd:complexType name="assets">
   <xsd:sequence>
    <xsd:element minOccurs="1" maxOccurs="unbounded" name="asset" type="so:asset" />
   </xsd:sequence>
 </xsd:complexType>
 <xsd:complexType name="workorders">
   <xsd:sequence>
     <xsd:element minOccurs="1" maxOccurs="unbounded" name="workorder" type="so:workorder" />
   </xsd:sequence>
 </xsd:complexType>
 <xsd:complexType name="attribute">
   <xsd:attribute name="id" type="xsd:string" />
   <xsd:attribute name="type" type="xsd:string" />
   <xsd:attribute name="value" type="xsd:string" />
 </xsd:complexType>
 <xsd:complexType name="asset">
   <xsd:attribute name="id" type="xsd:string" />
  <xsd:attribute name="type" type="xsd:string" />
  <xsd:attribute name="relationshipType" type="xsd:string" />
 </xsd:complexType>
 <xsd:complexType name="workorder">
   <xsd:attribute name="id" type="xsd:string" />
   <xsd:attribute name="relationshipType" type="xsd:string" />
```

```
 </xsd:complexType>
```

```
 <xsd:simpleType name="iibDateTime">
   <xsd:restriction base="xsd:string">
     <xsd:pattern
value="\d{4}-(0[1-9]|1[012])-(0[1-9]|[12][0-9]|3[01])\s(0[0-9]|[1][0-9]|2[0-3]):([0-5][0-9]):([0-5][0-9]).([0-9]{3})" />
   </xsd:restriction>
  </xsd:simpleType>
   <xsd:element name="operations">
     <xsd:complexType>
       <xsd:sequence>
         <xsd:element minOccurs="1" maxOccurs="unbounded" name="request"
                                           type="so:requestType">
         </xsd:element>
       </xsd:sequence>
       <xsd:attribute name="rootTenant" type="xsd:string" />
       <xsd:attribute name="timeout" type="xsd:string" />
       <xsd:attribute name="timeoutTypeId" type="xsd:string" />
     </xsd:complexType>
   </xsd:element>
</xsd:schema>
```
VDS\_IOW-IN-WO-CORE\_5201.XSD

```
<?xml version="1.0" encoding="UTF-8"?>
\leftarrow#
# Licensed Materials - Property of Veolia Environment-VE
#
# © Copyright Veolia Environment-VE 2016, 2017.
#
# Users Restricted Rights - Use, duplication or
# disclosure restricted by Contract with Veolia Environment-VE
#
-->
<xsd:schema targetNamespace="http://vds.com/workOrdersType"
        xmlns:wo="http://vds.com/workOrdersType" xmlns:xsd="http://www.w3.org/2001/XMLSchema"
        elementFormDefault="qualified">
   <xsd:complexType name="requestType">
     <xsd:sequence>
       <xsd:element minOccurs="1" maxOccurs="unbounded" name="workorder">
         <xsd:complexType>
           <xsd:all>
             <xsd:element minOccurs="0" maxOccurs="1" name="DATASOURCEID"
                                                         type="xsd:string" />
             <xsd:element minOccurs="0" maxOccurs="1" name="RECORDID"
                                                         type="xsd:string" />
             <xsd:element minOccurs="1" maxOccurs="1" name="WOEXTID"
                                                         type="xsd:string" />
             <xsd:element minOccurs="0" maxOccurs="1" name="TENANT_ID"
                                                         type="xsd:string" />
             <xsd:element minOccurs="0" maxOccurs="1" name="MODEL_ID"
                                                         type="xsd:string" />
             <xsd:element minOccurs="1" maxOccurs="1" name="SUBJECT"
                                                         type="xsd:string" />
             <xsd:element minOccurs="0" maxOccurs="1" name="DESCRIPTION"
                                                         type="xsd:string" />
```
 <xsd:element minOccurs="1" maxOccurs="1" name="DOMAIN" type="xsd:string" /> <xsd:element minOccurs="0" maxOccurs="1" name="CATEGORY" type="xsd:string" /> <xsd:element minOccurs="0" maxOccurs="1" name="WORKORDERTYPE" type="xsd:string" /> <xsd:element minOccurs="0" maxOccurs="1" name="WORKTYPE" type="xsd:string" /> <xsd:element minOccurs="0" maxOccurs="1" name="SUBTYPE" type="xsd:string" /> <xsd:element minOccurs="0" maxOccurs="1" name="FAILURE" type="xsd:string" /> <xsd:element minOccurs="0" maxOccurs="1" name="PRIORITY" type="xsd:string" /> <xsd:element minOccurs="1" maxOccurs="1" name="STATUS" type="xsd:string" /> <xsd:element minOccurs="0" maxOccurs="1" name="JOBPLAN" type="xsd:string" /> <xsd:element minOccurs="1" maxOccurs="1" name="CREATIONDATE" type="wo:iibDateTime" /> <xsd:element minOccurs="1" maxOccurs="1" name="CREATIONTYPE" type="xsd:string" /> <xsd:element minOccurs="1" maxOccurs="1" name="CREATEDBY" type="xsd:string" /> <xsd:element minOccurs="0" maxOccurs="1" name="TARGETSTARTDATE" type="wo:iibDateTime" /> <xsd:element minOccurs="0" maxOccurs="1" name="TARGETENDDATE" type="wo:iibDateTime" /> <xsd:element minOccurs="0" maxOccurs="1" name="ACTSTARTDATE" type="wo:iibDateTime" /> <xsd:element minOccurs="0" maxOccurs="1" name="ACTENDDATE" type="wo:iibDateTime " /> <xsd:element minOccurs="1" maxOccurs="1" name="LASTUPDATEDTS" type="wo:iibDateTime " /> <xsd:element minOccurs="0" maxOccurs="1" name="ZONE" type="xsd:string" />

 <xsd:element minOccurs="0" maxOccurs="1" name="LOCATION" type="xsd:string" /> <xsd:element minOccurs="0" maxOccurs="1" name="URL" type="xsd:string" /> <xsd:element minOccurs="0" maxOccurs="1" name="EXTWORKEQUIPMENTID" type="xsd:string" /> <xsd:element minOccurs="0" maxOccurs="1" name="EXTWORKEQUIPMENTTYPE" type="xsd:string" /> <xsd:element minOccurs="0" maxOccurs="1" name="UPDATEDBY" type="xsd:string" /> <xsd:element minOccurs="0" maxOccurs="1" name="LEAD" type="xsd:string" /> <xsd:element minOccurs="1" maxOccurs="1" name="NETWORK" type="xsd:string" /> <xsd:element minOccurs="0" maxOccurs="1" name="ADDRESS" type="xsd:string" /> <xsd:element minOccurs="0" maxOccurs="1" name="PERFORMEDBY" type="xsd:string" /> <xsd:element minOccurs="0" maxOccurs="1" name="LOCOWNERID" type="xsd:string" /> <xsd:element minOccurs="0" maxOccurs="1" name="LOCOWNERDETAILS" type="xsd:string" /> <xsd:element minOccurs="0" maxOccurs="1" name="LOCCONTACTID" type="xsd:string" /> <xsd:element minOccurs="0" maxOccurs="1" name="ISSUERCOMPANY" type="xsd:string" /> <xsd:element minOccurs="0" maxOccurs="1" name="AFFECTED" type="xsd:string" /> <xsd:element minOccurs="0" maxOccurs="1" name="LOCCONTACTDETAILS" type="xsd:string" /> <xsd:element minOccurs="0" maxOccurs="1" name="REPORT" type="xsd:string" /> <xsd:element minOccurs="0" maxOccurs="1" name="SITE\_ID" type="xsd:string" /> <xsd:element minOccurs="0" maxOccurs="1" name="MAINTENANCE\_TYPE" type="xsd:string" />

#### IBM® Water Operations for Waternamics Benutzerhandbuch

```
 <xsd:element minOccurs="0" maxOccurs="1" name="ASSET_LENGTH_WORKED_ON"
                                                       type="xsd:decimal" />
           <xsd:element minOccurs="0" maxOccurs="1" name="ASSET_STATE"
                                                        type="xsd:string" />
           <xsd:element minOccurs="0" maxOccurs="1" name="WORKER_COMMENT"
                                                        type="xsd:string" />
           <xsd:element name="SRCEVENTLIST" type="wo:srcEventListType"
                                                        maxOccurs="1" minOccurs="0">
           </xsd:element>
           <xsd:element minOccurs="0" maxOccurs="1" name="customWorkOrderAttributes" 
                                                          type="wo:attributes" />
           <xsd:element minOccurs="0" maxOccurs="1" name="assets" type="wo:assets" /> 
         </xsd:all>
       </xsd:complexType>
     </xsd:element>
   </xsd:sequence>
   <xsd:attribute name="type" type="xsd:string" />
 </xsd:complexType>
 <xsd:element name="operations">
   <xsd:complexType>
     <xsd:sequence>
       <xsd:element minOccurs="1" maxOccurs="unbounded" name="request"
                                      type="wo:requestType">
       </xsd:element>
     </xsd:sequence>
     <xsd:attribute name="rootTenant" type="xsd:string" />
     <xsd:attribute name="timeout" type="xsd:string" />
     <xsd:attribute name="timeoutTypeId" type="xsd:string" />
   </xsd:complexType>
 </xsd:element>
 <xsd:complexType name="srcEventType">
   <xsd:all>
     <xsd:element name="SRCEVTCATEGORY" maxOccurs="1"
                              minOccurs="1" type="xsd:string">
    </xsd:element>
     <xsd:element name="SRCEVTTYPE" type="xsd:string"
                              maxOccurs="1" minOccurs="1">
```

```
116
```
<xsd:annotation>

<xsd:documentation>

For a SRCEVTCATEGORY = ALERT or EVENT, this is

the IOW EVENTTYPE For a SRCEVTCATEGORY =

WORKORDER, this is the IOW

WORKORDER DOMAIN For

a SRCEVTCATEGORY = NOREADING or

READINGTHRESHOLD, this is the IOW

MEASUREMENTTYPE

</xsd:documentation>

</xsd:annotation>

</xsd:element>

<xsd:element name="SRCEVTID" type="xsd:string" maxOccurs="1"

minOccurs="0">

<xsd:annotation>

<xsd:documentation>

For a SRCEVTCATEGORY = ALERT or EVENT, this is

the IOW EXTEVENTID For a SRCEVTCATEGORY =

WORKORDER, this is the

IOW WOEXTID For a

SRCEVTCATEGORY = NOREADING or READINGTHRESHOLD,

this is the IOW MEASUREMENT ID (only for WO OUT)

</xsd:documentation>

</xsd:annotation>

</xsd:element>

<xsd:element name="SRCEVTDATE" type="wo:iibDateTime" maxOccurs="1" minOccurs="1">

</xsd:element>

<xsd:element name="SRCEVTORIGVALUE" type="xsd:string" maxOccurs="1" minOccurs="0">

</xsd:element>

<xsd:element name="SRCEVTCURRVALUE" type="xsd:string" maxOccurs="1" minOccurs="0">

</xsd:element>

<xsd:element name="SRCEVTCURRVALUETS" type="wo:iibDateTime"

maxOccurs="1" minOccurs="0">

</xsd:element>

<xsd:element name="SRCEVTCOMMENT" type="xsd:string"

maxOccurs="1" minOccurs="0">

</xsd:element>

```
 <xsd:element name="SOPREFERENCE" type="xsd:string"
```

```
maxOccurs="1" minOccurs="0"></xsd:element>
```
</xsd:all>

</xsd:complexType>

<xsd:complexType name="srcEventListType">

<xsd:sequence>

<xsd:element name="SRCEVENT" type="wo:srcEventType"

maxOccurs="unbounded" minOccurs="0"></xsd:element>

</xsd:sequence>

</xsd:complexType>

<xsd:complexType name="attributes">

<xsd:sequence>

```
 <xsd:element minOccurs="1" maxOccurs="unbounded" name="attribute" type="wo:attribute" />
```
</xsd:sequence>

</xsd:complexType>

<xsd:complexType name="assets">

<xsd:sequence>

<xsd:element minOccurs="1" maxOccurs="unbounded" name="asset" type="wo:asset" />

</xsd:sequence>

</xsd:complexType>

<xsd:complexType name="attribute">

<xsd:attribute name="id" type="xsd:string" />

<xsd:attribute name="type" type="xsd:string" />

<xsd:attribute name="value" type="xsd:string" />

</xsd:complexType>

<xsd:complexType name="asset">

<xsd:attribute name="id" type="xsd:string" />

<xsd:attribute name="type" type="xsd:string" />

<xsd:attribute name="relationshipType" type="xsd:string" />

</xsd:complexType>

<xsd:simpleType name="iibDateTime">

<xsd:restriction base="xsd:string">

<xsd:pattern

value="\d{4}-(0[1-9]|1[012])-(0[1-9]|[12][0-9]|3[01])\s(0[0-9]|[1][0-9]|2[0-3]):([0-5][0-9]):([0-5][0-9]).([0-9]{3})" /> </xsd:restriction>

</xsd:simpleType>

```
Anhang E: XSD-Dateien für Version 5.2.0.3
```

```
VDS_IOW-IN-ALERTS-CORE_5201.XSD
```
<?xml version="1.0" encoding="UTF-8"?>

 $\leftarrow$ 

/\*

\* Licensed Materials - Property of Veolia Environment-VE and IBM

\*

```
* 5725-D69
```
\* © Copyright Veolia Environment-VE 2017.

\* © Copyright International Business Machines Corporation 2012, 2017.

\*

\* For IBM Corporation provided versions, releases and modifications: US Government Users

\* Restricted Rights - Use, duplication or disclosure restricted by GSA ADP Schedule Contract

\* with IBM Corporation.

\*/

## V1.8

-->

<xsd:schema targetNamespace="http://vds.com/alertsType"

xmlns:alert="http://vds.com/alertsType"

xmlns:xsd="http://www.w3.org/2001/XMLSchema"

elementFormDefault="qualified">

<xsd:element name="operations">

<xsd:complexType>

<xsd:sequence>

<xsd:element minOccurs="1" maxOccurs="unbounded" name="record" type="alert:recordType"/>

</xsd:sequence>

<xsd:attribute name="rootTenant" type="xsd:string" />

<xsd:attribute name="timeout" type="xsd:string" />

<xsd:attribute name="timeoutTypeId" type="xsd:string" />

</xsd:complexType>

</xsd:element>

<xsd:complexType name="recordType">

<xsd:annotation>

<xsd:documentation>Event data source record</xsd:documentation>

</xsd:annotation>

<xsd:all>

```
 <!--
  * Minimal properties
  */
```
-->

 <xsd:element name="EXTEVENTID" type="xsd:string" minOccurs="1" maxOccurs="1" /> <xsd:element name="TENANT\_ID" type="xsd:string" minOccurs="0" maxOccurs="1" /> <xsd:element name="MODEL\_ID" type="xsd:string" minOccurs="0" maxOccurs="1" /> <xsd:element name="STARTTS" type="alert:iibDateTime" minOccurs="1" maxOccurs="1" /> <xsd:element name="LASTUPDATEDTS" type="alert:iibDateTime" minOccurs="1" maxOccurs="1" /> <xsd:element name="SUBJECT" type="xsd:string" minOccurs="1" maxOccurs="1" /> <xsd:element name="CATEGORY" type="xsd:string" minOccurs="1" maxOccurs="1" /> <xsd:element name="EVENTYPE" type="xsd:string" minOccurs="1" maxOccurs="1" /> <xsd:element name="EVENTSUBTYPE" type="xsd:string" minOccurs="0" maxOccurs="1" /> <xsd:element name="COSTS" type="xsd:string" minOccurs="0" maxOccurs="1" /> <xsd:element name="CONSEQUENCES" type="xsd:string" minOccurs="0" maxOccurs="1" /> <xsd:element name="CREATIONTYPE" type="xsd:string" minOccurs="1" maxOccurs="1" /> <xsd:element name="NETWORK" type="xsd:string" minOccurs="1" maxOccurs="1" /> <xsd:element name="DOMAIN" type="xsd:string" minOccurs="1" maxOccurs="1" /> <xsd:element name="STATUS" type="xsd:string" minOccurs="1" maxOccurs="1" />

## $\leftarrow$ !--

\* Key/Full properties

\*/

-->

 <!-- Either of (EXTWORKEQUIPMENTID + EXTWORKEQUIPMENTTYPE) or LOCATION is required --> <xsd:element name="ENDTS" type="alert:iibDateTime" minOccurs="0" maxOccurs="1" /> <xsd:element name="EXTWORKEQUIPMENTID" type="xsd:string" minOccurs="0" maxOccurs="1" /> <xsd:element name="EXTWORKEQUIPMENTTYPE" type="xsd:string" minOccurs="0" maxOccurs="1" /> <xsd:element name="LOCATION" type="xsd:string" minOccurs="0" maxOccurs="1" /> <xsd:element name="DESCRIPTION" type="xsd:string" minOccurs="0" maxOccurs="1" /> <xsd:element name="ADDRESS" type="xsd:string" minOccurs="0" maxOccurs="1" /> <xsd:element name="OWNER" type="xsd:string" minOccurs="0" maxOccurs="1" /> <xsd:element name="CREATEDBY" type="xsd:string" minOccurs="0" maxOccurs="1" /> <xsd:element name="URGENCY" type="xsd:string" minOccurs="0" maxOccurs="1" /> <xsd:element name="CERTAINTY" type="xsd:string" minOccurs="0" maxOccurs="1" />

```
 <xsd:element name="ZONE" type="xsd:string" minOccurs="0" maxOccurs="1" />
       <xsd:element name="SEVERITY" type="xsd:string" minOccurs="0" maxOccurs="1" />
       <xsd:element name="ACK" type="xsd:string" minOccurs="0" maxOccurs="1" />
       <xsd:element name="MEASURE" minOccurs="0" maxOccurs="1" >
         <xsd:annotation>
          <xsd:documentation>threshold attribute domain is 0,1 or 2</xsd:documentation>
         </xsd:annotation>
         <xsd:complexType>
           <xsd:attribute name="value" type="xsd:string" />
           <xsd:attribute name="unit" type="xsd:string" />
           <xsd:attribute name="type" type="xsd:string" />
           <xsd:attribute name="threshold_value" type="xsd:string" />
           <xsd:attribute name="threshold" type="xsd:string" />
         </xsd:complexType>
       </xsd:element>
     </xsd:all>
   </xsd:complexType>
   <xsd:simpleType name="iibDateTime">
    <xsd:restriction base="xsd:string">
      <xsd:pattern
value="\d{4}-(0[1-9]|1[012])-(0[1-9]|[12][0-9]|3[01])\s(0[0-9]|[1][0-9]|2[1-3]):([0-5][0-9]):([0-5][0-9]).([0-9]{3})" />
```
</xsd:restriction>

</xsd:simpleType>

```
VDS_IOW-IN-ASSETS-CORE_5210.XSD
<?xml version="1.0" encoding="UTF-8"?>
\leftarrow/* 
* Licensed Materials - Property of Veolia Environment-VE and IBM
*
* 5725-D69
*
* © Copyright Veolia Environment-VE 2017.
* © Copyright International Business Machines Corporation 2015, 2017. 
*
* For IBM Corporation provided versions, releases and modifications: US Government Users
* Restricted Rights - Use, duplication or disclosure restricted by GSA ADP Schedule Contract
* with IBM Corporation.
*/
V1.8
-->
<xsd:schema targetNamespace="http://vds.com/assetTypes"
        xmlns:asset="http://vds.com/assetTypes" 
        xmlns:xsd="http://www.w3.org/2001/XMLSchema"
        elementFormDefault="qualified">
   <xsd:complexType name="modelrefType">
     <xsd:annotation>
       <xsd:documentation>modelref will refer to the ID of the semantic
                 model for a multi tenant environment.
                 If the id attribute of modelref
                 is empty all the request will
                 executed played against the default model. </xsd:documentation>
     </xsd:annotation>
     <xsd:sequence>
```

```
 <xsd:element maxOccurs="unbounded" name="request" type="asset:requestType" />
```

```
 </xsd:sequence>
```
<xsd:attribute name="id" type="xsd:string" />

</xsd:complexType>

<xsd:complexType name="relationType">

<xsd:annotation>

<xsd:documentation>

RelationType is made to describe relations between assets.

</xsd:documentation>

</xsd:annotation>

<xsd:attribute name="relationName" type="xsd:string" />

<xsd:attribute name="targetExtWorkEquipmentType" type="xsd:string" />

<xsd:attribute name="targetExtWorkEquipmentId" type="xsd:string" />

</xsd:complexType>

```
 <xsd:complexType name="relationsType">
```
<xsd:sequence>

<xsd:element maxOccurs="unbounded" minOccurs="1" name="relation" type="asset:relationType" />

</xsd:sequence>

```
 </xsd:complexType>
```
<xsd:complexType name="thresholdType">

```
 <xsd:attribute name="range" type="xsd:string" />
```

```
 <xsd:attribute name="level" type="xsd:string" />
```
</xsd:complexType>

<xsd:complexType name="measureTypeType">

<xsd:sequence>

<xsd:element minOccurs="0" maxOccurs="3" name="threshold" type="asset:thresholdType" />

</xsd:sequence>

<xsd:attribute name="unit" type="xsd:string" />

<xsd:attribute name="no\_reading\_timeout" type="xsd:string" />

### IBM® Water Operations for Waternamics Benutzerhandbuch

<xsd:attribute name="name" type="xsd:string" />

<xsd:attribute name="measureLabel" type="xsd:string" />

<xsd:attribute name="isPrimaryMeasurement" type="xsd:string" />

</xsd:complexType>

<xsd:complexType name="measureTypesType">

<xsd:sequence>

<xsd:element minOccurs="1" maxOccurs="unbounded" name="measureType"

type="asset:measureTypeType" />

</xsd:sequence>

</xsd:complexType>

<xsd:complexType name="attributeType">

<xsd:sequence>

<xsd:element minOccurs="0" maxOccurs="1" name="value"

type="xsd:string" />

<xsd:element minOccurs="0" maxOccurs="1" name="unit"

type="xsd:string" />

</xsd:sequence>

<xsd:attribute name="type" type="xsd:string" />

<xsd:attribute name="name" type="xsd:string" />

</xsd:complexType>

<xsd:complexType name="assetType">

<xsd:annotation>

<xsd:documentation>

AssetType is to describe the asset to create/update/delete.

</xsd:documentation>

</xsd:annotation>

<xsd:sequence>

<xsd:element minOccurs="1" maxOccurs="1" name="internalLocation" type="xsd:string" />

<xsd:element minOccurs="0" maxOccurs="1" name="relations" type="asset:relationsType" />

<xsd:element minOccurs="0" maxOccurs="unbounded" name="attribute" type="asset:attributeType" />

<xsd:element minOccurs="0" maxOccurs="1" name="measureTypes" type="asset:measureTypesType" />

</xsd:sequence>

<xsd:attribute name="extWorkEquipmentType" type="xsd:string" />

<xsd:attribute name="extWorkEquipmentId" type="xsd:string" />

<xsd:attribute name="assetLabel" type="xsd:string" />

<xsd:attribute name="assetDescription" type="xsd:string" />

<xsd:attribute name="tenantId" type="xsd:string" />

</xsd:complexType>

<xsd:complexType name="requestType">

<xsd:annotation>

<xsd:documentation>

Request is the actual operation that will

be executed. It captures the following informations :

- request type :

CREATE / UPDATE / DELETE

- Assets data (attributes, relations etc...)

the request type must be one of the following :

- INSERT : create an asset.

- DELETE : delete an asset.

- UPDATE : update an asset.

</xsd:documentation>

</xsd:annotation>

<xsd:sequence>

<xsd:element maxOccurs="unbounded" name="asset" type="asset:assetType" />

</xsd:sequence>

<xsd:attribute name="type" type="xsd:string" />

</xsd:complexType>

<xsd:element name="operation">

<xsd:annotation>

<xsd:documentation>

Operation is the root element of the xml file. It

will contain all the requests.

rootTenant : root tenant for the ingested data.

timestamp : xml file generation date.

</xsd:documentation>

</xsd:annotation>

<xsd:complexType>

<xsd:sequence>

<xsd:element maxOccurs="unbounded" name="modelref" type="asset:modelrefType" />

</xsd:sequence>

<xsd:attribute name="rootTenant" type="xsd:string" />

<xsd:attribute name="timestamp" type="xsd:string" />

<xsd:attribute name="timeout" type="xsd:string" />

<xsd:attribute name="timeoutTypeId" type="xsd:string" />

</xsd:complexType>

</xsd:element>

# VDS\_IOW-IN-READINGS-CORE\_5201.XSD

<?xml version="1.0" encoding="UTF-8"?>

 $< I -$ 

/\*

\* Licensed Materials - Property of Veolia Environment-VE and IBM

\*

\* 5725-D69

\*

\* © Copyright Veolia Environment-VE 2017.

\* © Copyright International Business Machines Corporation 2012, 2017.

\*

\* For IBM Corporation provided versions, releases and modifications: US Government Users

\* Restricted Rights - Use, duplication or disclosure restricted by GSA ADP Schedule Contract

\* with IBM Corporation.

```
*/
```

```
V1.8
```
-->

<xsd:schema targetNamespace="http://vds.com/readingsTypes"

xmlns:readings="http://vds.com/readingsTypes" xmlns:xsd="http://www.w3.org/2001/XMLSchema"

elementFormDefault="qualified">

<xsd:complexType name="readingValueType">

<xsd:attribute name="value" type="xsd:string" />

<xsd:attribute name="unit" type="xsd:string" />

<xsd:attribute name="type" type="xsd:string" />

</xsd:complexType>

<xsd:complexType name="readingValuesType">

<xsd:sequence>

<xsd:element maxOccurs="unbounded" name="readingValue" type="readings:readingValueType" />

</xsd:sequence>

</xsd:complexType>

<xsd:complexType name="workEquipmentType">

<xsd:sequence>

<xsd:element maxOccurs="1" minOccurs="0" name="description" type="xsd:string" />

```
<xsd:element minOccurs="0" maxOccurs="unbounded" name="relations"
                                               type="readings:relationsType" />
    <xsd:element minOccurs="0" maxOccurs="unbounded" name="attributes"
                                               type="readings:attributesType" />
    <xsd:element minOccurs="0" maxOccurs="1" name="measureTypes" 
                                               type="readings:measureTypesType" />
   </xsd:sequence>
   <xsd:attribute name="location" type="xsd:string" />
   <xsd:attribute name="extType" type="xsd:string" />
   <xsd:attribute name="extId" type="xsd:string" />
   <xsd:attribute name="modelRef" type="xsd:string" />
   <xsd:attribute name="tenantId" type="xsd:string" />
   <xsd:attribute name="assetLabel" type="xsd:string" />
   <xsd:attribute name="assetDescription" type="xsd:string" />
 </xsd:complexType>
 <xsd:complexType name="readingSetType">
   <xsd:sequence>
    <xsd:element name="workEquipment" type="readings:workEquipmentType" />
    <xsd:element name="readingValues" type="readings:readingValuesType" />
   </xsd:sequence>
   <xsd:attribute name="extReadingSetid" type="xsd:string" />
   <xsd:attribute name="timestamp" type="xsd:string" />
   <xsd:attribute name="extRelatedEvtId" type="xsd:string" />
   <xsd:attribute name="extRelatedEvtType" type="xsd:string" />
 </xsd:complexType>
 <xsd:complexType name="attributeType">
   <xsd:sequence>
    <xsd:element minOccurs="0" maxOccurs="1" name="value" type="xsd:string" />
    <xsd:element minOccurs="0" maxOccurs="1" name="unit" type="xsd:string" />
   </xsd:sequence>
   <xsd:attribute name="type" type="xsd:string" />
  <xsd:attribute name="name" type="xsd:string" />
 </xsd:complexType>
 <xsd:complexType name="attributesType">
   <xsd:sequence>
    <xsd:element name="attribute" type="readings:attributeType" />
```

```
 </xsd:sequence>
```

```
 </xsd:complexType>
 <xsd:complexType name="relationType">
   <xsd:attribute name="targetExtWorkEquipmentType" type="xsd:string" />
   <xsd:attribute name="targetExtWorkEquipmentId" type="xsd:string" />
  <xsd:attribute name="type" type="xsd:string" />
 </xsd:complexType>
 <xsd:complexType name="relationsType">
   <xsd:sequence>
    <xsd:element name="relation" type="readings:relationType" />
   </xsd:sequence>
 </xsd:complexType>
 <xsd:complexType name="thresholdType">
   <xsd:attribute name="range" type="xsd:string" />
   <xsd:attribute name="level" type="xsd:string" />
 </xsd:complexType>
 <xsd:complexType name="measureTypeType">
   <xsd:sequence>
    <xsd:element minOccurs="0" maxOccurs="unbounded" name="threshold"
                        type="readings:thresholdType" />
   </xsd:sequence>
   <xsd:attribute name="unit" type="xsd:string" />
   <xsd:attribute name="no_reading_timeout" type="xsd:string" />
   <xsd:attribute name="name" type="xsd:string" />
   <xsd:attribute name="isPrimaryMeasurement" type="xsd:string" />
 </xsd:complexType>
 <xsd:complexType name="measureTypesType">
   <xsd:sequence>
    <xsd:element minOccurs="0" maxOccurs="unbounded" name="measureType" 
                                     type="readings:measureTypeType" />
   </xsd:sequence>
 </xsd:complexType>
 <xsd:element name="readings">
   <xsd:complexType>
    <xsd:sequence>
       <xsd:element maxOccurs="unbounded" name="readingSet" type="readings:readingSetType" />
    </xsd:sequence>
```

```
 <xsd:attribute name="rootTenant" type="xsd:string" />
```
<xsd:attribute name="timeout" type="xsd:string" />

<xsd:attribute name="timeoutTypeId" type="xsd:string" />

</xsd:complexType>

</xsd:element>

VDS\_IOW-IN-SO-CORE\_5201.XSD

```
<?xml version="1.0" encoding="UTF-8"?>
\leftarrow#
# Licensed Materials - Property of Veolia Environment-VE
#
# © Copyright Veolia Environment-VE 2016, 2017.
#
# Users Restricted Rights - Use, duplication or
# disclosure restricted by Contract with Veolia Environment-VE
#
-->
<xsd:schema targetNamespace="http://vds.com/serviceOrdersType"
        xmlns:so="http://vds.com/serviceOrdersType" xmlns:xsd="http://www.w3.org/2001/XMLSchema"
        elementFormDefault="qualified">
   <xsd:complexType name="requestType">
     <xsd:sequence>
       <xsd:element minOccurs="1" maxOccurs="unbounded" name="serviceorder" type="so:serviceOrder" />
     </xsd:sequence>
     <xsd:attribute name="type" type="xsd:string" />
   </xsd:complexType>
   <xsd:complexType name="serviceOrder">
     <xsd:all>
       <xsd:element minOccurs="0" maxOccurs="1" name="EXTERNAL_ID"
                                 type="xsd:string" />
       <xsd:element minOccurs="0" maxOccurs="1" name="TENANT_ID"
                                 type="xsd:string" />
       <xsd:element minOccurs="0" maxOccurs="1" name="EAM_ID"
                                 type="xsd:string" />
       <xsd:element minOccurs="0" maxOccurs="1" name="GIS_ID"
                                 type="xsd:string" />
       <xsd:element minOccurs="0" maxOccurs="1" name="SITE_ID"
                                 type="xsd:string" />
       <xsd:element minOccurs="0" maxOccurs="1" name="NAME"
                                 type="xsd:string" />
       <xsd:element minOccurs="0" maxOccurs="1" name="DESCRIPTION"
                                 type="xsd:string" />
       <xsd:element minOccurs="0" maxOccurs="1" name="REGISTRATION_NO"
                                 type="xsd:string" />
       <xsd:element minOccurs="0" maxOccurs="1" name="LOCATION"
                                 type="xsd:string" />
       <xsd:element minOccurs="0" maxOccurs="1" name="REGISTRATION_DATE"
                                 type="so:iibDateTime" />
       <xsd:element minOccurs="0" maxOccurs="1" name="OPENING_DATE"
```

```
type="so:iibDateTime" />
     <xsd:element minOccurs="0" maxOccurs="1" name="COMPLETION_DATE"
                               type="so:iibDateTime" />
     <xsd:element minOccurs="0" maxOccurs="1" name="ATTACHMENTS"
                                type="xsd:string" />
     <xsd:element minOccurs="0" maxOccurs="1" name="COMPLETION_STATUS"
                               type="xsd:string" />
     <xsd:element minOccurs="0" maxOccurs="1" name="STATUS"
                               type="xsd:string" />
     <xsd:element minOccurs="0" maxOccurs="1" name="CATEGORY"
                               type=" xsd:string" />
     <xsd:element minOccurs="0" maxOccurs="1" name="customServiceOrderAttributes" 
                                type="so:attributes" />
     <xsd:element minOccurs="0" maxOccurs="1" name="assets" type="so:assets" />
     <xsd:element minOccurs="0" maxOccurs="1" name="workorders" type="so:workorders" />
   </xsd:all>
 </xsd:complexType>
 <xsd:complexType name="attributes">
   <xsd:sequence>
     <xsd:element minOccurs="1" maxOccurs="unbounded" name="attribute" type="so:attribute" />
   </xsd:sequence>
 </xsd:complexType>
 <xsd:complexType name="assets">
   <xsd:sequence>
     <xsd:element minOccurs="1" maxOccurs="unbounded" name="asset" type="so:asset" />
   </xsd:sequence>
 </xsd:complexType>
 <xsd:complexType name="workorders">
   <xsd:sequence>
     <xsd:element minOccurs="1" maxOccurs="unbounded" name="workorder" type="so:workorder" />
   </xsd:sequence>
 </xsd:complexType>
 <xsd:complexType name="attribute">
   <xsd:attribute name="id" type="xsd:string" />
   <xsd:attribute name="type" type="xsd:string" />
   <xsd:attribute name="value" type="xsd:string" />
 </xsd:complexType>
 <xsd:complexType name="asset">
   <xsd:attribute name="id" type="xsd:string" />
  <xsd:attribute name="type" type="xsd:string" />
  <xsd:attribute name="relationshipType" type="xsd:string" />
 </xsd:complexType>
 <xsd:complexType name="workorder">
   <xsd:attribute name="id" type="xsd:string" />
   <xsd:attribute name="relationshipType" type="xsd:string" />
 </xsd:complexType>
```

```
 <xsd:simpleType name="iibDateTime">
   <xsd:restriction base="xsd:string">
     <xsd:pattern
value="\d{4}-(0[1-9]|1[012])-(0[1-9]|[12][0-9]|3[01])\s(0[0-9]|[1][0-9]|2[1-3]):([0-5][0-9]):([0-5][0-9]).([0-9]{3})" />
    </xsd:restriction>
  </xsd:simpleType>
   <xsd:element name="operations">
     <xsd:complexType>
       <xsd:sequence>
         <xsd:element minOccurs="1" maxOccurs="unbounded" name="request"
                                           type="so:requestType">
         </xsd:element>
       </xsd:sequence>
       <xsd:attribute name="rootTenant" type="xsd:string" />
       <xsd:attribute name="timeout" type="xsd:string" />
       <xsd:attribute name="timeoutTypeId" type="xsd:string" />
     </xsd:complexType>
   </xsd:element>
```
VDS\_IOW-IN-WO-CORE\_5201.XSD

```
<?xml version="1.0" encoding="UTF-8"?>
\leftarrow#
# Licensed Materials - Property of Veolia Environment-VE
#
# © Copyright Veolia Environment-VE 2016, 2017.
#
# Users Restricted Rights - Use, duplication or
# disclosure restricted by Contract with Veolia Environment-VE
#
-->
<xsd:schema targetNamespace="http://vds.com/workOrdersType"
        xmlns:wo="http://vds.com/workOrdersType" xmlns:xsd="http://www.w3.org/2001/XMLSchema"
        elementFormDefault="qualified">
   <xsd:complexType name="requestType">
     <xsd:sequence>
       <xsd:element minOccurs="1" maxOccurs="unbounded" name="workorder">
         <xsd:complexType>
           <xsd:all>
             <xsd:element minOccurs="0" maxOccurs="1" name="DATASOURCEID"
                                                         type="xsd:string" />
             <xsd:element minOccurs="0" maxOccurs="1" name="RECORDID"
                                                         type="xsd:string" />
             <xsd:element minOccurs="1" maxOccurs="1" name="WOEXTID"
                                                         type="xsd:string" />
             <xsd:element minOccurs="0" maxOccurs="1" name="TENANT_ID"
                                                         type="xsd:string" />
             <xsd:element minOccurs="0" maxOccurs="1" name="MODEL_ID"
                                                         type="xsd:string" />
             <xsd:element minOccurs="1" maxOccurs="1" name="SUBJECT"
                                                         type="xsd:string" />
             <xsd:element minOccurs="0" maxOccurs="1" name="DESCRIPTION"
                                                         type="xsd:string" />
```
 <xsd:element minOccurs="1" maxOccurs="1" name="DOMAIN" type="xsd:string" /> <xsd:element minOccurs="0" maxOccurs="1" name="CATEGORY" type="xsd:string" /> <xsd:element minOccurs="0" maxOccurs="1" name="WORKORDERTYPE" type="xsd:string" /> <xsd:element minOccurs="0" maxOccurs="1" name="WORKTYPE" type="xsd:string" /> <xsd:element minOccurs="0" maxOccurs="1" name="SUBTYPE" type="xsd:string" /> <xsd:element minOccurs="0" maxOccurs="1" name="FAILURE" type="xsd:string" /> <xsd:element minOccurs="0" maxOccurs="1" name="PRIORITY" type="xsd:string" /> <xsd:element minOccurs="1" maxOccurs="1" name="STATUS" type="xsd:string" /> <xsd:element minOccurs="0" maxOccurs="1" name="JOBPLAN" type="xsd:string" /> <xsd:element minOccurs="1" maxOccurs="1" name="CREATIONDATE" type="wo:iibDateTime" /> <xsd:element minOccurs="1" maxOccurs="1" name="CREATIONTYPE" type="xsd:string" /> <xsd:element minOccurs="1" maxOccurs="1" name="CREATEDBY" type="xsd:string" /> <xsd:element minOccurs="0" maxOccurs="1" name="TARGETSTARTDATE" type="wo:iibDateTime" /> <xsd:element minOccurs="0" maxOccurs="1" name="TARGETENDDATE" type="wo:iibDateTime" /> <xsd:element minOccurs="0" maxOccurs="1" name="ACTSTARTDATE" type="wo:iibDateTime" /> <xsd:element minOccurs="0" maxOccurs="1" name="ACTENDDATE" type="wo:iibDateTime " /> <xsd:element minOccurs="1" maxOccurs="1" name="LASTUPDATEDTS" type="wo:iibDateTime " /> <xsd:element minOccurs="0" maxOccurs="1" name="ZONE" type="xsd:string" />

 <xsd:element minOccurs="0" maxOccurs="1" name="LOCATION" type="xsd:string" /> <xsd:element minOccurs="0" maxOccurs="1" name="URL" type="xsd:string" /> <xsd:element minOccurs="0" maxOccurs="1" name="EXTWORKEQUIPMENTID" type="xsd:string" /> <xsd:element minOccurs="0" maxOccurs="1" name="EXTWORKEQUIPMENTTYPE" type="xsd:string" /> <xsd:element minOccurs="0" maxOccurs="1" name="UPDATEDBY" type="xsd:string" /> <xsd:element minOccurs="0" maxOccurs="1" name="LEAD" type="xsd:string" /> <xsd:element minOccurs="1" maxOccurs="1" name="NETWORK" type="xsd:string" /> <xsd:element minOccurs="0" maxOccurs="1" name="ADDRESS" type="xsd:string" /> <xsd:element minOccurs="0" maxOccurs="1" name="PERFORMEDBY" type="xsd:string" /> <xsd:element minOccurs="0" maxOccurs="1" name="LOCOWNERID" type="xsd:string" /> <xsd:element minOccurs="0" maxOccurs="1" name="LOCOWNERDETAILS" type="xsd:string" /> <xsd:element minOccurs="0" maxOccurs="1" name="LOCCONTACTID" type="xsd:string" /> <xsd:element minOccurs="0" maxOccurs="1" name="ISSUERCOMPANY" type="xsd:string" /> <xsd:element minOccurs="0" maxOccurs="1" name="AFFECTED" type="xsd:string" /> <xsd:element minOccurs="0" maxOccurs="1" name="LOCCONTACTDETAILS" type="xsd:string" /> <xsd:element minOccurs="0" maxOccurs="1" name="REPORT" type="xsd:string" /> <xsd:element minOccurs="0" maxOccurs="1" name="SITE\_ID" type="xsd:string" /> <xsd:element name="SRCEVENTLIST" type="wo:srcEventListType" maxOccurs="1" minOccurs="0">

</xsd:element>

### IBM® Water Operations for Waternamics Benutzerhandbuch

<xsd:element minOccurs="0" maxOccurs="1" name="customWorkOrderAttributes"

```
 type="wo:attributes" />
```
<xsd:element minOccurs="0" maxOccurs="1" name="assets" type="wo:assets" />

</xsd:all>

</xsd:complexType>

</xsd:element>

</xsd:sequence>

<xsd:attribute name="type" type="xsd:string" />

</xsd:complexType>

<xsd:element name="operations">

<xsd:complexType>

<xsd:sequence>

<xsd:element minOccurs="1" maxOccurs="unbounded" name="request"

type="wo:requestType">

</xsd:element>

</xsd:sequence>

<xsd:attribute name="rootTenant" type="xsd:string" />

<xsd:attribute name="timeout" type="xsd:string" />

<xsd:attribute name="timeoutTypeId" type="xsd:string" />

</xsd:complexType>

</xsd:element>

<xsd:complexType name="srcEventType">

<xsd:all>

<xsd:element name="SRCEVTCATEGORY" maxOccurs="1"

minOccurs="1" type="xsd:string">

</xsd:element>

<xsd:element name="SRCEVTTYPE" type="xsd:string"

maxOccurs="1" minOccurs="1">

<xsd:annotation>

<xsd:documentation>

For a SRCEVTCATEGORY = ALERT or EVENT, this is the IOW EVENTTYPE For a SRCEVTCATEGORY = WORKORDER, this is the IOW WORKORDER DOMAIN For a SRCEVTCATEGORY = NOREADING or READINGTHRESHOLD, this is the IOW MEASUREMENTTYPE

```
 </xsd:documentation>
```
</xsd:annotation>

</xsd:element>

<xsd:element name="SRCEVTID" type="xsd:string" maxOccurs="1"

minOccurs="0">

<xsd:annotation>

<xsd:documentation>

For a SRCEVTCATEGORY = ALERT or EVENT, this is

the IOW EXTEVENTID For a SRCEVTCATEGORY =

WORKORDER, this is the

IOW WOEXTID For a

SRCEVTCATEGORY = NOREADING or READINGTHRESHOLD,

this is the IOW MEASUREMENT\_ID (only for WO OUT)

</xsd:documentation>

</xsd:annotation>

</xsd:element>

<xsd:element name="SRCEVTDATE" type="wo:iibDateTime" maxOccurs="1" minOccurs="1">

</xsd:element>

<xsd:element name="SRCEVTORIGVALUE" type="xsd:string" maxOccurs="1" minOccurs="0">

</xsd:element>

<xsd:element name="SRCEVTCURRVALUE" type="xsd:string" maxOccurs="1" minOccurs="0">

</xsd:element>

<xsd:element name="SRCEVTCURRVALUETS" type="wo:iibDateTime"

maxOccurs="1" minOccurs="0">

</xsd:element>

<xsd:element name="SRCEVTCOMMENT" type="xsd:string"

maxOccurs="1" minOccurs="0">

</xsd:element>

<xsd:element name="SOPREFERENCE" type="xsd:string"

maxOccurs="1" minOccurs="0"></xsd:element>

</xsd:all>

</xsd:complexType>

<xsd:complexType name="srcEventListType">

<xsd:sequence>

<xsd:element name="SRCEVENT" type="wo:srcEventType"

maxOccurs="unbounded" minOccurs="0"></xsd:element>

</xsd:sequence>

</xsd:complexType>

```
 <xsd:complexType name="attributes">
```
<xsd:sequence>

<xsd:element minOccurs="1" maxOccurs="unbounded" name="attribute" type="wo:attribute" />

</xsd:sequence>

</xsd:complexType>

<xsd:complexType name="assets">

<xsd:sequence>

<xsd:element minOccurs="1" maxOccurs="unbounded" name="asset" type="wo:asset" />

</xsd:sequence>

</xsd:complexType>

<xsd:complexType name="attribute">

```
 <xsd:attribute name="id" type="xsd:string" />
```
<xsd:attribute name="type" type="xsd:string" />

<xsd:attribute name="value" type="xsd:string" />

</xsd:complexType>

<xsd:complexType name="asset">

<xsd:attribute name="id" type="xsd:string" />

<xsd:attribute name="type" type="xsd:string" />

<xsd:attribute name="relationshipType" type="xsd:string" />

</xsd:complexType>

<xsd:simpleType name="iibDateTime">

<xsd:restriction base="xsd:string">

<xsd:pattern

value="\d{4}-(0[1-9]|1[012])-(0[1-9]|[12][0-9]|3[01])\s(0[0-9]|[1][0-9]|2[1-3]):([0-5][0-9]):([0-5][0-9]).([0-9]{3})" />

</xsd:restriction>

</xsd:simpleType>

```
Anhang F: XSD-Dateien für Version 5.2.0.2
```
### VDS\_IOW-IN-ALERTS-CORE\_5201.XSD

<?xml version="1.0" encoding="UTF-8"?>

 $\leftarrow$ 

/\*

\* Licensed Materials - Property of Veolia Environment-VE and IBM

\*

```
* 5725-D69
```
\* © Copyright Veolia Environment-VE 2017.

\* © Copyright International Business Machines Corporation 2012, 2017.

\*

\* For IBM Corporation provided versions, releases and modifications: US Government Users

\* Restricted Rights - Use, duplication or disclosure restricted by GSA ADP Schedule Contract

\* with IBM Corporation.

\*/

# V1.8

-->

<xsd:schema targetNamespace="http://vds.com/alertsType"

xmlns:alert="http://vds.com/alertsType"

xmlns:xsd="http://www.w3.org/2001/XMLSchema"

elementFormDefault="qualified">

<xsd:element name="operations">

<xsd:complexType>

<xsd:sequence>

<xsd:element minOccurs="1" maxOccurs="unbounded" name="record" type="alert:recordType"/>

</xsd:sequence>

<xsd:attribute name="rootTenant" type="xsd:string" />

<xsd:attribute name="timeout" type="xsd:string" />

<xsd:attribute name="timeoutTypeId" type="xsd:string" />

</xsd:complexType>

</xsd:element>

<xsd:complexType name="recordType">

<xsd:annotation>

<xsd:documentation>Event data source record</xsd:documentation>

</xsd:annotation>

<xsd:all>

```
<!--
  * Minimal properties
  */
```
-->

 <xsd:element name="EXTEVENTID" type="xsd:string" minOccurs="1" maxOccurs="1" /> <xsd:element name="TENANT\_ID" type="xsd:string" minOccurs="0" maxOccurs="1" /> <xsd:element name="MODEL\_ID" type="xsd:string" minOccurs="0" maxOccurs="1" /> <xsd:element name="STARTTS" type="xsd:dateTime" minOccurs="1" maxOccurs="1" /> <xsd:element name="LASTUPDATEDTS" type="xsd:dateTime" minOccurs="1" maxOccurs="1" /> <xsd:element name="SUBJECT" type="xsd:string" minOccurs="1" maxOccurs="1" /> <xsd:element name="CATEGORY" type="xsd:string" minOccurs="1" maxOccurs="1" /> <xsd:element name="EVENTYPE" type="xsd:string" minOccurs="1" maxOccurs="1" /> <xsd:element name="EVENTSUBTYPE" type="xsd:string" minOccurs="0" maxOccurs="1" /> <xsd:element name="COSTS" type="xsd:string" minOccurs="0" maxOccurs="1" /> <xsd:element name="CONSEQUENCES" type="xsd:string" minOccurs="0" maxOccurs="1" /> <xsd:element name="CREATIONTYPE" type="xsd:string" minOccurs="1" maxOccurs="1" /> <xsd:element name="NETWORK" type="xsd:string" minOccurs="1" maxOccurs="1" /> <xsd:element name="DOMAIN" type="xsd:string" minOccurs="1" maxOccurs="1" /> <xsd:element name="STATUS" type="xsd:string" minOccurs="1" maxOccurs="1" />

 $\leftarrow$ !--

\* Key/Full properties

\*/

--> <!-- Either of (EXTWORKEQUIPMENTID + EXTWORKEQUIPMENTTYPE) or LOCATION is required --> <xsd:element name="ENDTS" type="xsd:dateTime" minOccurs="0" maxOccurs="1" /> <xsd:element name="EXTWORKEQUIPMENTID" type="xsd:string" minOccurs="0" maxOccurs="1" /> <xsd:element name="EXTWORKEQUIPMENTTYPE" type="xsd:string" minOccurs="0" maxOccurs="1" /> <xsd:element name="LOCATION" type="xsd:string" minOccurs="0" maxOccurs="1" /> <xsd:element name="DESCRIPTION" type="xsd:string" minOccurs="0" maxOccurs="1" /> <xsd:element name="ADDRESS" type="xsd:string" minOccurs="0" maxOccurs="1" /> <xsd:element name="OWNER" type="xsd:string" minOccurs="0" maxOccurs="1" /> <xsd:element name="CREATEDBY" type="xsd:string" minOccurs="0" maxOccurs="1" /> <xsd:element name="URGENCY" type="xsd:string" minOccurs="0" maxOccurs="1" /> <xsd:element name="CERTAINTY" type="xsd:string" minOccurs="0" maxOccurs="1" />

```
 <xsd:element name="ZONE" type="xsd:string" minOccurs="0" maxOccurs="1" />
     <xsd:element name="SEVERITY" type="xsd:string" minOccurs="0" maxOccurs="1" />
     <xsd:element name="ACK" type="xsd:string" minOccurs="0" maxOccurs="1" />
     <xsd:element name="MEASURE" minOccurs="0" maxOccurs="1" >
       <xsd:annotation>
        <xsd:documentation>threshold attribute domain is 0,1 or 2</xsd:documentation>
       </xsd:annotation>
       <xsd:complexType>
         <xsd:attribute name="value" type="xsd:string" />
         <xsd:attribute name="unit" type="xsd:string" />
         <xsd:attribute name="type" type="xsd:string" />
         <xsd:attribute name="threshold_value" type="xsd:string" />
         <xsd:attribute name="threshold" type="xsd:string" />
       </xsd:complexType>
     </xsd:element>
   </xsd:all>
 </xsd:complexType>
```
VDS\_IOW-IN-ASSETS-CORE\_5210.XSD

```
<?xml version="1.0" encoding="UTF-8"?>
```
 $\leftarrow$ 

/\*

\* Licensed Materials - Property of Veolia Environment-VE and IBM

\*

\* 5725-D69

\*

\* © Copyright Veolia Environment-VE 2017.

\* © Copyright International Business Machines Corporation 2015, 2017.

```
*
```
\* For IBM Corporation provided versions, releases and modifications: US Government Users

\* Restricted Rights - Use, duplication or disclosure restricted by GSA ADP Schedule Contract

\* with IBM Corporation.

```
*/
```
### V1.8

-->

<xsd:schema targetNamespace="http://vds.com/assetTypes"

xmlns:asset="http://vds.com/assetTypes"

xmlns:xsd="http://www.w3.org/2001/XMLSchema"

```
elementFormDefault="qualified">
```
<xsd:complexType name="modelrefType">

<xsd:annotation>

<xsd:documentation>modelref will refer to the ID of the semantic

model for a multi tenant environment.

If the id attribute of modelref

is empty all the request will

executed played against the default model. </xsd:documentation>

</xsd:annotation>

<xsd:sequence>

<xsd:element maxOccurs="unbounded" name="request" type="asset:requestType" />

</xsd:sequence>

<xsd:attribute name="id" type="xsd:string" />

</xsd:complexType>

<xsd:complexType name="relationType">

<xsd:annotation>

<xsd:documentation>

RelationType is made to describe relations between assets.

</xsd:documentation>

</xsd:annotation>

<xsd:attribute name="relationName" type="xsd:string" />

<xsd:attribute name="targetExtWorkEquipmentType" type="xsd:string" />

<xsd:attribute name="targetExtWorkEquipmentId" type="xsd:string" />

```
 </xsd:complexType>
```

```
 <xsd:complexType name="relationsType">
```
<xsd:sequence>

<xsd:element maxOccurs="unbounded" minOccurs="1" name="relation" type="asset:relationType" />

</xsd:sequence>

</xsd:complexType>

<xsd:complexType name="thresholdType">

<xsd:attribute name="range" type="xsd:string" />

<xsd:attribute name="level" type="xsd:string" />

</xsd:complexType>

<xsd:complexType name="measureTypeType">

<xsd:sequence>

<xsd:element minOccurs="0" maxOccurs="3" name="threshold" type="asset:thresholdType" />

</xsd:sequence>

<xsd:attribute name="unit" type="xsd:string" />
<xsd:attribute name="no reading timeout" type="xsd:string" />

<xsd:attribute name="name" type="xsd:string" />

<xsd:attribute name="measureLabel" type="xsd:string" />

<xsd:attribute name="isPrimaryMeasurement" type="xsd:string" />

</xsd:complexType>

<xsd:complexType name="measureTypesType">

<xsd:sequence>

<xsd:element minOccurs="1" maxOccurs="unbounded" name="measureType"

type="asset:measureTypeType" />

</xsd:sequence>

</xsd:complexType>

<xsd:complexType name="attributeType">

<xsd:sequence>

<xsd:element minOccurs="0" maxOccurs="1" name="value"

type="xsd:string" />

<xsd:element minOccurs="0" maxOccurs="1" name="unit"

type="xsd:string" />

</xsd:sequence>

<xsd:attribute name="type" type="xsd:string" />

<xsd:attribute name="name" type="xsd:string" />

</xsd:complexType>

<xsd:complexType name="assetType">

<xsd:annotation>

<xsd:documentation>

AssetType is to describe the asset to create/update/delete.

</xsd:documentation>

</xsd:annotation>

<xsd:sequence>

 <xsd:element minOccurs="1" maxOccurs="1" name="internalLocation" type="xsd:string" /> <xsd:element minOccurs="0" maxOccurs="1" name="relations" type="asset:relationsType" /> <xsd:element minOccurs="0" maxOccurs="unbounded" name="attribute" type="asset:attributeType" /> <xsd:element minOccurs="0" maxOccurs="1" name="measureTypes" type="asset:measureTypesType" />

</xsd:sequence>

<xsd:attribute name="extWorkEquipmentType" type="xsd:string" />

<xsd:attribute name="extWorkEquipmentId" type="xsd:string" />

<xsd:attribute name="assetLabel" type="xsd:string" />

<xsd:attribute name="assetDescription" type="xsd:string" />

<xsd:attribute name="tenantId" type="xsd:string" />

</xsd:complexType>

<xsd:complexType name="requestType">

<xsd:annotation>

<xsd:documentation>

Request is the actual operation that will

be executed. It captures the following informations :

- request type :

CREATE / UPDATE / DELETE

- Assets data (attributes, relations etc...)

the request type must be one of the following :

- INSERT : create an asset.

- DELETE : delete an asset.

- UPDATE : update an asset.

</xsd:documentation>

</xsd:annotation>

<xsd:sequence>

<xsd:element maxOccurs="unbounded" name="asset" type="asset:assetType" />

</xsd:sequence>

<xsd:attribute name="type" type="xsd:string" />

</xsd:complexType>

<xsd:element name="operation">

<xsd:annotation>

<xsd:documentation>

Operation is the root element of the xml file. It

will contain all the requests.

rootTenant : root tenant for the ingested data.

timestamp : xml file generation date.

</xsd:documentation>

</xsd:annotation>

<xsd:complexType>

<xsd:sequence>

<xsd:element maxOccurs="unbounded" name="modelref" type="asset:modelrefType" />

</xsd:sequence>

<xsd:attribute name="rootTenant" type="xsd:string" />

<xsd:attribute name="timestamp" type="xsd:string" />

<xsd:attribute name="timeout" type="xsd:string" />

<xsd:attribute name="timeoutTypeId" type="xsd:string" />

</xsd:complexType>

</xsd:element>

# VDS\_IOW-IN-READINGS-CORE\_1.7.XSD

```
<?xml version="1.0" encoding="UTF-8"?>
```
 $\leftarrow$ 

/\*

```
* Licensed Materials - Property of IBM
```
\*

```
* 5725-D69
```
\*

\* © Copyright International Business Machines Corporation 2012.

\*

\* For IBM Corporation provided versions, releases and modifications: US Government Users

\* Restricted Rights - Use, duplication or disclosure restricted by GSA ADP Schedule Contract

\* with IBM Corporation.

\*/

### V1.8

-->

<xsd:schema targetNamespace="http://vds.com/readingsTypes"

xmlns:readings="http://vds.com/readingsTypes" xmlns:xsd="http://www.w3.org/2001/XMLSchema"

elementFormDefault="qualified">

<xsd:complexType name="readingValueType">

<xsd:attribute name="value" type="xsd:string" />

<xsd:attribute name="unit" type="xsd:string" />

<xsd:attribute name="type" type="xsd:string" />

</xsd:complexType>

<xsd:complexType name="readingValuesType">

<xsd:sequence>

<xsd:element maxOccurs="unbounded" name="readingValue" type="readings:readingValueType" />

</xsd:sequence>

</xsd:complexType>

```
 <xsd:complexType name="workEquipmentType">
```
<xsd:sequence>

<xsd:element maxOccurs="1" minOccurs="0" name="description" type="xsd:string" />

<xsd:element minOccurs="0" maxOccurs="unbounded" name="relations"

type="readings:relationsType" />

 <xsd:element minOccurs="0" maxOccurs="unbounded" name="attributes" type="readings:attributesType" /> <xsd:element minOccurs="0" maxOccurs="1" name="measureTypes" type="readings:measureTypesType" /> </xsd:sequence> <xsd:attribute name="location" type="xsd:string" /> <xsd:attribute name="extType" type="xsd:string" /> <xsd:attribute name="extId" type="xsd:string" /> <xsd:attribute name="modelRef" type="xsd:string" /> <xsd:attribute name="assetLabel" type="xsd:string" /> <xsd:attribute name="assetDescription" type="xsd:string" /> </xsd:complexType> <xsd:complexType name="readingSetType"> <xsd:sequence> <xsd:element name="workEquipment" type="readings:workEquipmentType" /> <xsd:element name="readingValues" type="readings:readingValuesType" /> </xsd:sequence> <xsd:attribute name="extReadingSetid" type="xsd:string" /> <xsd:attribute name="timestamp" type="xsd:string" /> <xsd:attribute name="extRelatedEvtId" type="xsd:string" /> <xsd:attribute name="extRelatedEvtType" type="xsd:string" /> </xsd:complexType> <xsd:complexType name="attributeType"> <xsd:sequence> <xsd:element minOccurs="0" maxOccurs="1" name="value" type="xsd:string" /> <xsd:element minOccurs="0" maxOccurs="1" name="unit" type="xsd:string" /> </xsd:sequence> <xsd:attribute name="type" type="xsd:string" /> <xsd:attribute name="name" type="xsd:string" /> </xsd:complexType> <xsd:complexType name="attributesType"> <xsd:sequence> <xsd:element name="attribute" type="readings:attributeType" /> </xsd:sequence>

</xsd:complexType>

```
 <xsd:complexType name="relationType">
   <xsd:attribute name="targetExtWorkEquipmentType" type="xsd:string" />
   <xsd:attribute name="targetExtWorkEquipmentId" type="xsd:string" />
  <xsd:attribute name="type" type="xsd:string" />
 </xsd:complexType>
 <xsd:complexType name="relationsType">
   <xsd:sequence>
    <xsd:element name="relation" type="readings:relationType" />
   </xsd:sequence>
 </xsd:complexType>
 <xsd:complexType name="thresholdType">
   <xsd:attribute name="range" type="xsd:string" />
   <xsd:attribute name="level" type="xsd:string" />
 </xsd:complexType>
 <xsd:complexType name="measureTypeType">
   <xsd:sequence>
    <xsd:element minOccurs="0" maxOccurs="3" name="threshold"
                        type="readings:thresholdType" />
   </xsd:sequence>
   <xsd:attribute name="unit" type="xsd:string" />
   <xsd:attribute name="name" type="xsd:string" />
   <xsd:attribute name="isPrimaryMeasurement" type="xsd:string" />
 </xsd:complexType>
 <xsd:complexType name="measureTypesType">
   <xsd:sequence>
    <xsd:element minOccurs="0" maxOccurs="unbounded" name="measureType" 
                                     type="readings:measureTypeType" />
   </xsd:sequence>
 </xsd:complexType>
 <xsd:element name="readings">
   <xsd:complexType>
    <xsd:sequence>
       <xsd:element maxOccurs="unbounded" name="readingSet" type="readings:readingSetType" />
    </xsd:sequence>
   </xsd:complexType>
```

```
 </xsd:element>
```

```
</xsd:schema>
```
VDS\_IOW-IN-SO-CORE\_5201.XSD

```
<?xml version="1.0" encoding="UTF-8"?>
\leftarrow#
# Licensed Materials - Property of Veolia Environment-VE
#
# © Copyright Veolia Environment-VE 2016, 2017.
#
# Users Restricted Rights - Use, duplication or
# disclosure restricted by Contract with Veolia Environment-VE
#
-->
<xsd:schema targetNamespace="http://vds.com/serviceOrdersType"
        xmlns:so="http://vds.com/serviceOrdersType" xmlns:xsd="http://www.w3.org/2001/XMLSchema"
        elementFormDefault="qualified">
   <xsd:complexType name="requestType">
     <xsd:sequence>
       <xsd:element minOccurs="1" maxOccurs="unbounded" name="serviceorder" type="so:serviceOrder" />
     </xsd:sequence>
     <xsd:attribute name="type" type="xsd:string" />
   </xsd:complexType>
   <xsd:complexType name="serviceOrder">
     <xsd:all>
       <xsd:element minOccurs="0" maxOccurs="1" name="EXTERNAL_ID"
                                 type="xsd:string" />
       <xsd:element minOccurs="0" maxOccurs="1" name="TENANT_ID"
                                 type="xsd:string" />
       <xsd:element minOccurs="0" maxOccurs="1" name="EAM_ID"
                                 type="xsd:string" />
       <xsd:element minOccurs="0" maxOccurs="1" name="GIS_ID"
                                 type="xsd:string" />
       <xsd:element minOccurs="0" maxOccurs="1" name="SITE_ID"
                                 type="xsd:string" />
       <xsd:element minOccurs="0" maxOccurs="1" name="NAME"
                                 type="xsd:string" />
       <xsd:element minOccurs="0" maxOccurs="1" name="DESCRIPTION"
                                 type="xsd:string" />
       <xsd:element minOccurs="0" maxOccurs="1" name="REGISTRATION_NO"
                                 type="xsd:string" />
       <xsd:element minOccurs="0" maxOccurs="1" name="LOCATION"
                                 type="xsd:string" />
       <xsd:element minOccurs="0" maxOccurs="1" name="REGISTRATION_DATE"
                                 type="xsd:string" />
       <xsd:element minOccurs="0" maxOccurs="1" name="OPENING_DATE"
```

```
type="xsd:string" />
     <xsd:element minOccurs="0" maxOccurs="1" name="COMPLETION_DATE"
                               type="xsd:string" />
     <xsd:element minOccurs="0" maxOccurs="1" name="ATTACHMENTS"
                                type="xsd:string" />
     <xsd:element minOccurs="0" maxOccurs="1" name="COMPLETION_STATUS"
                               type="xsd:string" />
     <xsd:element minOccurs="0" maxOccurs="1" name="STATUS"
                               type="xsd:string" />
     <xsd:element minOccurs="0" maxOccurs="1" name="CATEGORY"
                               type="xsd:string" />
     <xsd:element minOccurs="0" maxOccurs="1" name="customServiceOrderAttributes" 
                                type="so:attributes" />
     <xsd:element minOccurs="0" maxOccurs="1" name="assets" type="so:assets" />
     <xsd:element minOccurs="0" maxOccurs="1" name="workorders" type="so:workorders" />
   </xsd:all>
 </xsd:complexType>
 <xsd:complexType name="attributes">
   <xsd:sequence>
     <xsd:element minOccurs="1" maxOccurs="unbounded" name="attribute" type="so:attribute" />
   </xsd:sequence>
 </xsd:complexType>
 <xsd:complexType name="assets">
   <xsd:sequence>
     <xsd:element minOccurs="1" maxOccurs="unbounded" name="asset" type="so:asset" />
   </xsd:sequence>
 </xsd:complexType>
 <xsd:complexType name="workorders">
   <xsd:sequence>
     <xsd:element minOccurs="1" maxOccurs="unbounded" name="workorder" type="so:workorder" />
   </xsd:sequence>
 </xsd:complexType>
 <xsd:complexType name="attribute">
   <xsd:attribute name="id" type="xsd:string" />
   <xsd:attribute name="type" type="xsd:string" />
   <xsd:attribute name="value" type="xsd:string" />
 </xsd:complexType>
 <xsd:complexType name="asset">
   <xsd:attribute name="id" type="xsd:string" />
  <xsd:attribute name="type" type="xsd:string" />
 </xsd:complexType>
 <xsd:complexType name="workorder">
   <xsd:attribute name="id" type="xsd:string" />
   <xsd:attribute name="relationshipType" type="xsd:string" />
 </xsd:complexType>
```

```
 <xsd:element name="operations">
   <xsd:complexType>
     <xsd:sequence>
       <xsd:element minOccurs="1" maxOccurs="unbounded" name="request"
                                       type="so:requestType">
       </xsd:element>
     </xsd:sequence>
     <xsd:attribute name="rootTenant" type="xsd:string" />
     <xsd:attribute name="timeout" type="xsd:string" />
    <xsd:attribute name="timeoutTypeId" type="xsd:string" />
   </xsd:complexType>
 </xsd:element>
```
VDS\_IOW-IN-WO-CORE\_5201.XSD

```
<?xml version="1.0" encoding="UTF-8"?>
\leftarrow#
# Licensed Materials - Property of Veolia Environment-VE
#
# © Copyright Veolia Environment-VE 2016, 2017.
#
# Users Restricted Rights - Use, duplication or
# disclosure restricted by Contract with Veolia Environment-VE
#
-->
<xsd:schema targetNamespace="http://vds.com/workOrdersType"
        xmlns:wo="http://vds.com/workOrdersType" xmlns:xsd="http://www.w3.org/2001/XMLSchema"
        elementFormDefault="qualified">
   <xsd:complexType name="requestType">
     <xsd:sequence>
       <xsd:element minOccurs="1" maxOccurs="unbounded" name="workorder">
         <xsd:complexType>
           <xsd:all>
             <xsd:element minOccurs="0" maxOccurs="1" name="DATASOURCEID"
                                                         type="xsd:string" />
             <xsd:element minOccurs="0" maxOccurs="1" name="RECORDID"
                                                         type="xsd:string" />
             <xsd:element minOccurs="1" maxOccurs="1" name="WOEXTID"
                                                         type="xsd:string" />
             <xsd:element minOccurs="0" maxOccurs="1" name="TENANT_ID"
                                                         type="xsd:string" />
             <xsd:element minOccurs="0" maxOccurs="1" name="MODEL_ID"
                                                         type="xsd:string" />
             <xsd:element minOccurs="1" maxOccurs="1" name="SUBJECT"
                                                         type="xsd:string" />
             <xsd:element minOccurs="0" maxOccurs="1" name="DESCRIPTION"
                                                         type="xsd:string" />
```
 <xsd:element minOccurs="1" maxOccurs="1" name="DOMAIN" type="xsd:string" /> <xsd:element minOccurs="0" maxOccurs="1" name="CATEGORY" type="xsd:string" /> <xsd:element minOccurs="0" maxOccurs="1" name="WORKORDERTYPE" type="xsd:string" /> <xsd:element minOccurs="0" maxOccurs="1" name="WORKTYPE" type="xsd:string" /> <xsd:element minOccurs="0" maxOccurs="1" name="SUBTYPE" type="xsd:string" /> <xsd:element minOccurs="0" maxOccurs="1" name="FAILURE" type="xsd:string" /> <xsd:element minOccurs="0" maxOccurs="1" name="PRIORITY" type="xsd:string" /> <xsd:element minOccurs="1" maxOccurs="1" name="STATUS" type="xsd:string" /> <xsd:element minOccurs="0" maxOccurs="1" name="JOBPLAN" type="xsd:string" /> <xsd:element minOccurs="1" maxOccurs="1" name="CREATIONDATE" type="wo:iibDateTime" /> <xsd:element minOccurs="1" maxOccurs="1" name="CREATIONTYPE" type="xsd:string" /> <xsd:element minOccurs="1" maxOccurs="1" name="CREATEDBY" type="xsd:string" /> <xsd:element minOccurs="0" maxOccurs="1" name="TARGETSTARTDATE" type="wo:iibDateTime" /> <xsd:element minOccurs="0" maxOccurs="1" name="TARGETENDDATE" type="wo:iibDateTime" /> <xsd:element minOccurs="0" maxOccurs="1" name="ACTSTARTDATE" type="wo:iibDateTime" /> <xsd:element minOccurs="0" maxOccurs="1" name="ACTENDDATE" type="wo:iibDateTime" /> <xsd:element minOccurs="1" maxOccurs="1" name="LASTUPDATEDTS" type="wo:iibDateTime" /> <xsd:element minOccurs="0" maxOccurs="1" name="ZONE" type="xsd:string" />

 <xsd:element minOccurs="0" maxOccurs="1" name="LOCATION" type="xsd:string" /> <xsd:element minOccurs="0" maxOccurs="1" name="URL" type="xsd:string" /> <xsd:element minOccurs="0" maxOccurs="1" name="EXTWORKEQUIPMENTID" type="xsd:string" /> <xsd:element minOccurs="0" maxOccurs="1" name="EXTWORKEQUIPMENTTYPE" type="xsd:string" /> <xsd:element minOccurs="0" maxOccurs="1" name="UPDATEDBY" type="xsd:string" /> <xsd:element minOccurs="0" maxOccurs="1" name="LEAD" type="xsd:string" /> <xsd:element minOccurs="1" maxOccurs="1" name="NETWORK" type="xsd:string" /> <xsd:element minOccurs="0" maxOccurs="1" name="ADDRESS" type="xsd:string" /> <xsd:element minOccurs="0" maxOccurs="1" name="PERFORMEDBY" type="xsd:string" /> <xsd:element minOccurs="0" maxOccurs="1" name="LOCOWNERID" type="xsd:string" /> <xsd:element minOccurs="0" maxOccurs="1" name="LOCOWNERDETAILS" type="xsd:string" /> <xsd:element minOccurs="0" maxOccurs="1" name="LOCCONTACTID" type="xsd:string" /> <xsd:element minOccurs="0" maxOccurs="1" name="ISSUERCOMPANY" type="xsd:string" /> <xsd:element minOccurs="0" maxOccurs="1" name="AFFECTED" type="xsd:string" /> <xsd:element minOccurs="0" maxOccurs="1" name="LOCCONTACTDETAILS" type="xsd:string" /> <xsd:element minOccurs="0" maxOccurs="1" name="REPORT" type="xsd:string" /> <xsd:element minOccurs="0" maxOccurs="1" name="SITE\_ID" type="xsd:string" /> <xsd:element name="SRCEVENTLIST" type="wo:srcEventListType" maxOccurs="1" minOccurs="0">

</xsd:element>

<xsd:element minOccurs="0" maxOccurs="1" name="customWorkOrderAttributes"

```
 type="wo:attributes" />
```
<xsd:element minOccurs="0" maxOccurs="1" name="assets" type="wo:assets" />

</xsd:all>

</xsd:complexType>

</xsd:element>

</xsd:sequence>

<xsd:attribute name="type" type="xsd:string" />

</xsd:complexType>

<xsd:element name="operations">

<xsd:complexType>

<xsd:sequence>

<xsd:element minOccurs="1" maxOccurs="unbounded" name="request"

type="wo:requestType">

</xsd:element>

</xsd:sequence>

<xsd:attribute name="rootTenant" type="xsd:string" />

<xsd:attribute name="timeout" type="xsd:string" />

<xsd:attribute name="timeoutTypeId" type="xsd:string" />

</xsd:complexType>

</xsd:element>

<xsd:complexType name="srcEventType">

<xsd:all>

<xsd:element name="SRCEVTCATEGORY" maxOccurs="1"

minOccurs="1" type="xsd:string">

</xsd:element>

<xsd:element name="SRCEVTTYPE" type="xsd:string"

maxOccurs="1" minOccurs="1">

<xsd:annotation>

<xsd:documentation>

For a SRCEVTCATEGORY = ALERT or EVENT, this is the IOW EVENTTYPE For a SRCEVTCATEGORY = WORKORDER, this is the IOW WORKORDER DOMAIN For a SRCEVTCATEGORY = NOREADING or READINGTHRESHOLD, this is the IOW MEASUREMENTTYPE

```
 </xsd:documentation>
```
</xsd:annotation>

</xsd:element>

<xsd:element name="SRCEVTID" type="xsd:string" maxOccurs="1"

minOccurs="0">

<xsd:annotation>

<xsd:documentation>

For a SRCEVTCATEGORY = ALERT or EVENT, this is

the IOW EXTEVENTID For a SRCEVTCATEGORY =

WORKORDER, this is the

IOW WOEXTID For a

SRCEVTCATEGORY = NOREADING or READINGTHRESHOLD,

this is the IOW MEASUREMENT\_ID (only for WO OUT)

</xsd:documentation>

</xsd:annotation>

</xsd:element>

<xsd:element name="SRCEVTDATE" type="wo:iibDateTime" maxOccurs="1" minOccurs="1">

</xsd:element>

<xsd:element name="SRCEVTORIGVALUE" type="xsd:string" maxOccurs="1" minOccurs="0">

</xsd:element>

<xsd:element name="SRCEVTCURRVALUE" type="xsd:string" maxOccurs="1" minOccurs="0">

</xsd:element>

<xsd:element name="SRCEVTCURRVALUETS" type="wo:iibDateTime"

maxOccurs="1" minOccurs="0">

</xsd:element>

<xsd:element name="SRCEVTCOMMENT" type="xsd:string"

maxOccurs="1" minOccurs="0">

</xsd:element>

<xsd:element name="SOPREFERENCE" type="xsd:string"

maxOccurs="1" minOccurs="0"></xsd:element>

</xsd:all>

</xsd:complexType>

<xsd:complexType name="srcEventListType">

<xsd:sequence>

<xsd:element name="SRCEVENT" type="wo:srcEventType"

maxOccurs="unbounded" minOccurs="0"></xsd:element>

</xsd:sequence>

# </xsd:complexType>

<xsd:complexType name="attributes">

<xsd:sequence>

<xsd:element minOccurs="1" maxOccurs="unbounded" name="attribute" type="wo:attribute" />

</xsd:sequence>

</xsd:complexType>

<xsd:complexType name="assets">

<xsd:sequence>

<xsd:element minOccurs="1" maxOccurs="unbounded" name="asset" type="wo:asset" />

</xsd:sequence>

</xsd:complexType>

```
 <xsd:complexType name="attribute">
```
<xsd:attribute name="id" type="xsd:string" />

```
 <xsd:attribute name="type" type="xsd:string" />
```

```
 <xsd:attribute name="value" type="xsd:string" />
```
</xsd:complexType>

<xsd:complexType name="asset">

<xsd:attribute name="id" type="xsd:string" />

```
 <xsd:attribute name="type" type="xsd:string" />
```
</xsd:complexType>

<xsd:simpleType name="iibDateTime">

<xsd:restriction base="xsd:string">

<xsd:pattern

```
value="\d{4}-(0[1-9]|1[012])-(0[1-9]|[12][0-9]|3[01])\s(0[0-9]|[1][0-9]|2[1-3]):([0-5][0-9]):([0-5][0-9]).([0-9]{3})" />
```
</xsd:restriction>

</xsd:simpleType>

```
Anhang G: XSD-Dateien für Version 5.2.0.1
```
### VDS\_IOW-IN-ALERTS-CORE\_5201.XSD

<?xml version="1.0" encoding="UTF-8"?>

 $\leftarrow$ 

/\*

\* Licensed Materials - Property of Veolia Environment-VE and IBM

\*

```
* 5725-D69
```
\* © Copyright Veolia Environment-VE 2017.

\* © Copyright International Business Machines Corporation 2012, 2017.

\*

\* For IBM Corporation provided versions, releases and modifications: US Government Users

\* Restricted Rights - Use, duplication or disclosure restricted by GSA ADP Schedule Contract

\* with IBM Corporation.

\*/

# V1.8

-->

<xsd:schema targetNamespace="http://vds.com/alertsType"

xmlns:alert="http://vds.com/alertsType"

xmlns:xsd="http://www.w3.org/2001/XMLSchema"

elementFormDefault="qualified">

<xsd:element name="operations">

<xsd:complexType>

<xsd:sequence>

<xsd:element minOccurs="1" maxOccurs="unbounded" name="record" type="alert:recordType"/>

</xsd:sequence>

<xsd:attribute name="rootTenant" type="xsd:string" />

<xsd:attribute name="timeout" type="xsd:string" />

<xsd:attribute name="timeoutTypeId" type="xsd:string" />

</xsd:complexType>

</xsd:element>

<xsd:complexType name="recordType">

<xsd:annotation>

<xsd:documentation>Event data source record</xsd:documentation>

</xsd:annotation>

<xsd:all>

```
<!--
  * Minimal properties
  */
```
-->

 <xsd:element name="EXTEVENTID" type="xsd:string" minOccurs="1" maxOccurs="1" /> <xsd:element name="TENANT\_ID" type="xsd:string" minOccurs="0" maxOccurs="1" /> <xsd:element name="MODEL\_ID" type="xsd:string" minOccurs="0" maxOccurs="1" /> <xsd:element name="STARTTS" type="xsd:dateTime" minOccurs="1" maxOccurs="1" /> <xsd:element name="LASTUPDATEDTS" type="xsd:dateTime" minOccurs="1" maxOccurs="1" /> <xsd:element name="SUBJECT" type="xsd:string" minOccurs="1" maxOccurs="1" /> <xsd:element name="CATEGORY" type="xsd:string" minOccurs="1" maxOccurs="1" /> <xsd:element name="EVENTYPE" type="xsd:string" minOccurs="1" maxOccurs="1" /> <xsd:element name="EVENTSUBTYPE" type="xsd:string" minOccurs="0" maxOccurs="1" /> <xsd:element name="COSTS" type="xsd:string" minOccurs="0" maxOccurs="1" /> <xsd:element name="CONSEQUENCES" type="xsd:string" minOccurs="0" maxOccurs="1" /> <xsd:element name="CREATIONTYPE" type="xsd:string" minOccurs="1" maxOccurs="1" /> <xsd:element name="NETWORK" type="xsd:string" minOccurs="1" maxOccurs="1" /> <xsd:element name="DOMAIN" type="xsd:string" minOccurs="1" maxOccurs="1" /> <xsd:element name="STATUS" type="xsd:string" minOccurs="1" maxOccurs="1" />

 $\leftarrow$ !--

\* Key/Full properties

\*/

--> <!-- Either of (EXTWORKEQUIPMENTID + EXTWORKEQUIPMENTTYPE) or LOCATION is required --> <xsd:element name="ENDTS" type="xsd:dateTime" minOccurs="0" maxOccurs="1" /> <xsd:element name="EXTWORKEQUIPMENTID" type="xsd:string" minOccurs="0" maxOccurs="1" /> <xsd:element name="EXTWORKEQUIPMENTTYPE" type="xsd:string" minOccurs="0" maxOccurs="1" /> <xsd:element name="LOCATION" type="xsd:string" minOccurs="0" maxOccurs="1" /> <xsd:element name="DESCRIPTION" type="xsd:string" minOccurs="0" maxOccurs="1" /> <xsd:element name="ADDRESS" type="xsd:string" minOccurs="0" maxOccurs="1" /> <xsd:element name="OWNER" type="xsd:string" minOccurs="0" maxOccurs="1" /> <xsd:element name="CREATEDBY" type="xsd:string" minOccurs="0" maxOccurs="1" /> <xsd:element name="URGENCY" type="xsd:string" minOccurs="0" maxOccurs="1" /> <xsd:element name="CERTAINTY" type="xsd:string" minOccurs="0" maxOccurs="1" />

```
 <xsd:element name="ZONE" type="xsd:string" minOccurs="0" maxOccurs="1" />
     <xsd:element name="SEVERITY" type="xsd:string" minOccurs="0" maxOccurs="1" />
     <xsd:element name="ACK" type="xsd:string" minOccurs="0" maxOccurs="1" />
     <xsd:element name="MEASURE" minOccurs="0" maxOccurs="1" >
       <xsd:annotation>
        <xsd:documentation>threshold attribute domain is 0,1 or 2</xsd:documentation>
       </xsd:annotation>
       <xsd:complexType>
         <xsd:attribute name="value" type="xsd:string" />
         <xsd:attribute name="unit" type="xsd:string" />
         <xsd:attribute name="type" type="xsd:string" />
         <xsd:attribute name="threshold_value" type="xsd:string" />
         <xsd:attribute name="threshold" type="xsd:string" />
       </xsd:complexType>
     </xsd:element>
   </xsd:all>
 </xsd:complexType>
```
# VDS\_IOW-IN-ASSETS-CORE\_5210.XSD

<?xml version="1.0" encoding="UTF-8"?>

 $\leftarrow$ 

/\*

\* Licensed Materials - Property of Veolia Environment-VE and IBM

\*

\* 5725-D69

\*

\* © Copyright Veolia Environment-VE 2017.

\* © Copyright International Business Machines Corporation 2015, 2017.

\*

\* For IBM Corporation provided versions, releases and modifications: US Government Users

\* Restricted Rights - Use, duplication or disclosure restricted by GSA ADP Schedule Contract

\* with IBM Corporation.

\*/

## V1.8

-->

<xsd:schema targetNamespace="http://vds.com/assetTypes"

xmlns:asset="http://vds.com/assetTypes"

xmlns:xsd="http://www.w3.org/2001/XMLSchema"

elementFormDefault="qualified">

<xsd:complexType name="modelrefType">

<xsd:annotation>

<xsd:documentation>modelref will refer to the ID of the semantic

model for a multi tenant environment.

If the id attribute of modelref

is empty all the request will

executed played against the default model. </xsd:documentation>

</xsd:annotation>

<xsd:sequence>

<xsd:element maxOccurs="unbounded" name="request" type="asset:requestType" />

</xsd:sequence>

<xsd:attribute name="id" type="xsd:string" />

</xsd:complexType>

<xsd:complexType name="relationType">

<xsd:annotation>

<xsd:documentation>

RelationType is made to describe relations between assets.

</xsd:documentation>

</xsd:annotation>

```
 <xsd:attribute name="relationName" type="xsd:string" />
```
<xsd:attribute name="targetExtWorkEquipmentType" type="xsd:string" />

<xsd:attribute name="targetExtWorkEquipmentId" type="xsd:string" />

</xsd:complexType>

<xsd:complexType name="relationsType">

<xsd:sequence>

<xsd:element maxOccurs="unbounded" minOccurs="1" name="relation" type="asset:relationType" />

</xsd:sequence>

</xsd:complexType>

<xsd:complexType name="thresholdType">

<xsd:attribute name="range" type="xsd:string" />

<xsd:attribute name="level" type="xsd:string" />

</xsd:complexType>

<xsd:complexType name="measureTypeType">

<xsd:sequence>

<xsd:element minOccurs="0" maxOccurs="3" name="threshold" type="asset:thresholdType" />

</xsd:sequence>

<xsd:attribute name="unit" type="xsd:string" />

<xsd:attribute name="no\_reading\_timeout" type="xsd:string" />

<xsd:attribute name="name" type="xsd:string" />

<xsd:attribute name="measureLabel" type="xsd:string" />

<xsd:attribute name="isPrimaryMeasurement" type="xsd:string" />

</xsd:complexType>

<xsd:complexType name="measureTypesType">

<xsd:sequence>

<xsd:element minOccurs="1" maxOccurs="unbounded" name="measureType"

type="asset:measureTypeType" />

</xsd:sequence>

</xsd:complexType>

<xsd:complexType name="attributeType">

<xsd:sequence>

<xsd:element minOccurs="0" maxOccurs="1" name="value"

type="xsd:string" />

<xsd:element minOccurs="0" maxOccurs="1" name="unit"

type="xsd:string" />

</xsd:sequence>

<xsd:attribute name="type" type="xsd:string" />

<xsd:attribute name="name" type="xsd:string" />

</xsd:complexType>

<xsd:complexType name="assetType">

<xsd:annotation>

<xsd:documentation>

AssetType is to describe the asset to create/update/delete.

</xsd:documentation>

</xsd:annotation>

<xsd:sequence>

 <xsd:element minOccurs="1" maxOccurs="1" name="internalLocation" type="xsd:string" /> <xsd:element minOccurs="0" maxOccurs="1" name="relations" type="asset:relationsType" /> <xsd:element minOccurs="0" maxOccurs="unbounded" name="attribute" type="asset:attributeType" />

<xsd:element minOccurs="0" maxOccurs="1" name="measureTypes" type="asset:measureTypesType" />

</xsd:sequence>

<xsd:attribute name="extWorkEquipmentType" type="xsd:string" />

<xsd:attribute name="extWorkEquipmentId" type="xsd:string" />

<xsd:attribute name="assetLabel" type="xsd:string" />

<xsd:attribute name="assetDescription" type="xsd:string" />

<xsd:attribute name="tenantId" type="xsd:string" />

</xsd:complexType>

<xsd:complexType name="requestType">

<xsd:annotation>

<xsd:documentation>

Request is the actual operation that will

be executed. It captures the following informations :

- request type :

CREATE / UPDATE / DELETE

- Assets data (attributes, relations etc...)

the request type must be one of the following :

- INSERT : create an asset.

- DELETE : delete an asset.
	- UPDATE : update an asset.

</xsd:documentation>

</xsd:annotation>

<xsd:sequence>

<xsd:element maxOccurs="unbounded" name="asset" type="asset:assetType" />

</xsd:sequence>

<xsd:attribute name="type" type="xsd:string" />

</xsd:complexType>

<xsd:element name="operation">

<xsd:annotation>

<xsd:documentation>

Operation is the root element of the xml file. It

will contain all the requests.

rootTenant : root tenant for the ingested data.

timestamp : xml file generation date.

</xsd:documentation>

</xsd:annotation>

<xsd:complexType>

<xsd:sequence>

<xsd:element maxOccurs="unbounded" name="modelref" type="asset:modelrefType" />

</xsd:sequence>

<xsd:attribute name="rootTenant" type="xsd:string" />

<xsd:attribute name="timestamp" type="xsd:string" />

<xsd:attribute name="timeout" type="xsd:string" />

<xsd:attribute name="timeoutTypeId" type="xsd:string" />

</xsd:complexType>

</xsd:element>

# VDS\_IOW-IN-READINGS-CORE\_1.7.XSD

```
<?xml version="1.0" encoding="UTF-8"?>
```
 $\leftarrow$ 

/\*

```
* Licensed Materials - Property of IBM
```
\*

```
* 5725-D69
```
\*

\* © Copyright International Business Machines Corporation 2012.

\*

\* For IBM Corporation provided versions, releases and modifications: US Government Users

\* Restricted Rights - Use, duplication or disclosure restricted by GSA ADP Schedule Contract

\* with IBM Corporation.

\*/

### V1.8

-->

<xsd:schema targetNamespace="http://vds.com/readingsTypes"

xmlns:readings="http://vds.com/readingsTypes" xmlns:xsd="http://www.w3.org/2001/XMLSchema"

elementFormDefault="qualified">

<xsd:complexType name="readingValueType">

<xsd:attribute name="value" type="xsd:string" />

```
 <xsd:attribute name="unit" type="xsd:string" />
```
<xsd:attribute name="type" type="xsd:string" />

</xsd:complexType>

<xsd:complexType name="readingValuesType">

<xsd:sequence>

<xsd:element maxOccurs="unbounded" name="readingValue" type="readings:readingValueType" />

</xsd:sequence>

</xsd:complexType>

<xsd:complexType name="workEquipmentType">

<xsd:sequence>

<xsd:element maxOccurs="1" minOccurs="0" name="description" type="xsd:string" />

<xsd:element minOccurs="0" maxOccurs="unbounded" name="relations"

type="readings:relationsType" />

 <xsd:element minOccurs="0" maxOccurs="unbounded" name="attributes" type="readings:attributesType" /> <xsd:element minOccurs="0" maxOccurs="1" name="measureTypes" type="readings:measureTypesType" /> </xsd:sequence> <xsd:attribute name="location" type="xsd:string" /> <xsd:attribute name="extType" type="xsd:string" /> <xsd:attribute name="extId" type="xsd:string" /> <xsd:attribute name="modelRef" type="xsd:string" /> <xsd:attribute name="assetLabel" type="xsd:string" /> <xsd:attribute name="assetDescription" type="xsd:string" /> </xsd:complexType> <xsd:complexType name="readingSetType"> <xsd:sequence> <xsd:element name="workEquipment" type="readings:workEquipmentType" /> <xsd:element name="readingValues" type="readings:readingValuesType" /> </xsd:sequence> <xsd:attribute name="extReadingSetid" type="xsd:string" /> <xsd:attribute name="timestamp" type="xsd:string" /> <xsd:attribute name="extRelatedEvtId" type="xsd:string" /> <xsd:attribute name="extRelatedEvtType" type="xsd:string" /> </xsd:complexType> <xsd:complexType name="attributeType"> <xsd:sequence> <xsd:element minOccurs="0" maxOccurs="1" name="value" type="xsd:string" /> <xsd:element minOccurs="0" maxOccurs="1" name="unit" type="xsd:string" /> </xsd:sequence> <xsd:attribute name="type" type="xsd:string" /> <xsd:attribute name="name" type="xsd:string" /> </xsd:complexType> <xsd:complexType name="attributesType"> <xsd:sequence> <xsd:element name="attribute" type="readings:attributeType" /> </xsd:sequence>

</xsd:complexType>

```
 <xsd:complexType name="relationType">
   <xsd:attribute name="targetExtWorkEquipmentType" type="xsd:string" />
   <xsd:attribute name="targetExtWorkEquipmentId" type="xsd:string" />
  <xsd:attribute name="type" type="xsd:string" />
 </xsd:complexType>
 <xsd:complexType name="relationsType">
   <xsd:sequence>
    <xsd:element name="relation" type="readings:relationType" />
   </xsd:sequence>
 </xsd:complexType>
 <xsd:complexType name="thresholdType">
   <xsd:attribute name="range" type="xsd:string" />
   <xsd:attribute name="level" type="xsd:string" />
 </xsd:complexType>
 <xsd:complexType name="measureTypeType">
   <xsd:sequence>
    <xsd:element minOccurs="0" maxOccurs="3" name="threshold"
                        type="readings:thresholdType" />
   </xsd:sequence>
   <xsd:attribute name="unit" type="xsd:string" />
   <xsd:attribute name="name" type="xsd:string" />
   <xsd:attribute name="isPrimaryMeasurement" type="xsd:string" />
 </xsd:complexType>
 <xsd:complexType name="measureTypesType">
   <xsd:sequence>
    <xsd:element minOccurs="0" maxOccurs="unbounded" name="measureType" 
                                     type="readings:measureTypeType" />
   </xsd:sequence>
 </xsd:complexType>
 <xsd:element name="readings">
   <xsd:complexType>
    <xsd:sequence>
       <xsd:element maxOccurs="unbounded" name="readingSet" type="readings:readingSetType" />
    </xsd:sequence>
   </xsd:complexType>
```

```
 </xsd:element>
```

```
</xsd:schema>
```
VDS\_IOW-IN-SO-CORE\_5201.XSD

```
<?xml version="1.0" encoding="UTF-8"?>
\left| - \right|#
# Licensed Materials - Property of Veolia Environment-VE
#
# © Copyright Veolia Environment-VE 2016, 2017.
#
# Users Restricted Rights - Use, duplication or
# disclosure restricted by Contract with Veolia Environment-VE
#
-->
<xsd:schema targetNamespace="http://vds.com/serviceOrdersType"
        xmlns:so="http://vds.com/serviceOrdersType" xmlns:xsd="http://www.w3.org/2001/XMLSchema"
        elementFormDefault="qualified">
   <xsd:complexType name="requestType">
     <xsd:sequence>
       <xsd:element minOccurs="1" maxOccurs="unbounded" name="serviceorder" type="so:serviceOrder" />
     </xsd:sequence>
     <xsd:attribute name="type" type="xsd:string" />
   </xsd:complexType>
   <xsd:complexType name="serviceOrder">
     <xsd:all>
       <xsd:element minOccurs="0" maxOccurs="1" name="EXTERNAL_ID"
                                 type="xsd:string" />
       <xsd:element minOccurs="0" maxOccurs="1" name="TENANT_ID"
                                 type="xsd:string" />
       <xsd:element minOccurs="0" maxOccurs="1" name="EAM_ID"
                                 type="xsd:string" />
       <xsd:element minOccurs="0" maxOccurs="1" name="GIS_ID"
                                 type="xsd:string" />
       <xsd:element minOccurs="0" maxOccurs="1" name="SITE_ID"
                                 type="xsd:string" />
       <xsd:element minOccurs="0" maxOccurs="1" name="NAME"
                                 type="xsd:string" />
       <xsd:element minOccurs="0" maxOccurs="1" name="DESCRIPTION"
                                 type="xsd:string" />
       <xsd:element minOccurs="0" maxOccurs="1" name="REGISTRATION_NO"
                                 type="xsd:string" />
       <xsd:element minOccurs="0" maxOccurs="1" name="LOCATION"
                                 type="xsd:string" />
```

```
 <xsd:element minOccurs="0" maxOccurs="1" name="REGISTRATION_DATE"
```

```
type="xsd:string" />
     <xsd:element minOccurs="0" maxOccurs="1" name="OPENING_DATE"
                               type="xsd:string" />
     <xsd:element minOccurs="0" maxOccurs="1" name="COMPLETION_DATE"
                               type="xsd:string" />
     <xsd:element minOccurs="0" maxOccurs="1" name="ATTACHMENTS"
                                type="xsd:string" />
     <xsd:element minOccurs="0" maxOccurs="1" name="COMPLETION_STATUS"
                               type="xsd:string" />
     <xsd:element minOccurs="0" maxOccurs="1" name="STATUS"
                               type="xsd:string" />
     <xsd:element minOccurs="0" maxOccurs="1" name="CATEGORY"
                               type="xsd:dateTime" />
     <xsd:element minOccurs="0" maxOccurs="1" name="customServiceOrderAttributes" 
                               type="so:attributes" />
     <xsd:element minOccurs="0" maxOccurs="1" name="assets" type="so:assets" />
     <xsd:element minOccurs="0" maxOccurs="1" name="workorders" type="so:workorders" />
   </xsd:all>
 </xsd:complexType>
 <xsd:complexType name="attributes">
   <xsd:sequence>
     <xsd:element minOccurs="1" maxOccurs="unbounded" name="attribute" type="so:attribute" />
   </xsd:sequence>
 </xsd:complexType>
 <xsd:complexType name="assets">
   <xsd:sequence>
     <xsd:element minOccurs="1" maxOccurs="unbounded" name="asset" type="so:asset" />
   </xsd:sequence>
 </xsd:complexType>
 <xsd:complexType name="workorders">
   <xsd:sequence>
     <xsd:element minOccurs="1" maxOccurs="unbounded" name="workorder" type="so:workorder" />
   </xsd:sequence>
 </xsd:complexType>
 <xsd:complexType name="attribute">
   <xsd:attribute name="id" type="xsd:string" />
   <xsd:attribute name="type" type="xsd:string" />
   <xsd:attribute name="value" type="xsd:string" />
 </xsd:complexType>
 <xsd:complexType name="asset">
   <xsd:attribute name="id" type="xsd:string" />
 </xsd:complexType>
 <xsd:complexType name="workorder">
   <xsd:attribute name="id" type="xsd:string" />
   <xsd:attribute name="relationshipType" type="xsd:string" />
```
 </xsd:complexType> <xsd:element name="operations"> <xsd:complexType> <xsd:sequence> <xsd:element minOccurs="1" maxOccurs="unbounded" name="request" type="so:requestType"> </xsd:element> </xsd:sequence> <xsd:attribute name="rootTenant" type="xsd:string" /> <xsd:attribute name="timeout" type="xsd:string" /> <xsd:attribute name="timeoutTypeId" type="xsd:string" /> </xsd:complexType> </xsd:element>

VDS\_IOW-IN-WO-CORE\_5201.XSD

```
<?xml version="1.0" encoding="UTF-8"?>
\leftarrow#
# Licensed Materials - Property of Veolia Environment-VE
#
# © Copyright Veolia Environment-VE 2016, 2017.
#
# Users Restricted Rights - Use, duplication or
# disclosure restricted by Contract with Veolia Environment-VE
#
-->
<xsd:schema targetNamespace="http://vds.com/workOrdersType"
        xmlns:wo="http://vds.com/workOrdersType" xmlns:xsd="http://www.w3.org/2001/XMLSchema"
        elementFormDefault="qualified">
   <xsd:complexType name="requestType">
     <xsd:sequence>
       <xsd:element minOccurs="1" maxOccurs="unbounded" name="workorder">
         <xsd:complexType>
           <xsd:all>
             <xsd:element minOccurs="0" maxOccurs="1" name="DATASOURCEID"
                                                         type="xsd:string" />
             <xsd:element minOccurs="0" maxOccurs="1" name="RECORDID"
                                                         type="xsd:string" />
             <xsd:element minOccurs="1" maxOccurs="1" name="WOEXTID"
                                                          type="xsd:string" />
             <xsd:element minOccurs="0" maxOccurs="1" name="TENANT_ID"
                                                         type="xsd:string" />
             <xsd:element minOccurs="0" maxOccurs="1" name="MODEL_ID"
                                                         type="xsd:string" />
             <xsd:element minOccurs="1" maxOccurs="1" name="SUBJECT"
                                                         type="xsd:string" />
             <xsd:element minOccurs="0" maxOccurs="1" name="DESCRIPTION"
                                                          type="xsd:string" />
```
 <xsd:element minOccurs="1" maxOccurs="1" name="DOMAIN" type="xsd:string" /> <xsd:element minOccurs="0" maxOccurs="1" name="CATEGORY" type="xsd:string" /> <xsd:element minOccurs="0" maxOccurs="1" name="WORKORDERTYPE" type="xsd:string" /> <xsd:element minOccurs="0" maxOccurs="1" name="WORKTYPE" type="xsd:string" /> <xsd:element minOccurs="0" maxOccurs="1" name="SUBTYPE" type="xsd:string" /> <xsd:element minOccurs="0" maxOccurs="1" name="FAILURE" type="xsd:string" /> <xsd:element minOccurs="0" maxOccurs="1" name="PRIORITY" type="xsd:string" /> <xsd:element minOccurs="1" maxOccurs="1" name="STATUS" type="xsd:string" /> <xsd:element minOccurs="0" maxOccurs="1" name="JOBPLAN" type="xsd:string" /> <xsd:element minOccurs="1" maxOccurs="1" name="CREATIONDATE" type="xsd:dateTime" /> <xsd:element minOccurs="1" maxOccurs="1" name="CREATIONTYPE" type="xsd:string" /> <xsd:element minOccurs="1" maxOccurs="1" name="CREATEDBY" type="xsd:string" /> <xsd:element minOccurs="0" maxOccurs="1" name="TARGETSTARTDATE" type="xsd:dateTime" /> <xsd:element minOccurs="0" maxOccurs="1" name="TARGETENDDATE" type="xsd:dateTime" /> <xsd:element minOccurs="0" maxOccurs="1" name="ACTSTARTDATE" type="xsd:dateTime" /> <xsd:element minOccurs="0" maxOccurs="1" name="ACTENDDATE" type="xsd:dateTime" /> <xsd:element minOccurs="1" maxOccurs="1" name="LASTUPDATEDTS" type="xsd:dateTime" /> <xsd:element minOccurs="0" maxOccurs="1" name="ZONE" type="xsd:string" />

 <xsd:element minOccurs="0" maxOccurs="1" name="LOCATION" type="xsd:string" /> <xsd:element minOccurs="0" maxOccurs="1" name="customWorkOrderAttributes" type="wo:attributes" /> <xsd:element minOccurs="0" maxOccurs="1" name="assets" type="wo:assets" /> <xsd:element minOccurs="0" maxOccurs="1" name="URL" type="xsd:string" /> <xsd:element minOccurs="0" maxOccurs="1" name="EXTWORKEQUIPMENTID" type="xsd:string" /> <xsd:element minOccurs="0" maxOccurs="1" name="EXTWORKEQUIPMENTTYPE" type="xsd:string" /> <xsd:element minOccurs="0" maxOccurs="1" name="UPDATEDBY" type="xsd:string" /> <xsd:element minOccurs="0" maxOccurs="1" name="LEAD" type="xsd:string" /> <xsd:element minOccurs="1" maxOccurs="1" name="NETWORK" type="xsd:string" /> <xsd:element minOccurs="0" maxOccurs="1" name="ADDRESS" type="xsd:string" /> <xsd:element minOccurs="0" maxOccurs="1" name="PERFORMEDBY" type="xsd:string" /> <xsd:element minOccurs="0" maxOccurs="1" name="LOCOWNERID" type="xsd:string" /> <xsd:element minOccurs="0" maxOccurs="1" name="LOCOWNERDETAILS" type="xsd:string" /> <xsd:element minOccurs="0" maxOccurs="1" name="LOCCONTACTID" type="xsd:string" /> <xsd:element minOccurs="0" maxOccurs="1" name="ISSUERCOMPANY" type="xsd:string" /> <xsd:element minOccurs="0" maxOccurs="1" name="AFFECTED" type="xsd:string" /> <xsd:element minOccurs="0" maxOccurs="1" name="LOCCONTACTDETAILS" type="xsd:string" /> <xsd:element minOccurs="0" maxOccurs="1" name="REPORT" type="xsd:string" />

 <xsd:element minOccurs="0" maxOccurs="1" name="SITE\_ID" type="xsd:string" /> <xsd:element name="SRCEVENTLIST" type="wo:srcEventListType" maxOccurs="1" minOccurs="0"> </xsd:element> </xsd:all> </xsd:complexType> </xsd:element> </xsd:sequence> <xsd:attribute name="type" type="xsd:string" /> </xsd:complexType> <xsd:element name="operations"> <xsd:complexType> <xsd:sequence> <xsd:element minOccurs="1" maxOccurs="unbounded" name="request" type="wo:requestType"> </xsd:element> </xsd:sequence> <xsd:attribute name="rootTenant" type="xsd:string" /> <xsd:attribute name="timeout" type="xsd:string" /> <xsd:attribute name="timeoutTypeId" type="xsd:string" /> </xsd:complexType> </xsd:element> <xsd:complexType name="srcEventType"> <xsd:all> <xsd:element name="SRCEVTCATEGORY" maxOccurs="1" minOccurs="1" type="xsd:string"> </xsd:element> <xsd:element name="SRCEVTTYPE" type="xsd:string" maxOccurs="1" minOccurs="1"> <xsd:annotation> <xsd:documentation> For a SRCEVTCATEGORY = ALERT or EVENT, this is the IOW EVENTTYPE For a SRCEVTCATEGORY = WORKORDER, this is the IOW

WORKORDER DOMAIN For

## a SRCEVTCATEGORY = NOREADING or

## READINGTHRESHOLD, this is the IOW

# MEASUREMENTTYPE

## </xsd:documentation>

#### </xsd:annotation>

</xsd:element>

<xsd:element name="SRCEVTID" type="xsd:string" maxOccurs="1"

minOccurs="0">

<xsd:annotation>

<xsd:documentation>

For a SRCEVTCATEGORY = ALERT or EVENT, this is the IOW EXTEVENTID For a SRCEVTCATEGORY = WORKORDER, this is the IOW WOEXTID For a SRCEVTCATEGORY = NOREADING or READINGTHRESHOLD,

this is the IOW MEASUREMENT\_ID (only for WO OUT)

</xsd:documentation>

```
 </xsd:annotation>
```
</xsd:element>

<xsd:element name="SRCEVTDATE" type="xsd:dateTime" maxOccurs="1" minOccurs="1">

</xsd:element>

<xsd:element name="SRCEVTORIGVALUE" type="xsd:string" maxOccurs="1" minOccurs="0">

</xsd:element>

<xsd:element name="SRCEVTCURRVALUE" type="xsd:string" maxOccurs="1" minOccurs="0">

</xsd:element>

<xsd:element name="SRCEVTCURRVALUETS" type="xsd:dateTime"

maxOccurs="1" minOccurs="0">

</xsd:element>

<xsd:element name="SRCEVTCOMMENT" type="xsd:string"

maxOccurs="1" minOccurs="0">

</xsd:element>

<xsd:element name="SOPREFERENCE" type="xsd:string"

maxOccurs="1" minOccurs="0"></xsd:element>

</xsd:all>

</xsd:complexType>

```
 <xsd:complexType name="srcEventListType">
```
<xsd:sequence>

<xsd:element name="SRCEVENT" type="wo:srcEventType"

maxOccurs="unbounded" minOccurs="0"></xsd:element>

</xsd:sequence>

</xsd:complexType>

<xsd:complexType name="attributes">

<xsd:sequence>

<xsd:element minOccurs="1" maxOccurs="unbounded" name="attribute" type="wo:attribute" />

</xsd:sequence>

</xsd:complexType>

<xsd:complexType name="assets">

<xsd:sequence>

<xsd:element minOccurs="1" maxOccurs="unbounded" name="asset" type="wo:asset" />

</xsd:sequence>

</xsd:complexType>

<xsd:complexType name="attribute">

<xsd:attribute name="id" type="xsd:string" />

<xsd:attribute name="type" type="xsd:string" />

<xsd:attribute name="value" type="xsd:string" />

</xsd:complexType>

<xsd:complexType name="asset">

<xsd:attribute name="id" type="xsd:string" />

</xsd:complexType>

```
Anhang H: XSD-Dateien für Version 5.1 und Version 5.2.0
VDS_IOW-IN-ALERTS-CORE_1.7.XSD
<?xml version="1.0" encoding="UTF-8"?>
\leftarrow/* 
* Licensed Materials - Property of IBM
*
* 5725-D69
*
* © Copyright International Business Machines Corporation 2012.
*
* For IBM Corporation provided versions, releases and modifications: US Government Users
* Restricted Rights - Use, duplication or disclosure restricted by GSA ADP Schedule Contract
* with IBM Corporation.
*/
V1.8
-->
<xsd:schema targetNamespace="http://vds.com/alertsType"
             xmlns:alert="http://vds.com/alertsType" 
              xmlns:xsd="http://www.w3.org/2001/XMLSchema"
              elementFormDefault="qualified">
   <xsd:element name="operations">
     <xsd:complexType>
       <xsd:sequence>
         <xsd:element minOccurs="1" maxOccurs="unbounded" name="record" type="alert:recordType"/>
      </xsd:sequence>
     </xsd:complexType>
   </xsd:element>
   <xsd:complexType name="recordType">
     <xsd:annotation>
       <xsd:documentation>Event data source record</xsd:documentation>
     </xsd:annotation>
     <xsd:all>
      \leftarrow
```
\* Minimal properties
\*/

-->

 <xsd:element name="EXTEVENTID" type="xsd:string" minOccurs="1" maxOccurs="1" /> <xsd:element name="MODEL\_ID" type="xsd:string" minOccurs="1" maxOccurs="1" /> <xsd:element name="STARTTS" type="xsd:dateTime" minOccurs="1" maxOccurs="1" /> <xsd:element name="LASTUPDATEDTS" type="xsd:dateTime" minOccurs="1" maxOccurs="1" /> <xsd:element name="SUBJECT" type="xsd:string" minOccurs="1" maxOccurs="1" /> <xsd:element name="CATEGORY" type="xsd:string" minOccurs="1" maxOccurs="1" /> <xsd:element name="EVENTYPE" type="xsd:string" minOccurs="1" maxOccurs="1" /> <xsd:element name="CREATIONTYPE" type="xsd:string" minOccurs="1" maxOccurs="1" /> <xsd:element name="NETWORK" type="xsd:string" minOccurs="1" maxOccurs="1" /> <xsd:element name="DOMAIN" type="xsd:string" minOccurs="1" maxOccurs="1" /> <xsd:element name="STATUS" type="xsd:string" minOccurs="1" maxOccurs="1" />

 $\leftarrow$ 

\* Key/Full properties

-->

\*/

 <!-- Either of (EXTWORKEQUIPMENTID + EXTWORKEQUIPMENTTYPE) or LOCATION is required --> <xsd:element name="ENDTS" type="xsd:dateTime" minOccurs="0" maxOccurs="1" /> <xsd:element name="EXTWORKEQUIPMENTID" type="xsd:string" minOccurs="0" maxOccurs="1" /> <xsd:element name="EXTWORKEQUIPMENTTYPE" type="xsd:string" minOccurs="0" maxOccurs="1" /> <xsd:element name="LOCATION" type="xsd:string" minOccurs="0" maxOccurs="1" /> <xsd:element name="DESCRIPTION" type="xsd:string" minOccurs="0" maxOccurs="1" /> <xsd:element name="ADDRESS" type="xsd:string" minOccurs="0" maxOccurs="1" /> <xsd:element name="OWNER" type="xsd:string" minOccurs="0" maxOccurs="1" /> <xsd:element name="CREATEDBY" type="xsd:string" minOccurs="0" maxOccurs="1" /> <xsd:element name="URGENCY" type="xsd:string" minOccurs="0" maxOccurs="1" /> <xsd:element name="CERTAINTY" type="xsd:string" minOccurs="0" maxOccurs="1" /> <xsd:element name="ZONE" type="xsd:string" minOccurs="0" maxOccurs="1" /> <xsd:element name="SEVERITY" type="xsd:string" minOccurs="0" maxOccurs="1" /> <xsd:element name="ACK" type="xsd:string" minOccurs="0" maxOccurs="1" /> <xsd:element name="MEASURE" minOccurs="0" maxOccurs="1" > <xsd:annotation>

 <xsd:documentation>threshold attribute domain is 0,1 or 2</xsd:documentation> </xsd:annotation>

<xsd:complexType>

<xsd:attribute name="value" type="xsd:string" />

<xsd:attribute name="unit" type="xsd:string" />

<xsd:attribute name="type" type="xsd:string" />

<xsd:attribute name="threshold\_value" type="xsd:string" />

<xsd:attribute name="threshold" type="xsd:string" />

</xsd:complexType>

</xsd:element>

</xsd:all>

</xsd:complexType>

</xsd:schema>

```
VDS_IOW-IN-ASSETS-CORE_1.7.XSD
<?xml version="1.0" encoding="UTF-8"?>
\leftarrow/* 
* Licensed Materials - Property of IBM
*
* 5725-D69
*
* © Copyright International Business Machines Corporation 2015.
*
* For IBM Corporation provided versions, releases and modifications: US Government Users
* Restricted Rights - Use, duplication or disclosure restricted by GSA ADP Schedule Contract
* with IBM Corporation.
*/
V1.8
-->
<xsd:schema targetNamespace="http://vds.com/assetTypes"
      xmlns:asset="http://vds.com/assetTypes" 
      xmlns:xsd="http://www.w3.org/2001/XMLSchema"
      elementFormDefault="qualified">
   <xsd:complexType name="modelrefType">
     <xsd:annotation>
       <xsd:documentation>modelref will refer to the ID of the semantic
                          model for a multi tenant environment.
                          If the id attribute of modelref
                          is empty all the request will
                          executed played against the default
                          model. </xsd:documentation>
     </xsd:annotation>
     <xsd:sequence>
      <xsd:element maxOccurs="unbounded" name="request" type="asset:requestType" />
     </xsd:sequence>
     <xsd:attribute name="id" type="xsd:string" />
   </xsd:complexType>
```

```
 <xsd:complexType name="relationType">
```
#### IBM® Water Operations for Waternamics Benutzerhandbuch

 <xsd:attribute name="relationName" type="xsd:string" /> <xsd:attribute name="targetExtWorkEquipmentType" type="xsd:string" /> <xsd:attribute name="targetExtWorkEquipmentId" type="xsd:string" /> </xsd:complexType> <xsd:complexType name="relationsType"> <xsd:sequence> <xsd:element maxOccurs="unbounded" minOccurs="1" name="relation" type="asset:relationType" /> </xsd:sequence> </xsd:complexType> <xsd:complexType name="thresholdType"> <xsd:attribute name="range" type="xsd:string" /> <xsd:attribute name="level" type="xsd:string" /> </xsd:complexType> <xsd:complexType name="measureTypeType"> <xsd:sequence> <xsd:element minOccurs="0" maxOccurs="3" name="threshold" type="asset:thresholdType" /> </xsd:sequence> <xsd:attribute name="unit" type="xsd:string" /> <xsd:attribute name="name" type="xsd:string" /> <xsd:attribute name="measureLabel" type="xsd:string" /> <xsd:attribute name="isPrimaryMeasurement" type="xsd:string" /> </xsd:complexType> <xsd:complexType name="measureTypesType"> <xsd:sequence> <xsd:element minOccurs="1" maxOccurs="unbounded" name="measureType" type="asset:measureTypeType" /> </xsd:sequence> </xsd:complexType> <xsd:complexType name="attributeType"> <xsd:sequence> <xsd:element minOccurs="0" maxOccurs="1" name="value" type="xsd:string" /> <xsd:element minOccurs="0" maxOccurs="1" name="unit" type="xsd:string" /> </xsd:sequence> <xsd:attribute name="type" type="xsd:string" /> <xsd:attribute name="name" type="xsd:string" />

```
 </xsd:complexType>
```
<xsd:complexType name="assetType">

<xsd:sequence>

<xsd:element minOccurs="1" maxOccurs="1" name="internalLocation" type="xsd:string" />

<xsd:element minOccurs="0" maxOccurs="1" name="relations" type="asset:relationsType" />

<xsd:element minOccurs="0" maxOccurs="unbounded" name="attribute" type="asset:attributeType" />

<xsd:element minOccurs="0" maxOccurs="1" name="measureTypes" type="asset:measureTypesType" />

</xsd:sequence>

<xsd:attribute name="extWorkEquipmentType" type="xsd:string" />

<xsd:attribute name="extWorkEquipmentId" type="xsd:string" />

<xsd:attribute name="assetLabel" type="xsd:string" />

<xsd:attribute name="assetDescription" type="xsd:string" />

</xsd:complexType>

<xsd:complexType name="requestType">

<xsd:annotation>

<xsd:documentation>request is the actual operation that will be

executed. It captures the following informations : request type : CREATE / UPDATE / DELETE - Assets data ( attributes, relations etc ...)

the request type must be one of the following :

- INSERT : create an asset.

- DELETE : delete an asset.

- UPDATE : update an asset

</xsd:documentation>

</xsd:annotation>

<xsd:sequence>

<xsd:element maxOccurs="unbounded" name="asset" type="asset:assetType" />

</xsd:sequence>

<xsd:attribute name="type" type="xsd:string" />

</xsd:complexType>

<xsd:element name="operation">

<xsd:annotation>

#### IBM® Water Operations for Waternamics Benutzerhandbuch

<xsd:documentation>operation is the root element of the xml file.

It will contain all the requests.

timestamp : xml file generation date.

</xsd:documentation>

</xsd:annotation>

<xsd:complexType>

<xsd:sequence>

<xsd:element maxOccurs="unbounded" name="modelref" type="asset:modelrefType" />

</xsd:sequence>

<xsd:attribute name="timestamp" type="xsd:string" />

</xsd:complexType>

</xsd:element>

</xsd:schema>

VDS\_IOW-IN-READINGS-CORE\_1.7.XSD

<?xml version="1.0" encoding="UTF-8"?>

 $< I -$ /\*

\* Licensed Materials - Property of IBM

\*

\* 5725-D69

\*

\* © Copyright International Business Machines Corporation 2012.

\*

\* For IBM Corporation provided versions, releases and modifications: US Government Users

\* Restricted Rights - Use, duplication or disclosure restricted by GSA ADP Schedule Contract

\* with IBM Corporation.

\*/

V1.8

-->

<xsd:schema targetNamespace="http://vds.com/readingsTypes"

xmlns:readings="http://vds.com/readingsTypes" xmlns:xsd="http://www.w3.org/2001/XMLSchema" elementFormDefault="qualified">

<xsd:complexType name="readingValueType">

<xsd:attribute name="value" type="xsd:string" />

```
 <xsd:attribute name="unit" type="xsd:string" />
```
<xsd:attribute name="type" type="xsd:string" />

</xsd:complexType>

<xsd:complexType name="readingValuesType">

<xsd:sequence>

<xsd:element maxOccurs="unbounded" name="readingValue" type="readings:readingValueType" />

</xsd:sequence>

</xsd:complexType>

<xsd:complexType name="workEquipmentType">

<xsd:sequence>

<xsd:element maxOccurs="1" minOccurs="0" name="description" type="xsd:string" />

<xsd:element minOccurs="0" maxOccurs="unbounded" name="relations"

type="readings:relationsType" />

 <xsd:element minOccurs="0" maxOccurs="unbounded" name="attributes" type="readings:attributesType" /> <xsd:element minOccurs="0" maxOccurs="1" name="measureTypes" type="readings:measureTypesType" /> </xsd:sequence> <xsd:attribute name="location" type="xsd:string" /> <xsd:attribute name="extType" type="xsd:string" /> <xsd:attribute name="extId" type="xsd:string" /> <xsd:attribute name="modelRef" type="xsd:string" /> <xsd:attribute name="assetLabel" type="xsd:string" /> <xsd:attribute name="assetDescription" type="xsd:string" /> </xsd:complexType> <xsd:complexType name="readingSetType"> <xsd:sequence> <xsd:element name="workEquipment" type="readings:workEquipmentType" /> <xsd:element name="readingValues" type="readings:readingValuesType" /> </xsd:sequence> <xsd:attribute name="extReadingSetid" type="xsd:string" /> <xsd:attribute name="timestamp" type="xsd:string" /> <xsd:attribute name="extRelatedEvtId" type="xsd:string" /> <xsd:attribute name="extRelatedEvtType" type="xsd:string" /> </xsd:complexType> <xsd:complexType name="attributeType"> <xsd:sequence> <xsd:element minOccurs="0" maxOccurs="1" name="value" type="xsd:string" /> <xsd:element minOccurs="0" maxOccurs="1" name="unit" type="xsd:string" /> </xsd:sequence> <xsd:attribute name="type" type="xsd:string" /> <xsd:attribute name="name" type="xsd:string" /> </xsd:complexType> <xsd:complexType name="attributesType"> <xsd:sequence> <xsd:element name="attribute" type="readings:attributeType" /> </xsd:sequence>

</xsd:complexType>

```
 <xsd:complexType name="relationType">
   <xsd:attribute name="targetExtWorkEquipmentType" type="xsd:string" />
   <xsd:attribute name="targetExtWorkEquipmentId" type="xsd:string" />
  <xsd:attribute name="type" type="xsd:string" />
 </xsd:complexType>
 <xsd:complexType name="relationsType">
   <xsd:sequence>
    <xsd:element name="relation" type="readings:relationType" />
   </xsd:sequence>
 </xsd:complexType>
 <xsd:complexType name="thresholdType">
   <xsd:attribute name="range" type="xsd:string" />
   <xsd:attribute name="level" type="xsd:string" />
 </xsd:complexType>
 <xsd:complexType name="measureTypeType">
   <xsd:sequence>
    <xsd:element minOccurs="0" maxOccurs="3" name="threshold"
                        type="readings:thresholdType" />
   </xsd:sequence>
   <xsd:attribute name="unit" type="xsd:string" />
   <xsd:attribute name="name" type="xsd:string" />
   <xsd:attribute name="isPrimaryMeasurement" type="xsd:string" />
 </xsd:complexType>
 <xsd:complexType name="measureTypesType">
   <xsd:sequence>
    <xsd:element minOccurs="0" maxOccurs="unbounded" name="measureType" 
                                     type="readings:measureTypeType" />
   </xsd:sequence>
 </xsd:complexType>
 <xsd:element name="readings">
   <xsd:complexType>
    <xsd:sequence>
       <xsd:element maxOccurs="unbounded" name="readingSet" type="readings:readingSetType" />
    </xsd:sequence>
   </xsd:complexType>
```

```
 </xsd:element>
```

```
</xsd:schema>
```

```
VDS_IOW-IN-WO-CORE_1.7.XSD
<?xml version="1.0" encoding="UTF-8"?>
\leftarrow!--
#
# Licensed Materials - Property of Veolia Environment-VE
#
# (C) Copyright Veolia Environment-VE. 
#
# Users Restricted Rights - Use, duplication or
# disclosure restricted by Contract with Veolia Environment-VE
#
-->
<xsd:schema targetNamespace="http://vds.com/workOrdersType"
      xmlns:wo="http://vds.com/workOrdersType" xmlns:xsd="http://www.w3.org/2001/XMLSchema"
      elementFormDefault="qualified">
   <xsd:complexType name="requestType">
     <xsd:sequence>
       <xsd:element minOccurs="1" maxOccurs="unbounded" name="workorder">
         <xsd:complexType>
           <xsd:all>
             <xsd:element minOccurs="0" maxOccurs="1" name="DATASOURCEID" type="xsd:string" />
             <xsd:element minOccurs="0" maxOccurs="1" name="RECORDID" type="xsd:string" />
             <xsd:element minOccurs="1" maxOccurs="1" name="WOEXTID" type="xsd:string" />
             <xsd:element minOccurs="1" maxOccurs="1" name="MODEL_ID" type="xsd:string" />
             <xsd:element minOccurs="1" maxOccurs="1" name="SUBJECT" type="xsd:string" />
             <xsd:element minOccurs="0" maxOccurs="1" name="DESCRIPTION" type="xsd:string" />
             <xsd:element minOccurs="1" maxOccurs="1" name="DOMAIN" type="xsd:string" />
            <xsd:element minOccurs="0" maxOccurs="1" name="CATEGORY" type="xsd:string" />
             <xsd:element minOccurs="0" maxOccurs="1" name="WORKORDERTYPE" type="xsd:string" />
             <xsd:element minOccurs="0" maxOccurs="1" name="WORKTYPE" type="xsd:string" />
             <xsd:element minOccurs="0" maxOccurs="1" name="SUBTYPE" type="xsd:string" />
             <xsd:element minOccurs="0" maxOccurs="1" name="FAILURE" type="xsd:string" />
             <xsd:element minOccurs="0" maxOccurs="1" name="PRIORITY" type="xsd:string" />
             <xsd:element minOccurs="1" maxOccurs="1" name="STATUS" type="xsd:string" />
```
 <xsd:element minOccurs="0" maxOccurs="1" name="JOBPLAN" type="xsd:string" /> <xsd:element minOccurs="1" maxOccurs="1" name="CREATIONDATE" type="xsd:dateTime" /> <xsd:element minOccurs="1" maxOccurs="1" name="CREATIONTYPE" type="xsd:string" /> <xsd:element minOccurs="1" maxOccurs="1" name="CREATEDBY" type="xsd:string" /> <xsd:element minOccurs="0" maxOccurs="1" name="TARGETSTARTDATE" type="xsd:dateTime" /> <xsd:element minOccurs="0" maxOccurs="1" name="TARGETENDDATE" type="xsd:dateTime" /> <xsd:element minOccurs="0" maxOccurs="1" name="ACTSTARTDATE" type="xsd:dateTime" /> <xsd:element minOccurs="0" maxOccurs="1" name="ACTENDDATE" type="xsd:dateTime" /> <xsd:element minOccurs="1" maxOccurs="1" name="LASTUPDATEDTS" type="xsd:dateTime" /> <xsd:element minOccurs="0" maxOccurs="1" name="ZONE" type="xsd:string" /> <xsd:element minOccurs="0" maxOccurs="1" name="LOCATION" type="xsd:string" /> <xsd:element minOccurs="0" maxOccurs="1" name="EXTWORKEQUIPMENTID" type="xsd:string" /> <xsd:element minOccurs="0" maxOccurs="1"

name="EXTWORKEQUIPMENTTYPE" type="xsd:string" /> <xsd:element minOccurs="0" maxOccurs="1" name="UPDATEDBY" type="xsd:string" /> <xsd:element minOccurs="0" maxOccurs="1" name="LEAD" type="xsd:string" /> <xsd:element minOccurs="1" maxOccurs="1" name="NETWORK" type="xsd:string" /> <xsd:element minOccurs="0" maxOccurs="1" name="ADDRESS" type="xsd:string" /> <xsd:element minOccurs="0" maxOccurs="1" name="PERFORMEDBY"

## type="xsd:string" />

 <xsd:element minOccurs="0" maxOccurs="1" name="LOCOWNERID" type="xsd:string" /> <xsd:element minOccurs="0" maxOccurs="1" name="LOCOWNERDETAILS" type="xsd:string" /> <xsd:element minOccurs="0" maxOccurs="1" name="LOCCONTACTID" type="xsd:string" /> <xsd:element minOccurs="0" maxOccurs="1"

name="LOCCONTACTDETAILS" type="xsd:string" /> <xsd:element minOccurs="0" maxOccurs="1" name="REPORT" type="xsd:string" /> <xsd:element name="SRCEVENTLIST" type="wo:srcEventListType"

maxOccurs="1" minOccurs="0">

</xsd:element>

</xsd:all>

</xsd:complexType>

</xsd:element>

</xsd:sequence>

<xsd:attribute name="type" type="xsd:string" />

#### </xsd:complexType>

<xsd:element name="operations">

<xsd:complexType>

<xsd:sequence>

<xsd:element minOccurs="1" maxOccurs="unbounded" name="request" type="wo:requestType">

</xsd:element>

</xsd:sequence>

</xsd:complexType>

</xsd:element>

<xsd:complexType name="srcEventType">

<xsd:all>

<xsd:element name="SRCEVTCATEGORY" maxOccurs="1" minOccurs="1" type="xsd:string">

</xsd:element>

<xsd:element name="SRCEVTTYPE" type="xsd:string" maxOccurs="1" minOccurs="1">

<xsd:annotation>

<xsd:documentation>

For a SRCEVTCATEGORY = ALERT or EVENT, this is

the IOW EVENTTYPE For a SRCEVTCATEGORY =

WORKORDER, this is the IOW

WORKORDER DOMAIN For a SRCEVTCATEGORY = NOREADING or

READINGTHRESHOLD, this is the IOW MEASUREMENTTYPE

</xsd:documentation>

</xsd:annotation>

</xsd:element>

<xsd:element name="SRCEVTID" type="xsd:string" maxOccurs="1" minOccurs="0">

<xsd:annotation>

<xsd:documentation>

For a SRCEVTCATEGORY = ALERT or EVENT, this is

the IOW EXTEVENTID For a SRCEVTCATEGORY = WORKORDER, this is the

IOW WOEXTID For a SRCEVTCATEGORY = NOREADING or READINGTHRESHOLD,

this is the IOW MEASUREMENT ID (only for WO OUT)

</xsd:documentation>

</xsd:annotation>

</xsd:element>

<xsd:element name="SRCEVTDATE" type="xsd:dateTime" maxOccurs="1" minOccurs="1">

</xsd:element>

<xsd:element name="SRCEVTORIGVALUE" type="xsd:string" maxOccurs="1" minOccurs="0">

</xsd:element>

<xsd:element name="SRCEVTCURRVALUE" type="xsd:string" maxOccurs="1" minOccurs="0">

</xsd:element>

<xsd:element name="SRCEVTCURRVALUETS" type="xsd:dateTime"

maxOccurs="1" minOccurs="0"> </xsd:element>

<xsd:element name="SRCEVTCOMMENT" type="xsd:string"

maxOccurs="1" minOccurs="0"> </xsd:element>

<xsd:element name="SOPREFERENCE" type="xsd:string"

maxOccurs="1" minOccurs="0"> </xsd:element>

</xsd:all>

</xsd:complexType>

<xsd:complexType name="srcEventListType">

<xsd:sequence>

<xsd:element name="SRCEVENT" type="wo:srcEventType"

maxOccurs="unbounded" minOccurs="0"> </xsd:element>

</xsd:sequence>

</xsd:complexType>

</xsd:schema>

# BEMERKUNGEN

Die vorliegenden Informationen wurden für Produkte und Services entwickelt, die auf dem deutschen Markt angeboten werden. IBM stellt dieses Material möglicherweise auch in anderen Sprachen zur Verfügung. Für den Zugriff auf das Material in einer anderen Sprache ist eine Kopie des Produkts oder der Produktversion in der jeweiligen Sprache erforderlich.

Möglicherweise bietet IBM die in dieser Dokumentation beschriebenen Produkte, Services oder Funktionen in anderen Ländern nicht an. Informationen über die gegenwärtig im jeweiligen Land verfügbaren Produkte und Services sind beim zuständigen IBM Ansprechpartner erhältlich. Hinweise auf IBM Lizenzprogramme oder andere IBM Produkte bedeuten nicht, dass nur Programme, Produkte oder Services von IBM verwendet werden können. Anstelle der IBM Produkte, Programme oder Services können auch andere, ihnen äquivalente Produkte, Programme oder Services verwendet werden, solange diese keine gewerblichen oder anderen Schutzrechte von IBM verletzen. Die Verantwortung für den Betrieb von Produkten, Programmen und Services anderer Anbieter liegt beim Kunden.

Trotz sorgfältiger Bearbeitung können technische Ungenauigkeiten oder Druckfehler in dieser Veröffentlichung nicht ausgeschlossen werden. Die hier enthaltenen Informationen werden in regelmäßigen Zeitabständen aktualisiert und als Neuausgabe veröffentlicht. Der Hersteller kann ohne weitere Mitteilung jederzeit Verbesserungen und/oder Änderungen an den in dieser Veröffentlichung beschriebenen Produkten und/oder Programmen vornehmen.

Verweise in diesen Informationen auf Websites anderer Anbieter werden lediglich als Service für den Kunden bereitgestellt und stellen keinerlei Billigung des Inhalts dieser Websites dar. Das über diese Websites verfügbare Material ist nicht Bestandteil des Materials für dieses Produkt. Die Verwendung dieser Websites geschieht auf eigene Verantwortung.

Werden an IBM oder Veolia Environment-VE Informationen eingesandt, können diese beliebig verwendet werden, ohne dass eine Verpflichtung gegenüber dem Einsender entsteht.

Lizenznehmer des Programms, die Informationen zu diesem Produkt wünschen mit der Zielsetzung: (i) den Austausch von Informationen zwischen unabhängig voneinander erstellten Programmen und anderen Programmen (einschließlich des vorliegenden Programms) sowie (ii) die gemeinsame Nutzung der ausgetauschten Informationen zu ermöglichen, wenden sich an den Hersteller des Programms.

Die Bereitstellung dieser Informationen kann unter Umständen von bestimmten Bedingungen - in einigen Fällen auch von der Zahlung einer Gebühr - abhängig sein.

Die genannten Leistungsdaten und Clientbeispiele werden nur zur Veranschaulichung zur Verfügung gestellt. Die tatsächlich erzielten Leistungsdaten können je nach spezifischen Konfigurationen und Betriebsbedingungen variieren.

Diese Veröffentlichung enthält Beispiele für Daten und Berichte des alltäglichen Geschäftsablaufs. Sie sollen nur die Funktionen des Lizenzprogramms illustrieren und können Namen von Personen, Firmen, Marken oder Produkten enthalten. Alle diese Namen sind frei erfunden; Ähnlichkeiten mit tatsächlichen Namen und Adressen sind rein zufällig.

# COPYRIGHTLIZENZ FÜR BEISPIELANWENDUNGSPROGRAMME

Diese Veröffentlichung enthält Beispielanwendungsprogramme, die in Quellensprache geschrieben sind und Programmiertechniken in verschiedenen Betriebsumgebungen veranschaulichen. Sie dürfen diese Beispielprogramme kostenlos kopieren, ändern und verteilen, wenn dies zu dem Zweck geschieht, Anwendungsprogramme zu entwickeln, zu verwenden, zu vermarkten oder zu verteilen, die mit der Anwendungsprogrammierschnittstelle für die Betriebsumgebung konform sind, für die diese Beispielprogramme geschrieben werden. Diese Beispiele wurden nicht unter allen denkbaren Bedingungen getestet. Daher kann IBM die Zuverlässigkeit, Wartungsfreundlichkeit oder Funktion dieser Programme weder zusagen noch gewährleisten. Die Beispielprogramme werden ohne Wartung (auf "asis"-Basis) und ohne jegliche Gewährleistung zur Verfügung gestellt. IBM übernimmt keine Haftung für Schäden, die durch die Verwendung der Beispielprogramme entstehen.

## BEDINGUNGEN FÜR DIE PRODUKTDOKUMENTATION

Die Berechtigungen zur Nutzung dieser Veröffentlichungen werden Ihnen auf der Basis der folgenden Bedingungen gewährt.

## Persönliche Nutzung

Sie dürfen diese Veröffentlichungen für Ihre persönliche, nicht kommerzielle Nutzung unter der Voraussetzung vervielfältigen, dass alle Eigentumsvermerke erhalten bleiben. Sie dürfen diese Veröffentlichungen oder Teile der Veröffentlichungen ohne ausdrückliche Genehmigung von IBM oder Veolia Environment-VE nicht weitergeben, anzeigen oder abgeleitete Werke davon erstellen.

## Kommerzielle Nutzung

Sie dürfen diese Veröffentlichungen nur innerhalb Ihres Unternehmens und unter der Voraussetzung, dass alle Eigentumsvermerke erhalten bleiben, vervielfältigen, weitergeben und anzeigen. Sie dürfen diese Veröffentlichungen oder Teile der Veröffentlichungen ohne ausdrückliche Genehmigung von IBM oder Veolia Environment-VE außerhalb Ihres Unternehmens weder vervielfältigen, weitergeben oder anzeigen noch abgeleitete Werke davon erstellen.

### Rechte

Abgesehen von den hier gewährten Berechtigungen werden keine weiteren Berechtigungen, Lizenzen oder Rechte (veröffentlicht oder stillschweigend) in Bezug auf die Veröffentlichungen oder darin enthaltene Informationen, Daten, Software oder geistiges Eigentum gewährt.

IBM oder Veolia Environment-VE behält sich das Recht vor, die hierin gewährten Berechtigungen nach eigenem Ermessen zurückzuziehen, wenn sich die Nutzung der Veröffentlichungen für IBM oder Veolia Environment-VE als nachteilig erweist oder wenn die obigen Nutzungsbestimmungen nicht genau befolgt werden.

Sie dürfen diese Informationen nur in Übereinstimmung mit allen anwendbaren Gesetzen und Vorschriften, einschließlich aller US-amerikanischen Exportgesetze und Verordnungen, herunterladen und exportieren.

IBM oder Veolia Environment-VE übernimmt keine Gewährleistung für den Inhalt dieser Veröffentlichungen. Diese Veröffentlichungen werden auf der Grundlage des gegenwärtigen Zustands (auf "as-is"-Basis) und ohne eine ausdrückliche oder stillschweigende Gewährleistung für die Handelsüblichkeit, die Verwendungsfähigkeit für einen bestimmten Zweck oder die Freiheit von Rechten Dritter zur Verfügung gestellt.

## COPYRIGHTVERMERK

© Copyright Veolia Environment-VE 2016, 2018.

© Copyright International Business Machines Corporation 2016, 2018.

Nur zur Verwendung entsprechend einer IBM Softwarelizenzvereinbarung oder einer Veolia Environment-VE-Softwarelizenzvereinbarung. Diese Veröffentlichung darf ohne vorherige schriftliche Genehmigung der IBM Corporation oder Veolia Environment-VE weder ganz noch in Auszügen vervielfältigt, übertragen, in eine andere Ausdrucksform umgesetzt, in einem Abrufsystem gespeichert oder in eine andere Maschinensprache übersetzt werden, sei es auf elektronische, mechanische, magnetische, optische, chemische oder manuelle Weise oder durch eine andere Methode. IBM Corporation oder Veolia Environment-VE erteilt Ihnen eine eingeschränkte Berechtigung zum Erstellen einer Hardcopy oder anderer Vervielfältigungen einer beliebigen maschinenlesbaren Dokumentation für Ihren Privatgebrauch, vorausgesetzt, dass jede dieser Vervielfältigungen die Copyrightvermerke von IBM Corporation und Veolia Environment-VE trägt. Ohne vorherige schriftliche Zustimmung der IBM Corporation oder von Veolia Environment-VE werden keine weiteren Berechtigungen erteilt. Diese Veröffentlichung dient nicht der Produktion und wird auf der Grundlage des gegenwärtigen Zustands (auf "as-is"-Basis) und ohne Gewährleistung gleich welcher Art zur Verfügung gestellt. **Jede Gewährleistung für diese Veröffentlichung wird hiermit ausgeschlossen, einschließlich der Gewährleistung für die Freiheit von Rechten Dritter, die Handelsüblichkeit und die Verwendungsfähigkeit für einen bestimmten Zweck.**